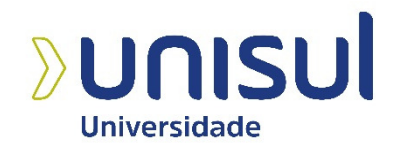

**KEEVEN DOS SANTOS CREPALDI** 

# **ORÇAMENTAÇÃO DE OBRA: ELABORAÇÃO DE PLANILHA ORÇAMENTÁRIA PARA CONSTRUÇÃO DE UMA RESIDÊNCIA UNIFAMILIAR**

**Palhoça 2021** 

# **KEEVEN DOS SANTOS CREPALDI**

# **ORÇAMENTAÇÃO DE OBRA: ELABORAÇÃO DE PLANILHA ORÇAMENTÁRIA PARA CONSTRUÇÃO DE UMA RESIDÊNCIA UNIFAMILIAR**

Trabalho de Conclusão de Curso apresentado ao Curso de Engenharia Civil da Universidade do Sul de Santa Catarina como requisito parcial à obtenção do título de Bacharel em Engenharia Civil.

Orientador: Prof. Ms. José Humberto Dias de Toledo

**Palhoça 2021** 

### **KEEVEN DOS SANTOS CREPALDI**

# **ORÇAMENTAÇÃO DE OBRA: ELABORAÇÃO DE PLANILHA ORÇAMENTÁRIA PARA CONSTRUÇÃO DE UMA RESIDÊNCIA UNIFAMILIAR**

Este trabalho de conclusão de curso foi julgado adequado à obtenção do título de Bacharel em Engenharia Civil e aprovado em sua forma final pelo Curso de Graduação em Engenharia Civil da Universidade do Sul de Santa Catarina.

Palhoça, 17 de novembro de 2021.

\_\_\_\_\_\_\_\_\_\_\_\_\_\_\_\_\_\_\_\_\_\_\_\_\_\_\_\_\_\_\_\_\_\_\_\_\_\_\_\_\_\_\_\_\_\_\_\_\_\_\_\_\_\_

Prof. José Humberto Dias de Toledo, Ms. Universidade do Sul de Santa Catarina

\_\_\_\_\_\_\_\_\_\_\_\_\_\_\_\_\_\_\_\_\_\_\_\_\_\_\_\_\_\_\_\_\_\_\_\_\_\_\_\_\_\_\_\_\_\_\_\_\_\_\_\_\_\_

Prof. Paulo Henrique Wagner, Esp. Universidade do Sul de Santa Catarina

Eng. Diego Rafael Pires, Esp Secretaria de Estado da Educação de Santa Catarina

\_\_\_\_\_\_\_\_\_\_\_\_\_\_\_\_\_\_\_\_\_\_\_\_\_\_\_\_\_\_\_\_\_\_\_\_\_\_\_\_\_\_\_\_\_\_\_\_\_\_\_\_\_\_

Dedico esta monografia aos meus pais, Antonio Crepaldi e Luciane Isolete dos Santos Crepaldi, pois foi através de seus ensinamentos que me tornei a pessoa que sou hoje.

# **AGRADECIMENTOS**

Agradeço primeiramente à minha família, que sempre forneceu o suporte necessário para que eu não desistisse dos estudos e concluísse minha graduação.

Gostaria também de estender os agradecimentos ao corpo docente do curso de Engenharia Civil da Universidade do Sul de Santa Catarina, unidade Pedra Branca, em especial ao Prof. Ms. José Humberto Dias de Toledo, por ter aceitado orientar este trabalho acadêmico.

"Se você não estiver disposto a ser um tolo, não poderá se tornar um mestre." (Jordan B. Peterson).

## **RESUMO**

Este trabalho acadêmico foi escrito com o objetivo de compreender o processo de orçamentação e desenvolver o orçamento para construção de uma residência unifamiliar. Para tal, foram estudados conceitos relacionados com a elaboração de orçamentos, como custo direto, custo indireto, composição de custo unitário, referenciais de custo, tributos, lucro e determinação do preço de venda. Através dos ensinamentos apresentados no referencial teórico e de informações contidas em referenciais de custo reconhecidos oficialmente, foi elaborada uma planilha orçamentária modelo, a qual serve como base para a listagem de serviços, levantamento de custos e definição do preço de venda de um empreendimento.

Palavras-chave: Construção Civil. Orçamentação. Custos. Orçamento.

# **ABSTRACT**

This academic work was written with the goal of understanding the budgeting process and developing the budget for the construction of a single-family house. To this end, concepts related to budget development were studied, such as direct cost, indirect cost, composition of unit cost, cost references, taxes, profit and determination of the selling price. Through the informations presented in the theoretical framework and the data contained in officially recognised cost references, a budget spreadsheet template was developed, which serves as a baseline for the listing of services, quantity takeoff and determination of the selling price of a project.

Keywords: Civil Construction. Budgeting. Costs. Budget.

# **LISTA DE ILUSTRAÇÕES**

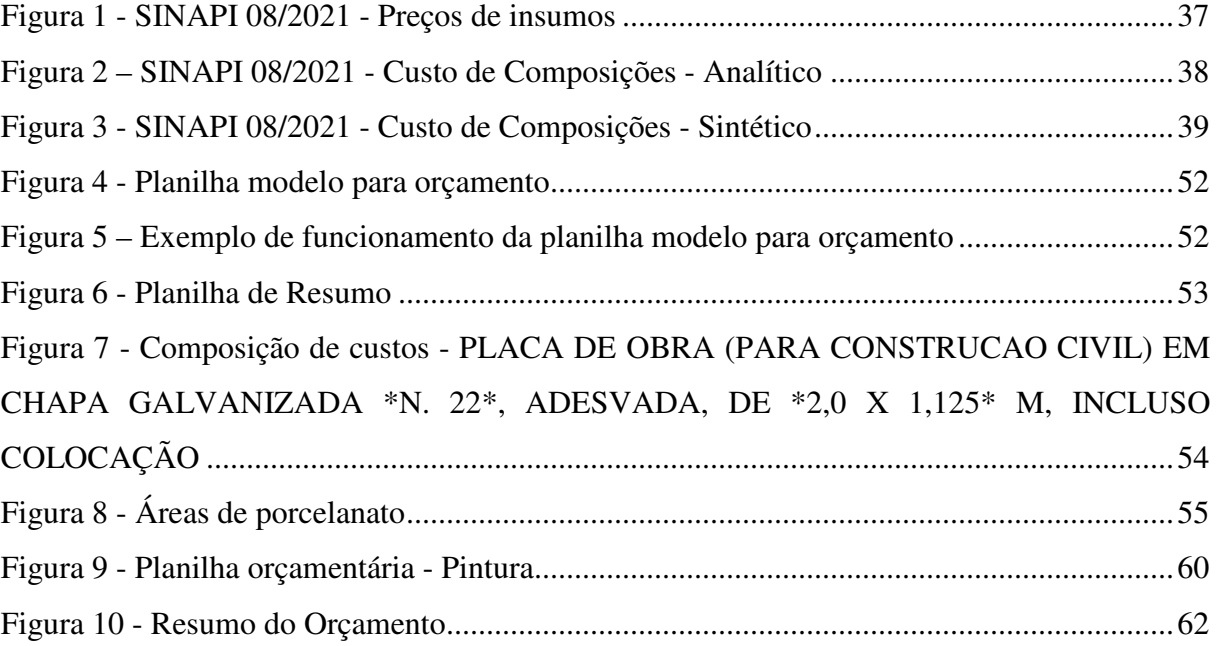

# **LISTA DE TABELAS**

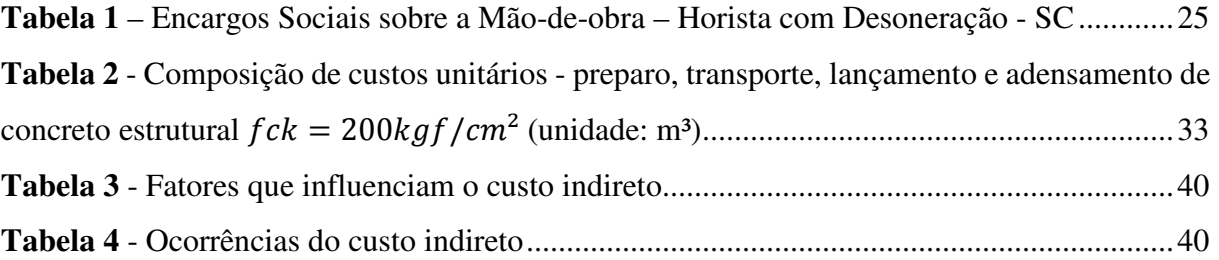

# **LISTA DE ABREVIATURAS E SIGLAS**

ART: Anotação de Responsabilidade Técnica BDI: Bonificação e Despesas Indiretas BIM: Modelagem da Informação da Construção CAD: Projeto assistido por computador COFINS: Contribuiçao para o Financiamento da Seguridade Social CPRB: Contribuição Previdenciária sobre a Receita Bruta CSLL: Contribuição Social sobre o Lucro Líquido DEINFRA: Departamento Estadual de Infraestrutura do Estado de Santa Catarina EPI: Equipamento de proteção individual fck: Resistência característica do concreto à compressão FGTS: Fundo de Garantia do Tempo de Serviço IBGE: Instituto Brasileiro de Geografia e Estatística ICMS: Imposto sobre Circulação de Mercadorias e Serviços INCRA: Instituto Nacional de Colonização e Reforma Agrária INSS: Instituto Nacional do Seguro Social IRPJ: Imposto de Renda de Pessoa Jurídica ISSQN: Imposto sobre Serviços de Qualquer Natureza MS: Microsoft PIS: Programa de Integração Social SEBRAE: Serviço Brasileiro de Apoio às Micro e Pequenas Empresas SENAI: Serviço Nacional de Aprendizagem Industrial SESI: Serviço Social da Indústria SIE: Secretaria de Estado de Infraestrutura e Mobilidade de Santa Catarina SINAPI: Sistema Nacional de Pesquisa de Custos e Índices da Construção Civil

# **SUMÁRIO**

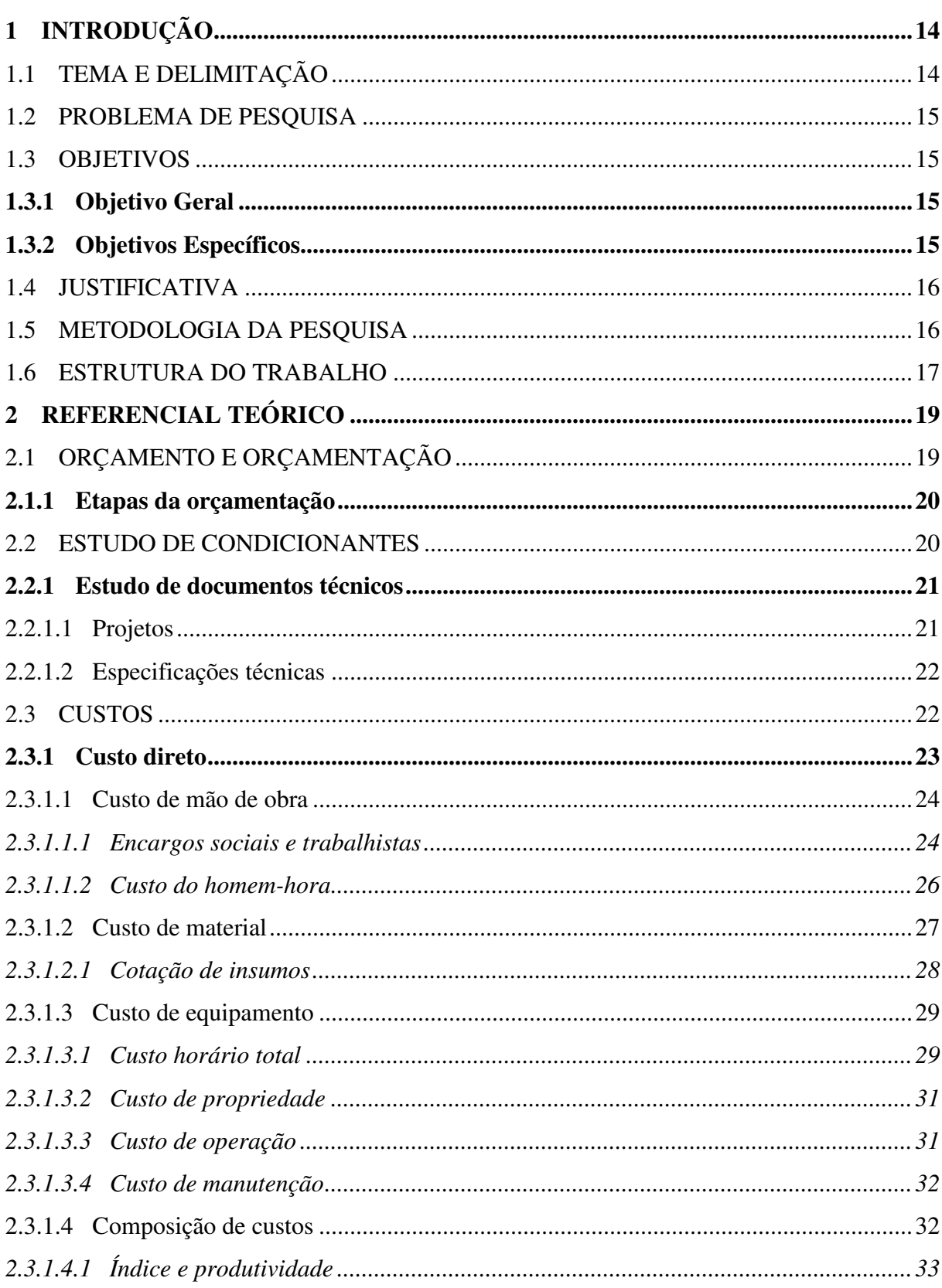

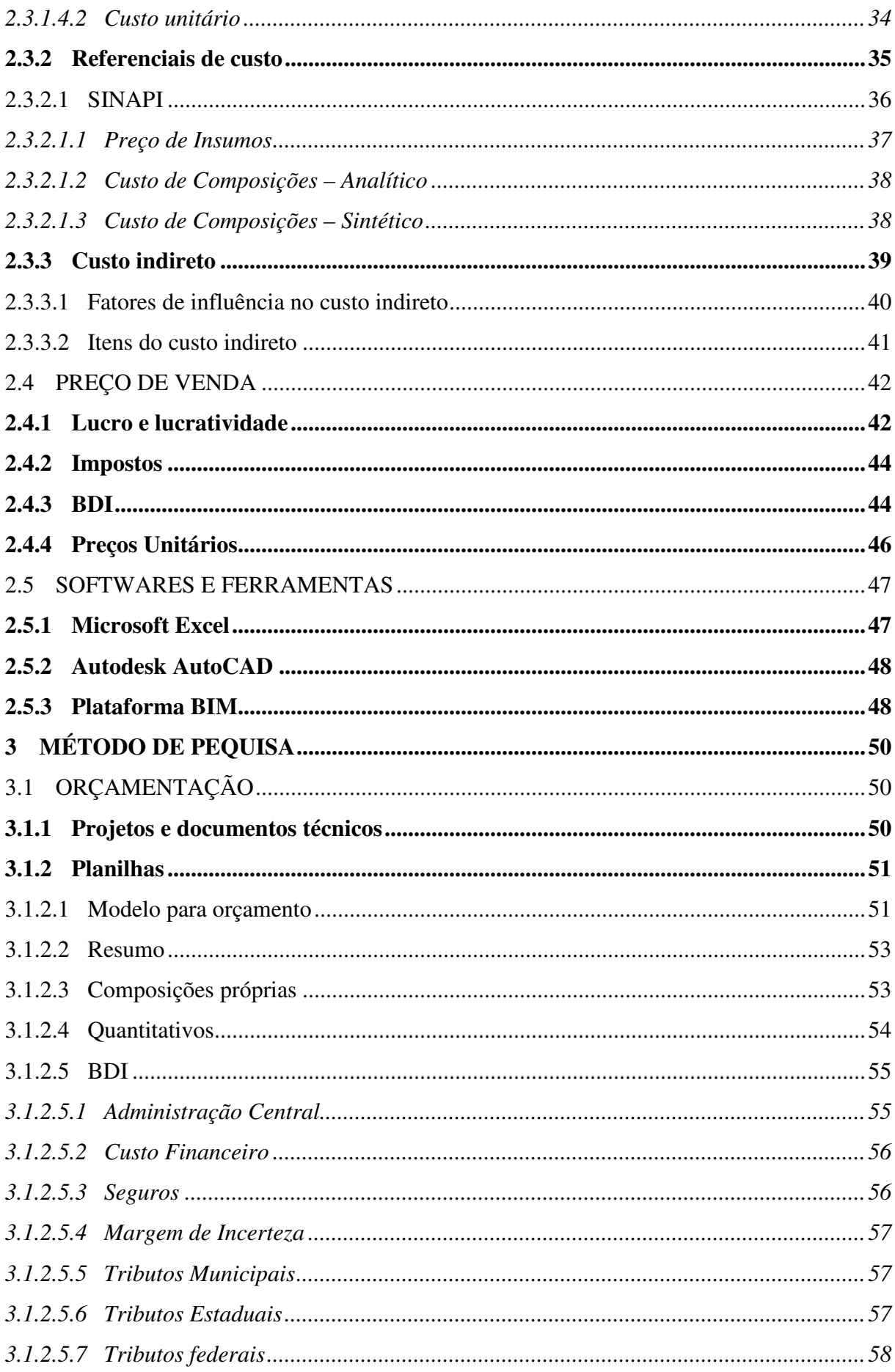

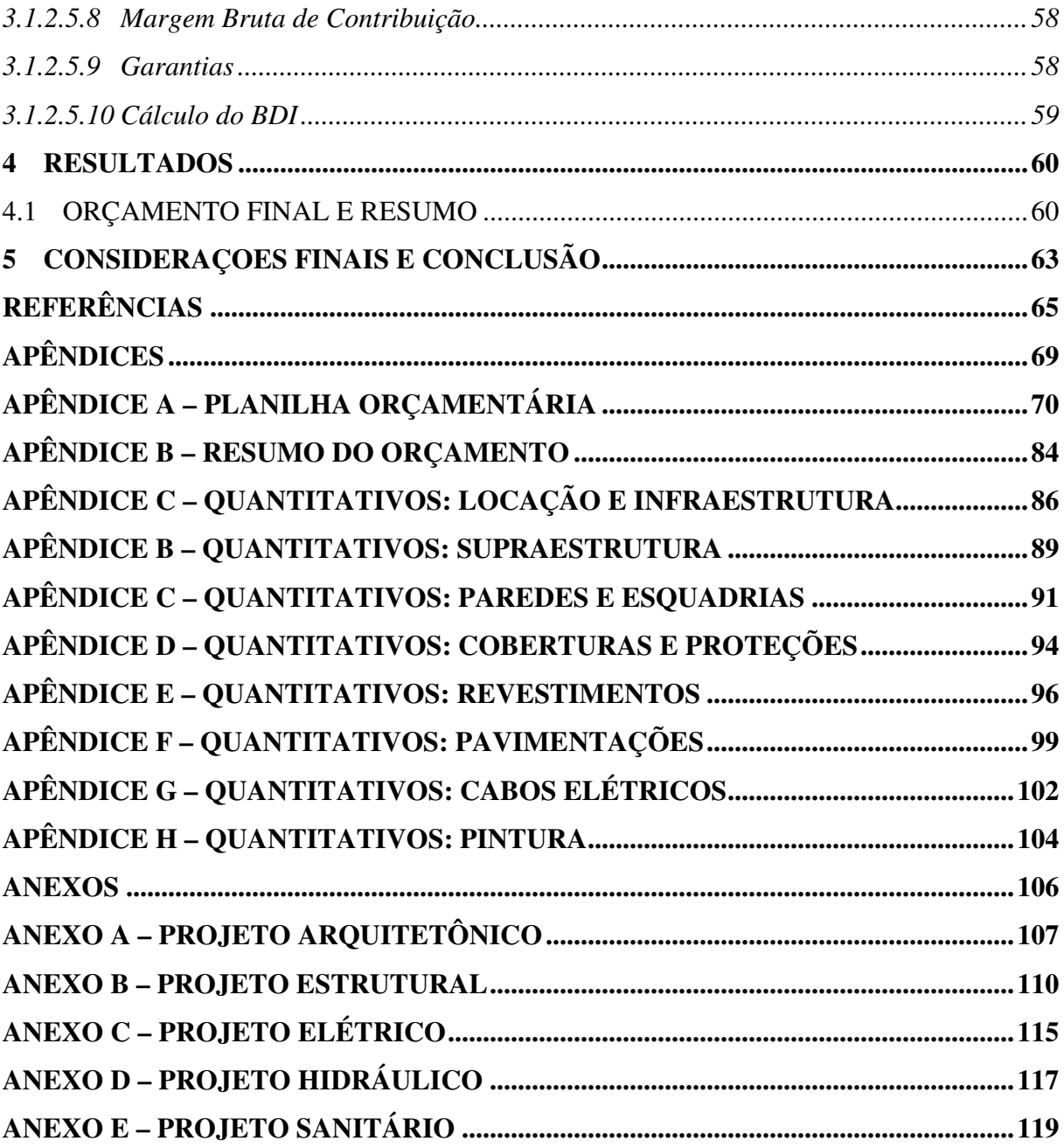

# **1 INTRODUÇÃO**

Não é raro que projetos e empreendimentos apresentem imprevistos durante a execução, elevando significativamente os seus custos — o que pode reduzir a lucratividade e até proporcionar déficits financeiros. (IBEC, 2019) Desta forma, a qualidade de um orçamento pode ser o diferencial na decisão de venda de um empreendimento e na sobrevivência de uma empresa no mercado.

A fim de compreender de forma mais aprofundada o processo de orçamentação, foram abordadas nesse trabalho de conclusão de curso as etapas que compõem a elaboração de um orçamento de obra; os documentos técnicos que dão suporte ao orçamentista; os custos a serem considerados na execução de uma obra e demais conceitos envolvidos no processo.

Para o desenvolvimento da metodologia, se faz necessário o estudo de referenciais teóricos, dentre os quais podem ser citados livros destinados especificamente ao processo de orçamentação e suas peculiaridades, além de diversos artigos disponibilizados na *internet* que complementam a bibliografia estudada.

#### 1.1 TEMA E DELIMITAÇÃO

A presente monografia tem como tema: o estudo da orçamentação de obras civis e sua aplicação em um caso específico. Entretanto, os métodos de orçamentação podem variar de acordo com o porte da empresa executora, a quantidade e qualidade dos documentos técnicos disponíveis para contribuir com o levantamento de serviços e quantidades, o nível de detalhamento almejado pelo cliente ou pela construtora, entre outros.

Portanto, visando conhecer e aplicar um método de orçamentação mais detalhado, é apresentado através deste trabalho o método de custos unitários, resultando no que se conhece como orçamento analítico. Neste tipo de orçamento, são levantados todos os serviços e suas quantidades correspondentes necessárias para a execução de uma obra, o que serve como base para a determinação do preço final de venda.

# 1.2 PROBLEMA DE PESQUISA

De que maneira deve ser elaborada a planilha orçamentária de uma obra de engenharia e como é definido o preço de venda de um empreendimento?

## 1.3 OBJETIVOS

No presente capítulo são descritos os objetivos geral e específicos a serem alcançados com o desenvolvimento da monografia.

### **1.3.1 Objetivo Geral**

Esse estudo apresenta como objetivo geral elaborar uma planilha orçamentária para construção de uma residência unifamiliar utilizando, preferencialmente, o referencial de custos do SINAPI.

## **1.3.2 Objetivos Específicos**

Com o auxílio do referencial teórico, entender de forma aprofundada os conceitos envolvidos na orçamentação de obras civis, compreendendo:

- a) Levantar quantitativos;
- b) Conhecer os custos envolvidos na obra;
- c) Compor os custos unitários;
- d) Interpretar os referenciais de custos; e,
- e) Elaborar a planilha orçamentária.

# 1.4 JUSTIFICATIVA

No desempenho da função de um engenheiro civil, é extremamente comum a lida com questões econômicas e de viabilidade de empreendimentos, independente da área de atuação do profissional. O planejamento de uma obra e a elaboração detalhada de seus projetos e orçamento são fatores essenciais para o andamento contínuo de obras civis, objetivando reduzir ao máximo o surgimento de gastos adicionais sobre o valor previsto inicialmente para a execução de um empreendimento.

Dessa forma, o conhecimento e a aplicação de conceitos envolvidos na orçamentação de obras tem grande impacto no meio da construção civil, motivo pelo qual o tema será abordado no presente TCC.

#### 1.5 METODOLOGIA DA PESQUISA

Essa pesquisa, quanto à natureza, se classifica como aplicada, já que segundo Moretti (2021), a pesquisa aplicada é um método científico cujo objetivo é gerar conhecimentos a partir da aplicação prática, provendo soluções para problemas específicos.

Quanto à abordagem do problema, a pesquisa se classifica como quantitativa, já que segundo QualiBest (2020), pesquisas quantitativas utilizam números, porcentagens e cálculos matemáticos a fim de alcançar resultados, como é o caso da presente monografia.

Em relação aos objetivos é uma pesquisa descritiva, pois segundo Projeto Acadêmico (2018), neste método de pesquisa é realizado o estudo, a análise, o registro e a interpretação dos fatos obtidos, porém, sem nunca interferir direta ou indiretamente.

Quanto aos procedimentos é um estudo de caso, pois segundo FIA (2020), o estudo de caso foca em contextos da vida real e compreende uma pesquisa ampla sobre um assunto específico, a qual permite aprofundar o conhecimento sobre o tema e oferecer subsídios para novas investigações acerca do mesmo objeto de estudo.

A estrutura metodológica do presente trabalho consiste no desenvolvimento de uma planilha orçamentária modelo para a elaboração de orçamentos de obras de construção civil e sua aplicação para a orçamentação de uma obra de construção de residência unifamiliar, utilizando como base referenciais de custos disponíveis no mercado.

Visando agilizar o processo de listagem dos serviços e custos envolvidos na obra e aplicando os recursos do Microsoft Excel, foi incorporado na planilha orçamentária modelo o referencial de custos SINAPI 08/2021, fazendo uso dos códigos, serviços e custos fornecidos por essa tabela de referência. Com o estudo dos projetos arquitetônico, estrutural, hidrossanitário e elétrico, foi realizado o levantamento de todas as quantidades dos serviços necessários para execução da obra. Uma vez definidos os serviços e seus quantitativos, calculou-se um índice BDI modelo para determinação do preço de venda e posterior fechamento da planilha orçamentária. A metodologia objetiva de maneira geral identificar as dificuldades enfrentadas por orçamentistas durante a orçamentação de obras, sugerir soluções através da aplicação dos conceitos apresentados no referencial teórico e concluir com o fechamento do orçamento da obra.

#### 1.6 ESTRUTURA DO TRABALHO

No primeiro capítulo se encontram, de for sucinta, os temas a serem abordados no decorrer da presente monografia, contendo a introdução, os objetivos de estudo e as justificativas para a escolha do tema. No segundo capítulo se observa o referencial teórico, onde foram agrupadas diversas informações de diferentes autores sobre o processo de orçamentação, suas etapas, possíveis irregularidades que devem ser evitadas durante o levantamento de custos e quantidades, tipos de custo envolvidos na execução de obras, referenciais de custo disponíveis no mercado, diretrizes para a composição do preço de venda e ferramentas disponíveis para agilizar e dar precisão ao processo de orçamentação. O terceiro capítulo, por sua vez, apresenta a metodologia supracitada, compreendendo resumidamente as técnicas utilizadas para a elaboração da planilha orçamentária e a determinação do preço de venda. Por fim, o quarto capítulo traz as considerações após o fechamento da planilha orçamentária e as observações com relação ao processo realizado.

# **2 REFERENCIAL TEÓRICO**

Objetivando compreender de maneira mais detalhada o processo de orçamentação e embasar a metodologia desenvolvida nesta monografia, foi realizada a leitura de artigos e livros que agregam de alguma forma conhecimento sobre as peculiaridades presentes no desenvolvimento de orçamentos de obras de engenharia civil. Por conseguinte, se encontram as informações julgadas como mais importantes e que descrevem as etapas e os cuidados que devem considerados pelo orçamentista durante o processo de orçamentação.

# 2.1 ORÇAMENTO E ORÇAMENTAÇÃO

Apesar de semelhantes, as palavras orçamento e orçamentação apresentam conceitos diferentes. A orçamentação é o processo de elaboração do orçamento, enquanto este é o resultado final. Sobre orçamentos de obras, é possível citar que:

> O orçamento de obras é um documento, obtido através da orçamentação, que visa determinar os gastos para a execução de uma obra. Tem-se dessa forma que o orçamento é o resultado, enquanto a orçamentação é o processo para obtenção do orçamento. (MOBUSS CONSTRUÇÃO, 2020.)

Para que se elabore um orçamento confiável e que expresse a real situação de um empreendimento, é primordial que se invista na orçamentação, respeitando todas as etapas necessárias para a elaboração da planilha orçamentária.

Com relação ao processo de orçamentação, tem-se que:

Orçar não é um mero exercício de futurologia ou jogo de adivinhação. Um trabalho bem executado com critérios técnicos bem estabelecidos, utilização de informações confiáveis e bom julgamento do orçamentista, pode gerar orçamentos precisos, embora não exatos, porque o verdadeiro custo de um empreendimento é virtualmente impossível de se fixar de antemão. O que o orçamento realmente evolve é uma estimativa de custos em função da qual o construtor irá atribuir seu preço de venda – este, sim, bem estabelecido. (MATTOS, 2006, p. 22).

#### **2.1.1 Etapas da orçamentação**

Uma vez conceituado o processo da orçamentação, é indiscutível a necessidade em respeito às etapas da orçamentação para a obtenção de resultados confiáveis, evitando dessa forma futuros problemas durante a execução do empreendimento.

Mattos (2006) divide o processo de orçamentação em três grandes etapas, sendo elas:

- a) Estudo das condicionantes: compreende a leitura e interpretação de projetos e especificações técnicas, leitura de editais em casos de obras públicas e a visita técnica ao local da obra;
- b) Composição de custos: engloba a identificação dos serviços, o levantamento de quantitativos, a discriminação dos custos diretos e indiretos, a cotação de preços e a definição de encargos sociais e trabalhistas;
- c) Fechamento do orçamento: composto pela definição da lucratividade, pelo cálculo do BDI e por fim pelo desbalanceamento da planilha.

## 2.2 ESTUDO DE CONDICIONANTES

De acordo com Mattos (2006), o estudo das condicionantes tem grande influência na precisão do orçamento desenvolvido, uma vez que o levantamento exato das quantidades de cada serviço a ser executado fornece ao orçamentista maior margem para manipulação do preço de venda, principalmente em casos onde se trabalha com orçamento limitado e qualquer redução no custo previsto pode resultar em maior lucro na etapa de execução do empreendimento.

Portanto, é imprescindível que todas as etapas da obra sejam planejadas previamente à elaboração da planilha orçamentária, principalmente pelo fato de que esses documentos são a base para o levantamento de todos os quantitativos e custos envolvidos na obra. (MATTOS, 2006)

## **2.2.1 Estudo de documentos técnicos**

Documentos técnicos são a base para o levantamento dos quantitativos de uma obra, isso porque são os documentos que contêm todas as especificidades previstas para a execução do empreendimento. Sobre as bases para a elaboração de um orçamento, tem-se que:

> Todo orçamento baseia-se num projeto, seja ele básico ou executivo. É o projeto que norteia o orçamentista. A partir dele serão identificados os serviços constantes da obra com suas respectivas quantidades, o grau de interferência entre eles, a dificuldade relativa de realização das tarefas, etc. (MATTOS, 2006)

Os documentos técnicos de obras civis, de maneira geral, compreendem projetos, memorial descritivos e especificações técnicas. A partir de tais documentos, o orçamentista realiza o levantamento de todas as informações necessárias para dar início ao processo de orçamentação.

#### 2.2.1.1 Projetos

Mattos (2006, p. 27) afirma que obras geralmente possuem diversas plantas preparadas por projetistas distintos. Usualmente, essas plantas compreendem projetos arquitetônicos, de cálculo estrutural, de instalações (elétricas, hidrossanitárias, gás, incêndio), de paisagismo, de impermeabilização, entre outros.

Os documentos supracitados possuem caráter principalmente quantitativo, provendo dimensões, coordenadas, altura de pé direito, inclinações, posicionamento de aparelhos sanitários, local de passagem de eletrodutos, posicionamento de tomadas e luminárias, entre outros, de acordo com o tipo de projeto em questão.

#### 2.2.1.2 Especificações técnicas

As especificações técnicas, em contraste ao item 2.2.1.1, apresentam caráter qualitativo. Mattos (2006, p. 27) indica como informações fornecidas por tais documentos:

- a) Descrição qualitativa dos materiais a serem empregados;
- b) Padrões de acabamento;
- c) Tolerâncias dimensionais dos elementos estruturais e tubulações;
- d) Critério de aceitação de materiais;
- e) Tipo e quantidade de ensaios a serem feitos;
- f) Resistência do concreto;
- g) Grau de compactação exigido para aterro;
- h) Granulometria dos agregados;
- i) Interferências com tubulações enterradas.

Essas informações normalmente podem ser encontradas no memorial descritivo da obra, documento através do qual o projetista traz de forma mais específica informações de como deve ser executada cada etapa da obra, características dos materiais a serem empregados. Por apresentarem grande especificidade, é inviável a inclusão dessas informações nos projetos da obra, uma vez que o excesso de informação pode prejudicar a interpretação de projetos executivos de obras civis.

#### 2.3 CUSTOS

Após o estudo dos documentos técnicos da obra, é necessário realizar o levantamento de custos de uma obra. Nessa etapa são definidos e planilhados os serviços a serem realizados, os insumos utilizados, a mão de obra efetiva, os equipamentos a serem empregados, encargos e qualquer custo adicional que se faça necessário para a execução do empreendimento. (MATTOS, 2006)

De acordo com Pereira (2019), "os custos diretos e indiretos são os custos definidos no orçamento de obra que estão relacionados com a execução de um serviço e os custos do rateio da administração central da empresa, assim como, as taxas, seguros, impostos, etc."

Recomenda-se, portanto, a subdivisão dos custos em diretos e indiretos para a formação de custos unitários e posteriormente a definição do preço. Dessa forma também é possível realizar estudos mais aprofundados dos insumos necessários para execução da obra, dos gastos com a mão de obra empregada, do impacto de encargos trabalhistas sobre o custo do empreendimento e do custo gerado por fatores externos à execução da obra.

#### **2.3.1 Custo direto**

Pereira (2019) conceitua custo direto como aquele que está relacionado diretamente com a execução de um serviço na construção civil, compreendendo os custos de mão de obra, materiais e equipamentos.

Como exemplo, Pereira (2019) cita os custos diretos para construção de uma parede de alvenaria, sendo eles:

- a) Materiais: tijolos ou blocos e argamassa de assentamento;
- b) Mão de obra: pedreiros e serventes;
- c) Equipamentos: aluguel de betoneira.

Nota-se, portanto, que não são considerados no custo direto tributos, despesas administrativas e afins. Isso porque essas parcelas, apesar de apresentarem um impacto no preço final de venda e fazerem parte dos custos de um empreendimento, não constituem os custos diretos, os quais são, conforme Pereira (2019), relacionados diretamente com a execução de um serviço.

### 2.3.1.1 Custo de mão de obra

O custo de mão de obra compreende todo o valor gasto com mão de obra para a execução de um serviço, incluindo o custo do mês ou hora do profissional empregado, dependendo da forma como o orçamentista realiza o levantamento, os custos com encargos sociais e trabalhistas, os quais incidem diretamente sobre o salário base do funcionário, além de gastos com EPI, vale-transporte, seguro de vida e qualquer despesa adicional que se relacione diretamente com o custo da mão de obra. (PEREIRA, 2019)

#### *2.3.1.1.1 Encargos sociais e trabalhistas*

Conforme supracitado, é essencial que o custo de encargos seja considerado no cálculo do custo de mão de obra, uma vez que o salário-base de um funcionário não representa de forma alguma o custo total de um empregado a uma empresa. Portanto, recomenda-se que sejam consideradas no cálculo de encargos quaisquer despesas adicionais que tenha impacto direto no custo da mão de obra. (MATTOS, 2006)

Com relação aos encargos envolvidos no custo de mão de obra, é possível dizer que:

Durante a orçamentação de um serviço, cabe ao construtor atribuir à hora de cada insumo de mão de obra o custo que ele realmente representa para a empresa. O custo de um operário para o empregador não se confunde com seu salário-base. É um valor bastante superior. Isso porque não é só o salário que constitui o ônus do empregador – este arca com diversos encargos sociais e trabalhistas impostos pela legislação e pelas convenções do trabalho, que se somam ao saláriobase ao quão o funcionário faz jus. (MATTOS, 2006)

A bibliografia apresenta duas diferentes considerações com relação aos encargos, podendo estes ser em sentido estrito ou sentido amplo. Mattos (2006) as descreve conforme segue:

- a) Encargos em sentido estrito: são encargos sociais, trabalhistas e indenizatórios previstos em lei e aos quais o empregador está obrigado. É esta modalidade a mais usada entre os orçamentistas;
- b) Encargos em sentido amplo: aos encargos sociais, trabalhistas e indenizatórios somamse outras despesas que podem ser referenciadas ao homem-hora, tais como alimentação, transporte, EPI, seguro em grupo e até horas extras habituais. A rigor, esta ampliação do conceito de encargo existe por conveniência de quem orça.

Como exemplo, tem-se a tabela de cálculo de Encargos Sociais sobre a mão-de-obra para horista no Estado de Santa Catarina, utilizando o conceito de encargos em sentido estrito.

| <b>GRUPO A</b> |                                     |          |  |  |  |
|----------------|-------------------------------------|----------|--|--|--|
| A.1            | <b>INSS</b>                         | $0,00\%$ |  |  |  |
| A.2            | <b>SESI</b>                         | 1,50%    |  |  |  |
| A.3            | <b>SENAI</b>                        | 1,00%    |  |  |  |
| A.4            | <b>INCRA</b>                        | 0,20%    |  |  |  |
| A.5            | <b>SEBRAE</b>                       | 0,60%    |  |  |  |
| A.6            | Salário Educação                    | 2,50%    |  |  |  |
| A.7            | Seguro Contra Acidentes de Trabalho | 3,00%    |  |  |  |
| A.8            | <b>FGTS</b>                         | 8,00%    |  |  |  |
| A.9            | <b>SECONCI</b>                      | 1,00%    |  |  |  |
| $\mathbf A$    | <b>Total</b>                        | 17,80%   |  |  |  |
| <b>GRUPO B</b> |                                     |          |  |  |  |
| B.1            | Repouso Semanal Remunerado          | 17,88%   |  |  |  |
| B.2            | Feriados                            | 3,69%    |  |  |  |
| B.3            | Auxílio - Enfermidade               | 0,87%    |  |  |  |
| B.4            | 13º Salário                         | 10,77%   |  |  |  |
| B.5            | Licença Paternidade                 | $0,07\%$ |  |  |  |
| <b>B.6</b>     | <b>Faltas Justificadas</b>          | 0,72%    |  |  |  |
| B.7            | Dias de Chuvas                      | 1,78%    |  |  |  |
| B.8            | Auxílio Acidente de Trabalho        | 0,11%    |  |  |  |

**Tabela 1** – Encargos Sociais sobre a Mão-de-obra – Horista com Desoneração - SC

(continua)

|                                   |                                                         | (conclusao) |  |  |  |  |
|-----------------------------------|---------------------------------------------------------|-------------|--|--|--|--|
| B.9                               | Férias Gozadas                                          | 7,90%       |  |  |  |  |
| <b>B.10</b>                       | Salário Maternidade                                     | $0,03\%$    |  |  |  |  |
| B                                 | <b>Total</b>                                            | 43,82%      |  |  |  |  |
| <b>GRUPO C</b>                    |                                                         |             |  |  |  |  |
| C.1                               | Aviso Prévio Indenizado                                 | 4,68%       |  |  |  |  |
| C.2                               | Aviso Prévio Trabalhado                                 | 0,11%       |  |  |  |  |
| C.3                               | Férias Indenizadas                                      | 5,26%       |  |  |  |  |
| C.4                               | Depósito Rescisão Sem Justas Causa                      | 3,71%       |  |  |  |  |
| C.5                               | Indenização Adicional                                   | 0,39%       |  |  |  |  |
| $\mathbf C$                       | <b>Total</b>                                            | 14,15%      |  |  |  |  |
| <b>GRUPOD</b>                     |                                                         |             |  |  |  |  |
| D.1                               | Reincidência de Grupo A sobre Grupo B                   | 7,80%       |  |  |  |  |
| D.2                               | Reincidência de Grupo A sobre Aviso Prévio Trabalhado e | 0,39%       |  |  |  |  |
|                                   | Reincidência do FGTS sobre Aviso Prévio Indenizado      |             |  |  |  |  |
| D                                 | <b>Total</b>                                            | 8,19%       |  |  |  |  |
| <b>TOTAL DOS ENCARGOS A+B+C+D</b> | 83,96%                                                  |             |  |  |  |  |

**Tabela 1** - Encargos Sociais sobre a Mão-de-obra – Horista com Desoneração - SC  $(1, 2, 3, 1)$ 

Fonte: SINAPI, 2020.

# *2.3.1.1.2 Custo do homem-hora*

Nota-se então que o custo de um funcionário vai muito além de seu salário-base, o que deve ser levado em consideração também na elaboração do orçamento e definição dos custos unitários de serviços. Mattos (2006) apresenta como fórmula para cálculo do custo do homemhora a seguinte:

Custo do homem  $-$  hora  $=$  hora  $-$  base x (1 + % encargos) (1)

É apresentado um exemplo onde a hora-base de um pedreiro seria de R\$3,00 (três reais), aplicando os encargos em sentido amplo da Tabela 1, equivalentes a 194,26%. Tem-se então:

> Custo do homem  $-$  hora = R\$3,00 x  $(1 + 1,9426)$ *Custo do homem – hora = R*\$3,00  $x$  (2,9426)  $Custo$  do homem  $-$  hora =  $R$8,83$

Dessa forma, o custo do homem-hora de um pedreiro considerado no cálculo de custos unitários de serviços seria de R\$8,83 (oito reais e oitenta e três centavos), e não o valor base de R\$3,00 (três reais). O fato do custo do homem-hora mais que dobrar após a incidência de encargos é suficiente para demonstrar que a adoção do custo base em um orçamento pode resultar em grandes prejuízos durante o processo de execução da obra.

2.3.1.2 Custo de material

Assim como o levantamento de custos de mão de obra, o levantamento dos custos de material também é de extrema importância no processo de orçamentação. Isso se deve ao fato de que além do preço bruto dos insumos a serem cotados, outros fatores também influenciam no custo, como a inclusão ou não de entrega do produto na obra, o prazo de entrega, e até mesmo peculiaridades do produto que divergem entre fornecedores.

Com relação ao levantamento de custos de materiais para a execução de obras, tem-se que:

> Ao levantar os materiais que serão comprados e suas quantidades, é preciso partir para o segundo passo: escolher algumas lojas de materiais que vão realizar o orçamento da compra desses materiais. É importante levar em consideração alguns pontos ao escolher a loja: ter alguma referência de compra e entrega do estabelecimento pesquisado; entender se há em estoque os produtos que precisa; se certificar de que os materiais serão entregues durante o período desejado; descobrir a forma de entrega e considerar custos de frete; e, claro, buscar uma loja de materiais que possa te oferecer a maior quantidade dos materiais que você precisa, para tentar melhores condições de negociação de preços. (ROCHA, 2021).

Durante esta etapa da orçamentação é necessário se atentar ao memorial descritivo e demais documentos técnicos que forneçam informações sobre as especificidades dos materiais empregados na execução da obra, isso porque tais particularidades podem resultar em grandes variações nos custos dos insumos, como por exemplo em peças de porcelanato, que podem ou não ser retificadas, além de serem vendidas em dimensões variadas com grandes diferenças de preço entre si.

#### *2.3.1.2.1 Cotação de insumos*

Uma vez levantadas as quantidades a partir de projetos e demais documentos técnicos, é necessário realizar a cotação dos produtos com diferentes fornecedores a fim de se encontrar melhores condições de preço, entrega e qualidade, de acordo com as prioridades do cliente. É importante ressaltar que durante o processo de cotação de insumos, todas as despesas envolvidas na aquisição do material devem ser levadas em consideração para a definição do preço a se pagar, uma vez que a não incorporação desses custos adicionais podem causar furos no orçamento. (MATTOS, 2006)

Mattos (2006) cita os seguintes aspectos como os de maior influência no preço de insumos:

- a) Especificações técnicas;
- b) Unidade e embalagem;
- c) Quantidade;
- d) Prazo de entrega;
- e) Condições de pagamento;
- f) Validade da proposta;
- g) Local e condições de entrega;
- h) Despesas complementares: frete, impostos, etc.

Observa-se então que o preço inicial do produto por si só não reflete o custo que toda sua aquisição demanda, o que deve ser analisado cuidadosamente durante o processo de orçamentação. Por fim, as cotações devem ser comparadas considerando todas suas despesas

adicionais para que, somente então, seja definido o preço a ser pago pelo insumo em questão. (MATTOS, 2006)

#### 2.3.1.3 Custo de equipamento

Durante a execução de diversas etapas de obras civis, é necessário o emprego de equipamentos para que se tenha agilidade e qualidade no resultado dos trabalhos. Como exemplo de equipamentos podem ser citados caminhões betoneira e bomba durante o processo de lançamento de concreto usinado, guindastes para o içamento de telhas durante a execução de uma cobertura, sapo mecânico para a compactação do solo, martelo rompedor para a demolição de pisos de concreto, retroescavadeiras para trabalhos de corte e aterro, entre outros. (MATTOS, 2006)

Tais equipamentos, pesados ou não, trazem custos adicionais à obra em troca de um aumento no rendimento dos serviços. Portanto, esses custos devem ser levados em conta desde o processo de orçamentação, considerando o valor gasto com equipamentos já nos preços unitários dos serviços orçados.

#### *2.3.1.3.1 Custo horário total*

De acordo com Mattos (2006), os métodos de cálculo do custo de equipamentos são relativamente empíricos, baseando-se predominantemente na observação de condições de trabalho, tipos de equipamento e quaisquer características que tenham impacto na produtividade.

Dessa forma, diversos fatores têm influência na definição do custo horário total, o que Mattos (2006) apresenta através da seguinte fórmula:

$$
C_h = D_h + J_h + P_h + G_h + L_h + MO_h + M_h \quad (2)
$$

tal que:

 $C_h$  = custo horário total (R\$/h)  $D_h$  = custo horário de depreciação (R\$/h)  $J_h$  = custo horário de juros (R\$/h)  $P_h$  = custo horário de pneus (R\$/h)  $G_h$  = custo horário de combustível (R\$/h)  $L_h$  = custo horário de lubrificação (R\$/h)  $MO_h$  = custo horário de mão-de-obra de operador (R\$/h)  $M_h$  = custo horário de manutenção (R\$/h)

Cada equipamento deve ser analisado de forma particular, como no exemplo de equipamentos elétricos, onde o custo horário de combustível deve ser substituído pelo custo horário de energia elétrica e o custo de lubrificação, desconsiderado.

A fórmula acima representa a hora produtiva de equipamentos, ou seja, seu custo no momento em que está realizando alguma atividade. Entretanto, qualquer que seja o equipamento, sempre existe um período de tempo em que o mesmo se encontra parado no canteiro de obras, momento em que, mesmo que nenhuma atividade esteja sendo executada, o equipamento ainda traz um custo horário que deve ser considerado na orçamentação, o que é conhecido como hora improdutiva. Mattos (2006) apresenta a seguinte fórmula para o cálculo da hora improdutiva de equipamentos:

$$
C_h = D_h + J_h + MO_h \quad (3)
$$

tal que:

 $D_h$  = custo horário de depreciação (R\$/h)

 $J_h$  = custo horário de juros (R\$/h)

 $MO_h$  = custo horário de mão-de-obra de operador (R\$/h)

Tem-se então que ambas as horas produtiva e improdutiva de equipamentos devem ser levadas em consideração para que se obtenha precisão na definição dos custos unitários, evitando dessa maneira o surgimento de gastos não previstos durante a execução do empreendimento.

O custo de propriedade compreende os custos de depreciação e de juros, refletindo dessa forma o capital investido em um equipamento e a desvalorização que tal equipamento sofre com o passar do tempo. (MATTOS, 2006) Essas parcelas devem ser convertidas para a unidade "R\$/h" (reais por hora), a fim de que seja possível realizar o somatório de todas as variáveis no cálculo do custo horário de equipamentos.

Quanto ao custo de propriedade de equipamentos, é possível citar que:

Para recuperar o dinheiro investido, uma parcela do valor de aquisição deve ser cobrada de cada serviço em que o referido equipamento for empregado. Procedendo dessa maneira, se a vida útil de uma máquina é estimada em 10.000 horas, ao final dessa quantidade e horas o valor para reposição da máquina deverá ter sido recolhido aos cofres da empresa. À tarifa horário cobrada para reaver o valor investido dá-se o nome de depreciação horária. (MATTOS, 2006)

Os juros horários, por sua vez, são definidos por Mattos (2006) como a rentabilidade que teria o valor investido na aquisição do equipamento, caso a quantia estivesse aplicada em uma instituição financeira.

### *2.3.1.3.3 Custo de operação*

De acordo com Silva (2018), o custo de operação é obtido através do consumo horário de todos os insumos necessários para manter o equipamento funcionando e, dependendo do equipamento, pode ou não ser incluído no cálculo o custo com o operador.

Dessa forma, o custo de operação de equipamentos pode ser resumido, de forma geral, como o valor investido em pneus, combustível, lubrificantes, energia, operador e quaisquer custos envolvidos diretamente com o funcionamento do maquinário. Entretanto, é importante que cada equipamento seja analisado de forma particular, uma vez que os custos supracitados não são válidos em todos os casos, e os gastos envolvidos na operação de cada equipamento varia de acordo com sua natureza. No caso de equipamentos elétricos, por exemplo, não são utilizados combustíveis e lubrificantes.

#### *2.3.1.3.4 Custo de manutenção*

Qualquer que seja o equipamento, no decorrer de sua vida útil é necessário que algum valor seja gasto com manutenção, visando manter seu bom funcionamento, prolongar sua vida útil e evitar que o equipamento falhe no momento em que sua utilização se faz necessária. Tal investimento deve também ser levado em consideração no momento da definição do custo horário total do equipamento, a fim de que se obtenha o real custo de operação envolvido.

Silva (2018) resume esses custos como os gastos para que se mantenha o equipamento em boas condições de funcionamento, compreendendo seguros, licenciamento e oficina (peças, lubrificantes e mecânico).

Quanto ao custo com manutenção de equipamentos, tem-se que:

Em termos gerais, os custos de manutenção compreendem a manutenção propriamente, os reparos e as despesas fixas. A rigor é difícil estabelecer uma distinção clara entre manutenção e reparo. Geralmente denomina-se manutenção o conjunto de atividades de limpeza, lavagem, inspeção, ajuste, calibração, regulagem, retoque, reaperto e troca rotineira de peças (...) Um reparo consiste no conserto ou substituição de peças e partes danificadas, defeituosas ou quebradas. (MATTOS, 2006)

#### 2.3.1.4 Composição de custos

Após o levantamento de todos os custos diretos envolvidos na execução de um serviço, realiza-se o processo de composição de custos, onde são listados todos os gastos com material, mão de obra e equipamento, aos quais são atribuídos índices de produtividade a fim de que seja definido o custo unitário de cada serviço.

Mattos (2006) conceitua a composição de custos como o processo de estabelecimento dos custos incorridos para a execução de um serviço ou atividade, individualizando por insumo e de acordo com certos requisitos pré-estabelecidos.

Como exemplo, Mattos (2006) apresenta uma tabela de composição do custo unitário para o serviço "preparo, transporte, lançamento e adensamento de concreto estrutural  $fc_k$  $200kgf/cm<sup>2</sup>$  (unidade: m<sup>3</sup>)", conforme a Tabela 2 que segue:

| Insumo       | <b>Unidade</b>            | Índice | Custo unitário (R\$) | Custo total (R\$) |
|--------------|---------------------------|--------|----------------------|-------------------|
| Cimento      | kg                        | 306,00 | 0,36                 | 110,16            |
| Areia        | m <sup>3</sup>            | 0,901  | 35,00                | 31,54             |
| Brita 1      | m <sup>3</sup>            | 0,209  | 52,00                | 10,87             |
| Brita 2      | m <sup>3</sup>            | 0,627  | 52,00                | 32,60             |
| Pedreiro     | $\boldsymbol{\mathrm{h}}$ | 1,000  | 6,90                 | 6,90              |
| Servente     | h                         | 8,000  | 4,20                 | 33,60             |
| Betoneira    | h                         | 0,35   | 2,00                 | 0,70              |
| <b>Total</b> |                           |        |                      | 226,37            |

**Tabela 2** - Composição de custos unitários - preparo, transporte, lançamento e adensamento de concreto estrutural  $fc_k = 200kgf/cm^2$  (unidade: m<sup>3</sup>)

Fonte: Mattos, 2006.

Para que seja possível o pleno entendimento da Tabela 2, é necessário compreender os conceitos de índice, produtividade e, por fim, custo unitário, termos que serão interpretados nos capítulos seguintes.

# *2.3.1.4.1 Índice e produtividade*

Mattos (2006) define produtividade como " a taxa de produção de uma pessoa, ou equipe ou equipamento, isto é, a quantidade de unidades de trabalho produzida em um intervalo de tempo especificado, normalmente hora." Através desse conceito, tem-se que a produtividade equivale ao rendimento de um insumo, sendo necessário seu conhecimento para que se possa desenvolver uma composição de custos unitários.

Analisando o exemplo apresentado na Tabela 2, nota-se que para a produção de 1m<sup>3</sup> (um metro cúbico) do serviço, é necessário 1h (uma hora) de pedreiro. Tem-se então o cálculo:

$$
productividade_{pedreiro} = \frac{1m^3}{1h} = 1m^3/h \ (4)
$$

Ainda analisando a Tabela 2, é informado que são necessárias 8h (oito horas) de servente para a produção de 1m³ (um metro cúbico) do serviço, resultando no seguinte cálculo:

$$
productividade_{service} = \frac{1m^3}{8h} = 0.125m^3/h
$$

Através dessas informações, é possível concluir que para acompanhar a produtividade de cada pedreiro no serviço apresentado na Tabela 2, é necessário o emprego de 8 (oito) serventes

Mattos (2006) esclarece ainda a diferença entre índice e produtividade, definindo os termos como inversos entre si. Utilizando ainda o exemplo da Tabela 2, tem-se que:

$$
indice_{servente} = \frac{8h}{1m^3} = 8h/m^3 \hspace{2mm} (5)
$$

Fica claro que a interpretação correta dos índices e da produtividade dos insumos é de grande ajuda para a composição de equipes durante a execução de uma obra, principalmente na forma como é organizada a mão-de-obra para a execução das diversas atividades no canteiro.

## *2.3.1.4.2 Custo unitário*

O custo unitário de um serviço equivale a todo o valor necessário para executar uma unidade do serviço. No exemplo da Tabela 2, tem-se que o custo unitário do serviço "preparo, transporte, lançamento e adensamento de concreto estrutural  $fc_k = 200kgf/cm^2$  (unidade: m<sup>3</sup>)" é de R\$226,37/m<sup>3</sup> (duzentos e vinte e seis reais e trinta e sete centavos por metro cúbico) ou seja, para a execução de 1m<sup>3</sup> (um metro quadrado) do serviço, são gastos R\$226,37 (duzentos e vinte e seis reais e trinta e sete centavos). O valor seria então multiplicado pela quantidade a ser executada do serviço, de acordo com os quantitativos levantados da obra.

Como exemplo, imagina-se que, ao analisar os projetos de uma obra, identificou-se que será necessário executar 4m<sup>3</sup> (quatro metros cúbico) do serviço "preparo, transporte, lançamento e adensamento de concreto estrutural  $fc_k = 200kgf/cm^2$ ." Tem-se então que o custo do serviço será de:

$$
Custototal = \frac{R\$226,37}{m^3} \times 4m^3 = R\$905,48
$$

A adoção de custos unitários oferece vantagens não só ao orçamentista, como também para a executora do empreendimento. De acordo com Lima (2018), entre os benefícios da utilização de custos unitários, podem ser citados:

- a) Agilidade nos cálculos;
- b) Mais assertividade na elaboração do orçamento;
- c) Auxílio no dimensionamento da equipe;
- d) Auxílio na estimativa de quantitativos de materiais e equipamentos;
- e) Redução de desperdícios;
- f) Aumento na produtividade.

Lima (2018) complementa ainda que "a composição de custo unitário permite um panorama mais controlado e planejado para que a sua equipe possa prever situações que tornem o cronograma mais fácil a ser seguido."

# **2.3.2 Referenciais de custo**

Diante dos benefícios da composição de custos unitários, com o passar do tempo foram desenvolvidos diversos referenciais de custos, planilhas que reúnem as composições dos serviços mais comuns, presentes no cotidiano de obras civis, assim como o custo de cada insumo presente nas composições e seus respectivos coeficientes. (MATTOS, 2006)
De forma geral, os referenciais de custo objetivam o auxílio a orçamentistas na definição dos custos envolvidos em obras, e sua adoção contribui para que seja evitado o superfaturamento de obras públicas.

Como exemplos de tabelas referenciais podem ser citados o Referencial de Preços DEINFRA, desenvolvido pela atual Secretaria de Estado da Infraestrutura e Mobilidade (SIE) e a tabela SINAPI, objetivo de estudo desta monografia e referencial que será detalhado de forma mais aprofundada nos capítulos que seguem.

#### 2.3.2.1 SINAPI

SINAPI é a sigla que representa o Sistema Nacional de Pesquisa de Custos e Índices da Construção Civil. O sistema conta com atualizações mensais de dados, de acordo com informações da Caixa Econômica Federal e do Instituto Brasileiro de Geografia e Estatística (IBGE). A partir desses dados, foi desenvolvida uma tabela de custos, a qual vem servindo como referência para a orçamentação obras em diversos setores da construção civil, como obras públicas e de obras ligadas ao programa de habitação popular Minha Casa Minha Vida.

De acordo com MOBUSS CONSTRUÇÃO (2018), "a tabela SINAPI disponibiliza preços e custos que servem de referência, com informações divididas por Estados e incluindo os principais itens vinculados à construção civil. São exemplos mão de obra, materiais e equipamentos."

A tabela SINAPI pode ser obtida na seção de downloads do site da Caixa Econômica Federal, onde é possível realizar o download das tabelas de todos os meses em que foram publicadas, em versões com e sem consideração de desoneração da folha de pagamento. O referencial de custos é obtido através de um arquivo compactado onde, segundo MOBUSS CONSTRUÇÃO (2018), são agrupadas as seguintes tabelas:

- a) Catálogo de composições analíticas;
- b) Custos de composições analíticos;
- c) Custos de composições sintéticos;
- d) Preços de insumos;
- e) Notas.

Vale ressaltar que todas as tabelas trazem códigos para as composições e insumos, facilitando a consulta dos dados envolvidos nas composições. Para o desenvolvimento desta monografia serão utilizadas a tabelas "Preço de insumos", "Custo de composições – Sintético" e "Custo de composições – Analítico".

## *2.3.2.1.1 Preço de Insumos*

A tabela de Preço de Insumos, como o nome sugere, apresenta os principais insumos da construção civil, seu código correspondente, a unidade adotada, a origem do preço e o preço médio unitário do insumo, conforme se observa na Figura 1 que segue.

Figura 1 - SINAPI 08/2021 - Preços de insumos

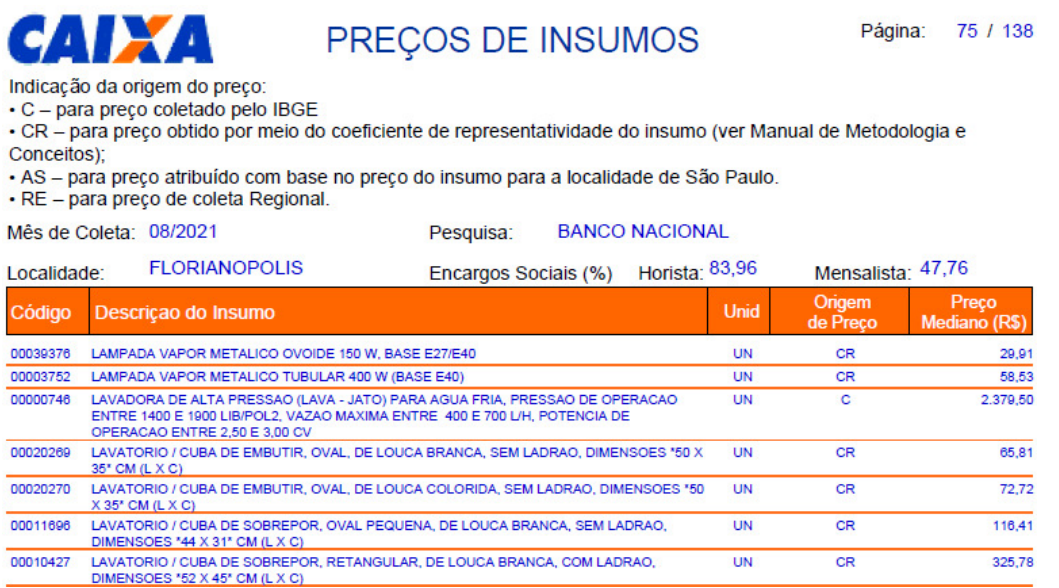

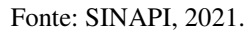

Analisando a Figura 1, tem-se que o insumo "LAVATORIO/CUBA DE SOBREPOR RETANGULAR LOUCA BRANCA COM LADRAO \*52 X 45\* CM" tem preço mediano de R\$325,78 (trezentos e vinte e cinco reais e setenta e oito centavos), o que pode ser levado como base na composição de custos unitários.

#### *2.3.2.1.2 Custo de Composições – Analítico*

A tabela de Custo de Composições – Analítico, por sua vez, apresenta composições de custos comumente utilizados no meio da construção civil, tomando como base a tabela de insumos descrita no capítulo 2.3.2.1.1. O documento é composto por inúmeros dados, como pode ser observado na Figura 2.

## Figura 2 – SINAPI 08/2021 - Custo de Composições - Analítico

|                                                                                                    |       | SINAPI - SISTEMA NACIONAL DE PESQUISA DE CUSTOS E ÍNDICES DA CONSTRUÇÃO CIVIL 1                                                                                                    |            |               |                                    |           |                                                                  |                                      | c, | de 3705 |
|----------------------------------------------------------------------------------------------------|-------|----------------------------------------------------------------------------------------------------|------------|---------------|------------------------------------|-----------|------------------------------------------------------------------|--------------------------------------|----|---------|
|                                                                                                    |       | PCI.818.01 - CUSTOS DE COMPOSIÇÕES ANALÍTICO                                                                                                    |            |               |                                    |           |                                                                  | DATA DE EMISSÃO: 21/09/2021 19:13:32 |    |         |
| ENCARGOS SOCIAIS DESONERADOS: 83, 96% (HORA) 47, 76% (MÊS)<br>ABRANGENCIA: NACIONAL<br>DATA REFERENCIA TECNICA: 20/09/2021 |       |                                                                                                    |            |               |                                    |           |                                                                  |                                      |    |         |
| CÓDIGO                                                                                                    |       | DESCRIÇÃO                                                                                                    |            |               |                                    |           | UNIDADE ORIG.   COEFICIENTE   PREÇO UNIT.   CUSTO TOTAL<br>PREÇO |                                      |    |         |
| VÍNCULO                                                                                                    |       | : CAIXA REFERENCIAL                                                                                                    |            |               |                                    |           |                                                                  |                                      |    |         |
|                                                                                                    | 97145 | ASSENTAMENTO DE TUBO DE FERRO FUNDIDO PARA REDE DE ÁGUA, DN 250 MM, JUNTA<br>ELÁSTICA, INSTALADO EM LOCAL COM NÍVEL ALTO DE INTERFERÊNCIAS (NÃO INCLUI<br>FORNECIMENTO). AF 11/2017                                                                          |            |               | M                                  |           |                                                                  |                                      |    |         |
|                                                                                                    |       | 5678 RETROESCAVADEIRA SOBRE RODAS COM CARREGADEIRA, TRACÃO 4X4, POTÊNCIA LÍQ. 8 CHP<br>8 HP, CACAMBA CARREG. CAP. MÍN. 1 M3, CACAMBA RETRO CAP. 0,26 M3, PESO OPE<br>RACIONAL MÍN. 6.674 KG. PROFUNDIDADE ESCAVAÇÃO MÁX. 4.37 M - CHP DIURNO. A              |            |               |                                    | <b>CR</b> | 0.0159000                                                        | 111,89                               |    | 1,77    |
|                                                                                                    |       | F 06/2014<br>5679 RETROESCAVADEIRA SOBRE RODAS COM CARREGADEIRA, TRAÇÃO 4X4, POTÊNCIA LÍQ. 8 CHI<br>B HP, CACAMBA CARREG. CAP. MÍN. 1 M3, CACAMBA RETRO CAP. 0,26 M3, PESO OPE<br>RACIONAL MÍN. 6.674 KG, PROFUNDIDADE ESCAVAÇÃO MÁX. 4,37 M - CHI DIURNO. A |            |               |                                    | <b>CR</b> | 0,0762000                                                        | 45.28                                |    | 3,45    |
|                                                                                                    |       | F 06/2014<br>20078 PASTA LUBRIFICANTE PARA TUBOS E CONEXOES COM JUNTA ELASTICA, EMBALAGEM DE UN<br>*400* GR (USO EM PVC, ACO, POLIETILENO E OUTROS)                                                                                                    |            |               |                                    | <b>CR</b> | 0.0113000                                                        | 30.01                                |    | 0, 33   |
|                                                                                                    |       | 88246 ASSENTADOR DE TUBOS COM ENCARGOS COMPLEMENTARES                                                                                                    |            |               | н                                  | <b>CR</b> | 0.2097000                                                        | 18.55                                |    | 3,88    |
|                                                                                                    |       | 88316 SERVENTE COM ENCARGOS COMPLEMENTARES<br>EQUIPAMENTO<br><b>MATERIAL</b>                                                                                                    | ÷<br>÷     | 2.60<br>2,01  | H.<br>19.9381761 %<br>15,4559505 % | c.        | 0,2097000                                                        | 17,33                                |    | 3,63    |
|                                                                                                    |       | MAO DE OBRA<br>TOTAL COMPOSICÃO                                                                                                    | $\pm$<br>÷ | 8.45<br>13,06 | 64,6058734 %                       |           | 100,0000000 % - ORIGEM DE PRECO: CR                              |                                      |    |         |

Fonte: SINAPI, 2021.

Essa tabela é a mais detalhada entre as tabelas que compõem o referencial de custos do SINAPI, apresentando todas os dados envolvidos nas composições de custos, despesas com material, mão-de-obra e equipamentos, além do custo total da composição e seu código correspondente. A tabela pode ser usada ainda pelo orçamentista como base para suas próprias composições, apropriando-se de coeficientes apresentados no referencial e os adaptando a características particulares de uma empresa executora, por exemplo.

## *2.3.2.1.3 Custo de Composições – Sintético*

Por fim, a tabela Custo de Composições – Sintético oferece um resumo da tabela Custo de Composições – Analítico, compreendendo todas as composições elaboradas pelo sistema, suas unidades e seus custos unitários, entretanto sem apresentar os insumos que as compõem e as parcelas de custo com material, mão-de-obra e equipamentos. Observa-se como exemplo o trecho da tabela Custo de Composições – Sintético apresentado na Figura 3.

#### Figura 3 - SINAPI 08/2021 - Custo de Composições - Sintético

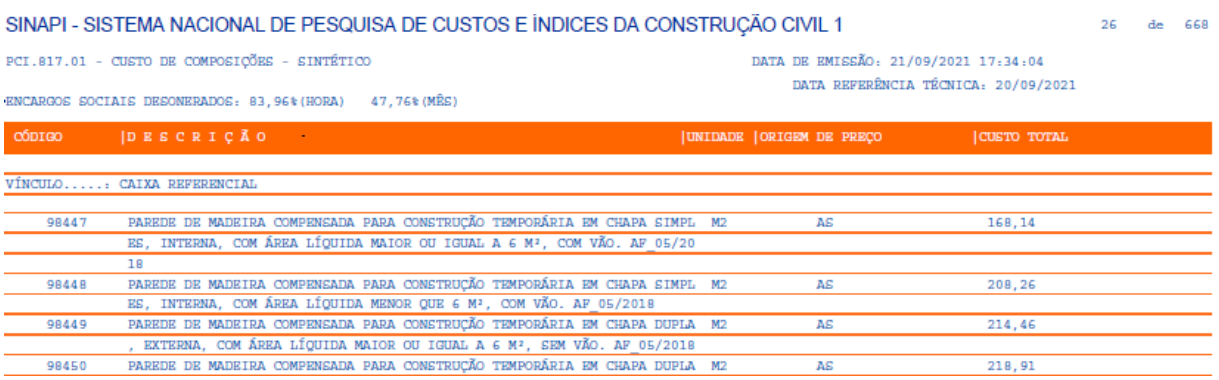

Fonte: SINAPI, 2021.

#### **2.3.3 Custo indireto**

Não há dúvidas de que os custos diretos, descritos no item 2.3.1 e seus subitens, não compreendem a totalidade das despesas envolvidas na execução de um empreendimento, portanto devem ser considerados também na composição do preço de venda os custos indiretos necessários para a conclusão de uma obra.

Mattos (2006) apresenta como definição de custo indireto justamente o inverso de custo direto, ou seja, todo custo que não apareceu como mão-de-obra, material ou equipamento na composição de custos unitários do orçamento. O autor também cita que as despesas indiretas, de uma maneira geral, associam-se com a manutenção do canteiro de obras, salários, despesas administrativas, taxas, emolumentos, seguros, viagens, consultoria, fatores imprevistos, entre outros.

Com relação à dificuldade de se identificar os custos indiretos de uma obra, tem-se que:

Por não estarem diretamente incorporados à obra, os custos indiretos podem passar despercebidos e afetar o orçamento final da construção.

Por esse motivo, muitas vezes, pode haver dificuldade em mapeá-los e monitorá-los. Assim, para evitar gastos extras e muitos transtornos, é fundamental contar com um orçamentista qualificado, que será capaz de analisar e listar os custos diretos e indiretos. (QUALITAB, 2020)

## 2.3.3.1 Fatores de influência no custo indireto

Diversas características possuem impacto na porcentagem final do custo indireto sobre o custo total de uma construção, podendo essas particularidades ser da obra a ser executada ou da empresa que executará o empreendimento. Mattos (2006) afirma que, de uma maneira geral, o custo indireto compreende de 5 a 30% do custo total da construção, e é influenciado pelos aspectos presentes na Tabela 3.

| <b>Aspecto</b>                                                             | Como influi                                                       |  |  |  |  |  |
|----------------------------------------------------------------------------|-------------------------------------------------------------------|--|--|--|--|--|
| Localização geográfica                                                     | Uma obra em local remoto requer muita despesa com mobilização     |  |  |  |  |  |
|                                                                            | de pessoal e equipamentos, custos de viagem, aluguel de casa, etc |  |  |  |  |  |
| Política da empresa                                                        | Quantidade de engenheiros e supervisores (mestres e               |  |  |  |  |  |
|                                                                            | encarregados), faixa salarial adotada, quantidade de veículos à   |  |  |  |  |  |
|                                                                            | disposição da obra, quantidade de computadores no canteiro,       |  |  |  |  |  |
|                                                                            | padrão dos barrações de campo, etc.                               |  |  |  |  |  |
| As despesas administrativas são proporcionais à duração da obra.<br>Prazo  |                                                                   |  |  |  |  |  |
| Obras com elevado grau de dificuldade tendem a exigir mais<br>Complexidade |                                                                   |  |  |  |  |  |
|                                                                            | supervisão de campo e suporte externo (consultoria).              |  |  |  |  |  |

**Tabela 3** - Fatores que influenciam o custo indireto

Fonte: Mattos, 2006.

Mattos (2006, p. 2001) apresenta ainda a Tabela 4, indicando as possíveis ocorrências do custo indireto do ponto de vista temporal e exemplos correspondentes, sendo estes:

**Tabela 4** - Ocorrências do custo indireto

| Ocorrência | <b>Exemplo</b> |
|------------|----------------|

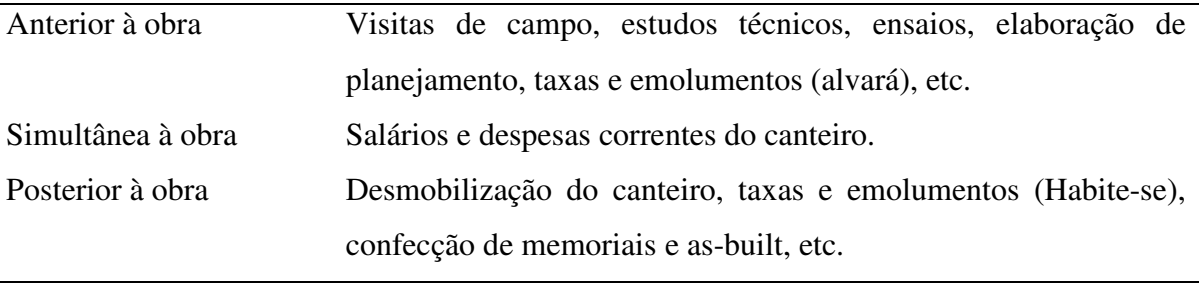

Fonte: Mattos, 2006.

2.3.3.2 Itens do custo indireto

Os itens que compõem os custos indiretos são inúmeros, variando de acordo com a obra e categorizados de acordo com os fatores citados no capítulo 2.3.2.1. Mattos (2006) lista esses itens, dentro os quais alguns foram selecionados e apresentados a seguir como exemplos:

- a) Equipe técnica: engenheiro, encarregado e técnico de edificações;
- b) Equipe de suporte: almoxarife, laboratorista e topógrafo;
- c) Equipe administrativa: chefe de escritório, secretária e motorista;
- d) Mobilização e desmobilização da obra: montagem e desmontagem de alojamentos, refeitórios e construções provisórias;
- e) Equipamentos do canteiro: andaimes, betoneiras, maçaricos, caminhões e equipamentos de proteção coletiva e individual;
- f) Despesas correntes: consumo de energia, água e gás;
- g) Despesas com pessoal: aluguel de casa, alimentação e transporte;
- h) Serviços de terceiros: controle tecnológico, topografia, vigilância e vistoria de obra;
- i) Taxas e emolumentos: alvará, ART e licenças;
- j) Diversos: seguro de obra, fretes e limpeza de obra.

Entretanto, deve-se atentar para o tipo de encargos sociais e trabalhistas considerados no estudo dos custos diretos da obra. Isso porque, conforme mencionado no capítulo 2.3.1.1.1, estes encargos podem ser analisados no sentido estrito ou amplo e, caso seja considerado o sentido amplo, parte das despesas listadas acima podem ser incluídas já nos custos com encargos. Dessa forma, as despesas devem ser analisadas a fim de evitar sua duplicidade.

Mattos (2006) inclui ainda nas despesas indiretas os custos acessórios, os quais se encontram listados e definidos a seguir:

- a) Rateio da administração central: custos para manter a estrutura e funcionamento do escritório central de uma construtora, responsável pelas áreas administrativa, financeira, contábil, técnica, etc.;
- b) Imprevistos e contingências: despesas resultantes de imprevistos durante a execução do empreendimento, dentre os quais podem ser citados desastres naturais, embargo da obra, greves, atraso em pagamento de medições, etc.;
- c) Custo financeiro: capital que o construtor teria, caso o dinheiro investido na obra tivesse sido aplicado no mercado financeiro.

## 2.4 PREÇO DE VENDA

Estabelecidos os custos da obra, o orçamentista deve então partir para a etapa de determinação do preço de venda. Segundo Magalhães (2017), "o preço de venda é definido pela soma do CUSTO, do LUCRO e dos IMPOSTOS. Dessa forma o custo engloba os custos diretos, custos indiretos e custos acessórios (administração, custo financeiros, imprevistos…)."

Mattos (2006) esquematiza o preço de venda de acordo com a seguinte fórmula:

$$
Preço de venda = Custo + Lucro + Impostos (6)
$$

## **2.4.1 Lucro e lucratividade**

Apesar de semelhantes, os termos lucro e lucratividade apresentam uma sutil diferença entre si. ACE Guarulhos (2017) define lucro como o resultado positivo deduzido das vendas os custos e despesas, ou seja:

$$
lucro = receita - despesas (7)
$$

Como exemplo, imagina-se que uma obra foi vendida pelo preço total de R\$300.000,00 (trezentos mil reais). Supondo que o total de despesas para a execução do empreendimento foi de R\$210.000,00 (duzentos e dez mil reais), portanto:

$$
lucro = R\$300.000,00 - R\$210.000,00
$$

$$
lucro = R\$90.000,00
$$

A lucratividade, por sua vez, é definida por ACE Guarulhos (2017) como "a relação do valor do lucro com o montante de vendas, ou seja, divide-se o valor do lucro pelo volume de vendas (lucro líquido/vendas)." Tem-se então a seguinte fórmula:

$$
lucratividade = \frac{lucro}{receita} \quad (8)
$$

Utilizando ainda o exemplo supracitado, a lucratividade do empreendimento seria a seguinte:

$$
lucratividade = \frac{R\$90.000,00}{R\$300.000,00}
$$

$$
lucratividade = 0.3 = 30\%
$$

O nível de lucratividade de um empreendimento depende de diversos fatores, dentre os quais podem ser citados a complexidade da obra, a concorrência entre empresas, a disponibilidade ou não de projetos e documentos técnicos e o risco do empreendimento. Cada caso deve ser analisado particularmente a fim de definir uma lucratividade correspondente às características da obra.

#### **2.4.2 Impostos**

As despesas tributárias compreendem uma parcela considerável das despesas de uma obra, isso porque os impostos incidem diretamente sobre o preço de venda de uma obra. Mattos (2006) relata que os impostos podem ser federais, estaduais ou municipais, e os lista conforme o seguinte:

- a) COFINS: representa a Contribuição para Financiamento da Seguridade Social, e é um imposto federal que corresponde a 3% do preço de venda;
- b) PIS: representa o Programa de Integração Social, e é um imposto de competência federal que corresponde a 0,65% do preço de venda;
- c) ISSQN: representa o Imposto sobre Serviços de Qualquer Natureza. É um imposto municipal que varia de acordo com o código de obras de cada município e incide sobre o preço de venda com dedução de materiais e subempreitadas;
- d) IRPJ e CSLL: representam o Imposto de Renda de Pessoa Jurídica e a Contribuição Social sobre o Lucro Líquido, respectivamente. São impostos federais com alíquotas variáveis de acordo com o regime tributário e incidem sobre o lucro.

## **2.4.3 BDI**

O termo BDI corresponde aos Benefícios e Despesas Indiretas e, segundo Mattos (2006), "é o percentual que deve ser aplicado sobre o custo direto dos itens da planilha da obra para se chegar ao preço de venda.

De acordo com Thomé (2016), as parcelas que compõem o cálculo do BDI são:

a) AC – Administração Central: é o rateio do custo da sede entre as obras da Construtora. Varia de 7% a 15% (empresas com grande faturamento anual) e de 10% a 20% (empresas com pequeno faturamento anual);

- b) CF Custo Financeiro: caberá, principalmente em razão das condições de medição e pagamento preconizadas no contrato, bem como, o programa de desembolso verificar a necessidade de incluir o custo financeiro;
- c) S Seguros: representa os custos referentes aos seguros previstos no contrato ou não, por exemplo: performance bond, garantia de execução contra terceiros, etc.;
- d) G Garantias: refere-se ao custo para cumprir o contrato oferecendo as garantias previstas, podem ser adotadas diversas formas: a caução, o seguro garantia ou papéis selecionados;
- e) MI Margem de Incerteza: deve ser levada em conta no cálculo do BDI apenas por empresas contratantes. Visa melhorar eventuais distorções no valor aproximado pelo cálculo estimado, devido ao seu caráter genérico adotado pelos contratantes. Geralmente varia de 5% a 10%;
- f) TM Tributos Municipais: leva-se em conta tributos municipais como o ISS;
- g) TE Tributos Estaduais: leva-se em conta tributos estaduais tais como o ICMS;
- h) TF Tributos Federais: leva-se em conta tributos federais tais como PIS, COFINS, IRPJ, CSLL e INSS;
- i) MBC Margem Bruta de Contribuição (ou Lucro Bruto Previsto): a Margem Bruta de Contribuição é um valor aleatório, próprio de cada empresa ou da proposta de preços, e é baseado principalmente em função do mercado.

A partir dos termos determinados acima, Thomé (2016) aponta o cálculo do BDI através da seguinte fórmula:

$$
BDI = \left[ \left( \frac{1 + AC + CF + S + MI}{1 - TM - TE - TF - MBC - G} \right) - 1 \right] x 100 \tag{9}
$$

tal que:

 $AC =$  Administração Central

 $CF =$ Custo Financeiro

$$
S = Seguros
$$

 $MI =$ Margem de Incerteza

 $TM =$  Tributos Municipais

 $TE =$ Tributos Estaduais

 $TF =$ Tributos Federais

 $MBC =$ Margem Bruta de Contribuição

#### **2.4.4 Preços Unitários**

Tendo em mãos os custos unitários dos serviços que compõem a planilha orçamentária da obra e o BDI definido para o empreendimento, é possível determinar os preços unitários dos serviços. Thomé (2016) apresenta como fórmula para a composição do preço de venda a seguinte:

$$
Preço de Venda = Custo Direto x \left(1 + \frac{BDI}{100}\right) (10)
$$

Aplicando o mesmo conceito sobre o custo unitário dos serviços da planilha orçamentária, tem-se que:

$$
Preço Unitário = Custo Unitário x \left(1 + \frac{BDI}{100}\right) (11)
$$

Como exemplo, supõe-se a adoção de um BDI de 25% para a determinação do preço unitário do serviço "preparo, transporte, lançamento e adensamento de concreto estrutural  $fc_k = 200kgf/cm^2$  (unidade: m<sup>3</sup>)", citado no item 2.3.1.4, de custo unitário R\$226,37/m<sup>3</sup>. Dessa forma, o cálculo seria realizado como segue:

$$
Preço Unitário = \frac{R$226,37}{m^3} x (1 + 0.25)
$$
  

$$
Preço Unitário = \frac{R$226,37}{m^3} x (1.25)
$$
  

$$
Preço Unitário = \frac{R$282,96}{m^3}
$$

O preço de venda seria então de R\$282,96 para cada metro cúbico do serviço "preparo, transporte, lançamento e adensamento de concreto estrutural  $fc_k = 200kgf/cm^2$ ".

## 2.5 SOFTWARES E FERRAMENTAS

A fim de facilitar o processo de orçamentação, diversas ferramentas e softwares são empregados pelo orçamentista. Entre elas, podem ser citados principalmente o Microsoft Excel para a elaboração de planilhas, o AutoCAD para a análise de projetos e levantamento de quantitativos e, mais recentemente, softwares que fazem uso da plataforma BIM, interligando projetos entre si e fornecendo informações dos insumos já no processo de elaboração dos projetos.

## **2.5.1 Microsoft Excel**

A ferramenta Excel é disponibilizada pela Microsoft e possui grande impacto no dia-adia do engenheiro civil, independentemente de sua área de atuação. Sobre a importância da ferramenta Microsoft Excel no setor da orçamentação, tem-se que

> O custo de um empreendimento é de fato um dos pilares para viabilidade ou não do projeto. Com sólidos conhecimentos de Excel, o profissional pode desenvolver planilhas orçamentarias de forma rápida e consistente, através da aplicação de funções, fórmulas, tabelas vinculadas e dinâmicas, para assim extrair com exatidão dados de forma segura e confiável. Aprender Excel a fundo te dará mais segurança, liberdade e flexibilidade para edições e formatações de planilhas. (INSTITUTO BRAMANTE DE EDUCAÇÃO, 2020).

Durante o processo de orçamentação, os cálculos são automatizados através de planilhas desenvolvidas no MS Excel, facilitando a determinação dos quantitativos, aplicando fórmulas e organizando a planilha orçamentária, resultado da orçamentação.

## **2.5.2 Autodesk AutoCAD**

O software AutoCAD é disponibilizado pela Autodesk e tem sido por muito tempo uma das principais ferramentas na elaboração de projetos por engenheiros e arquitetos. Apesar de seu foco ser o desenvolvimento de projetos, a obtenção de arquivos .dwg pelo orçamentista pode facilitar a extração de informações do projeto para o levantamento dos quantitativos, isso porque muitas vezes as informações necessárias não se encontram nas pranchas impressas.

Ribeiro (2020) cita as principais funcionalidades do software, sendo elas:

- a) Automação de plantas de piso, elevações e seções;
- b) O profissional pode desenhar tubulações, dutos e circuitos com rapidez e facilidade com a biblioteca de peças;
- c) É possível a geração automática de anotações, camadas, agendamentos, listas e tabelas;
- d) Possibilidade de inclusão de paredes, portas e janelas, entre outras funções.

Ribeiro (2020) afirma ainda que o AutoCAD é um programa completo, o qual facilita e automatiza processos, gerando ganho de tempo, diminuição de custos e simplificação nas ações, além de possuir qualidade gráfica surpreendente na finalização dos desenhos.

## **2.5.3 Plataforma BIM**

BIM é uma sigla que representa o termo da língua inglesa Building Information Modeling, o qual pode ser traduzido para o português como Modelagem da Informação da Construção. IBEC (2019) cita que "enquanto em plataformas CAD é realizado um desenho, a tecnologia BIM trata as informações como um modelo virtual do que será executado."

> Muitas pessoas confundem o BIM com imagens ou projetos em 3 dimensões, porém a diferença está no fato de que, em uma plataforma BIM, é produzido um modelo, e não uma imagem. Nesse modelo, são acrescentadas informações como especificação dos materiais, dimensões, características da estrutura e das instalações elétricas e hidrossanitárias. Portanto, quando apenas as informações e os projetos

são incorporados em um software BIM, denomina-se BIM 3D; quando são acrescentadas as informações referentes ao planejamento, denomina-se BIM 4D. Quando são acrescentadas e englobadas as informações referentes ao orçamento, é considerado BIM 5D. (IBEC, 2019).

Dessa forma, o emprego da tecnologia BIM no processo de orçamentação tende a facilitar demasiadamente o trabalho do orçamentista, haja visto que os processos de levantamento de quantidades e definição dos serviços do orçamento costumam ser as etapas mais complicadas da orçamentação.

IBEC (2019) afirma ainda que as etapas do processo de orçamentação são extremamente trabalhosas e o uso do BIM pode mudar positivamente todo esse processo. Entretanto, é necessário que todas as informações e processos construtivos sejam incorporados no modelo de construção virtual.

## **3 MÉTODO DE PEQUISA**

## 3.1 ORÇAMENTAÇÃO

A partir do estudo do referencial teórico disponível no capítulo 3, foi realizado o processo de orçamentação para a construção de uma residência unifamiliar, utilizando, referenciais de custos disponíveis no mercado e composições próprias, em casos onde os serviços almejados não se encontram nos referenciais de custos adotados.

## **3.1.1 Projetos e documentos técnicos**

A fim de realizar o levantamento dos serviços a serem orçados e suas respectivas quantidades, foram utilizados projetos elaborados para a construção de uma edificação residencial unifamiliar em alvenaria a ser construída na cidade de Irani/SC.

Os documentos técnicos da obra são compostos por 9 (nove) pranchas, dispostas da seguinte maneira:

- a) Projeto Arquitetônico: duas pranchas;
- b) Projeto Estrutural: quatro pranchas;
- c) Projeto Elétrico: uma prancha;
- d) Projeto Hidráulico: uma prancha;
- e) Projeto Sanitário: uma prancha.

Todos os projetos se encontram disponibilizados como anexos desta monografia, a fim de possibilitar a conferência de dados e viabilizar o entendimento da metodologia aplicada.

## **3.1.2 Planilhas**

No decorrer do processo da orçamentação, foram elaboradas diversas planilhas, visando facilitar o levantamento de quantitativos e a organização de dados. Como planilhas que compõem o estudo, se encontram a planilha de modelo de orçamento, planilha para a execução de composições próprias, inúmeras planilhas para o levantamento das quantidades e a planilha de composição do índice do BDI a ser aplicado sobre os custos.

#### 3.1.2.1 Modelo para orçamento

Como base para a disposição e organização dos serviços a serem orçados, foi desenvolvido um modelo de planilha orçamentária. A planilha modelo possui uma previsão de 15 (quinze) grupos de serviços e é composta por diversas colunas, conforme descrito a seguir:

- a) Item: numeração dos serviços orçados, onde os itens se referem aos grupos de serviços e os subitens fazem referência aos itens que compões os grupos;
- b) Referencial: indicação do referencial de custo utilizado para a definição das especificações e custos do serviço;
- c) Código: código através do qual o serviço pode ser encontrado no referencial de custos indicado;
- d) Descrição: discriminação do serviço orçado;
- e) Unidade: unidade de medida usada para a cotação do serviço;
- f) Quantidade: quantidade do serviço a ser multiplicada pelo custo para obtenção do custo total e posteriormente definição do preço;
- g) Custo Unitário: indica o custo para o serviço obtido através do referencial de custos;
- h) Preço Unitário: é resultado da aplicação do índice do BDI sobre o custo dos serviços listados;
- i) Preço Total: é resultado da multiplicação entre o preço unitário definido e a quantidade indicada do serviço em questão.

Na Figura 4 a seguir, é apresentada uma seção da planilha modelo para orçamentação.

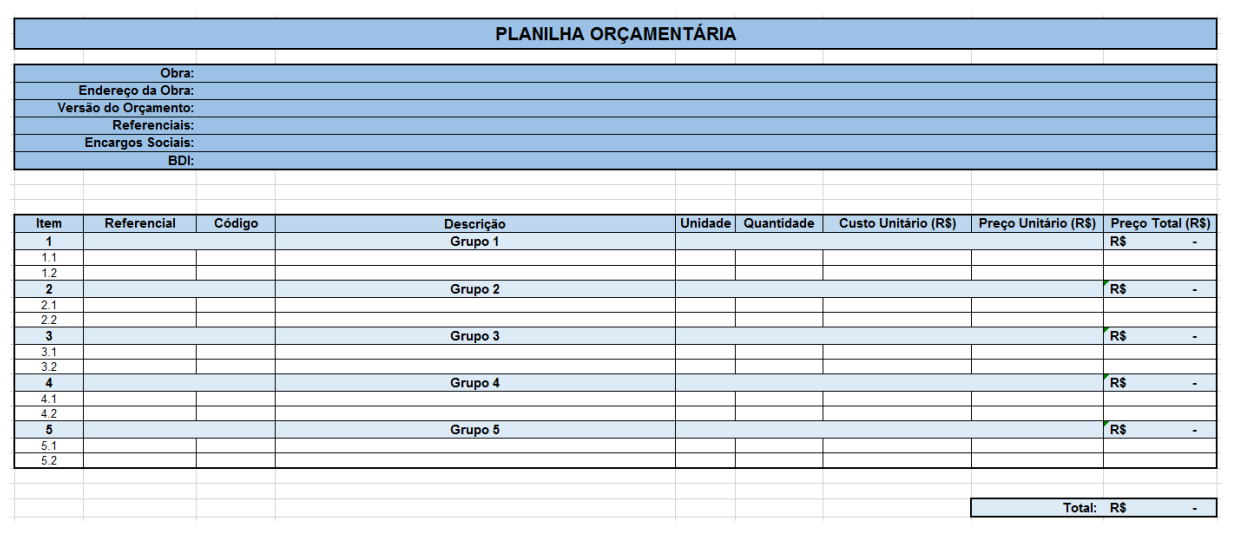

Figura 4 - Planilha modelo para orçamento

Uma vez que este TCC objetiva adotar prioritariamente o referencial de custos do SINAPI no processo de orçamentação, foi incorporada na planilha modelo de orçamento as planilhas "SINAPI – Custo de Composições – Analítico – 08/2021" e "SINAPI – Preços de Insumos – 08/2021", considerando a versão com desoneração da folha de pagamento. Usufruindo das funções disponibilizadas pelo Microsoft Excel, a planilha foi automatizada para listar os dados que compõem os serviços a partir do momento em que seu código seja indicado.

A Figura 5 abaixo demonstra o funcionamento do sistema de referência aplicado na planilha modelo, onde a descrição, a unidade e o custo do serviço são preenchidos automaticamente a partir da inserção do código do serviço. Visto que na Figura não foi definido o índice do BDI, os itens Custo Unitário e Preço Unitário apresentam o mesmo valor.

Figura 5 – Exemplo de funcionamento da planilha modelo para orçamento

| <b>Item</b> | Referencial    | Código | <b>Descricão</b>                                                                                                    | Unidade        |       | Quantidade   Custo Unitário (R\$)   Preço Unitário (R\$) | Preco Total (R\$) |
|-------------|----------------|--------|----------------------------------------------------------------------------------------------------|----------------|-------|----------------------------------------------------------|-------------------|
|             |                |        | Infraestrutura                                                                                                    |                |       |                                                          | R\$               |
| 2.1         | Sinapi 08/2021 | 96523  | ESCAVAÇÃO MANUAL PARA BLOCO<br><b>IDE COROAMENTO OU SAPATA</b><br><b>IINCLUINDO ESCAVACÃO PARA</b><br>COLOCACÃO DE FÔRMAS).<br>AF 06/2017 | M <sub>3</sub> | 79.87 | 79.87                                                    | 0.00              |

Fonte: O autor, 2021.

Fonte: O autor, 2021.

## 3.1.2.2 Resumo

Por sua vez, a planilha de resumo visa apresentar de forma sintetizada o orçamento, contendo os grupos de serviços orçados na planilha modelo de orçamento, seu preço total e sua relevância em percentual quando comparado ao preço total do orçamento. O modelo adotado para a planilha de resumo segue na Figura 6.

| <b>Resumo</b> |                     |            |          |  |  |  |  |  |  |
|---------------|---------------------|------------|----------|--|--|--|--|--|--|
| <b>Grupo</b>  | Descrição           | Relevância | Preço    |  |  |  |  |  |  |
|               | Grupo 1             |            | R\$<br>٠ |  |  |  |  |  |  |
| 2             | Grupo 2             |            | R\$<br>٠ |  |  |  |  |  |  |
| 3             | Grupo 3             |            | R\$<br>۰ |  |  |  |  |  |  |
| 4             | Grupo 4             |            | R\$<br>۰ |  |  |  |  |  |  |
| 5             | Grupo 5             |            | R\$<br>٠ |  |  |  |  |  |  |
| 6             | Grupo 6             |            | R\$<br>۰ |  |  |  |  |  |  |
| 7             | Grupo 7             |            | R\$<br>٠ |  |  |  |  |  |  |
| 8             | Grupo 8             |            | R\$<br>٠ |  |  |  |  |  |  |
| 9             | Grupo 9             |            | R\$<br>٠ |  |  |  |  |  |  |
| 10            | Grupo 10            |            | R\$<br>٠ |  |  |  |  |  |  |
| 11            | Grupo 11            |            | R\$<br>٠ |  |  |  |  |  |  |
| 12            | Grupo 12            |            | R\$<br>٠ |  |  |  |  |  |  |
| 13            | Grupo 13            |            | R\$<br>٠ |  |  |  |  |  |  |
| 14            | Grupo 14            |            | R\$<br>۰ |  |  |  |  |  |  |
| 15            | Grupo 15            |            | R\$<br>۰ |  |  |  |  |  |  |
|               | R\$<br><b>Total</b> |            |          |  |  |  |  |  |  |

Figura 6 - Planilha de Resumo

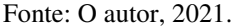

#### 3.1.2.3 Composições próprias

Em situações onde o serviço a ser executado não se encontra disponível em referenciais de custo, é necessário realizar o processo de composição de custo, indicando os custos com equipamento, mão-de-obra e material. Para isso, foram adotadas como base as planilhas "SINAPI – Custo de Composições – Analítico – 08/2021" e "SINAPI – Preços de Insumos – 08/2021". O modelo das planilhas de composição de custo pode ser observado na Figura 7, onde se encontra a composição de um dos serviços listados no orçamento desenvolvido.

## Figura 7 - Composição de custos - PLACA DE OBRA (PARA CONSTRUCAO CIVIL) EM CHAPA GALVANIZADA \*N. 22\*, ADESVADA, DE \*2,0 X 1,125\* M, INCLUSO COLOCAÇÃO

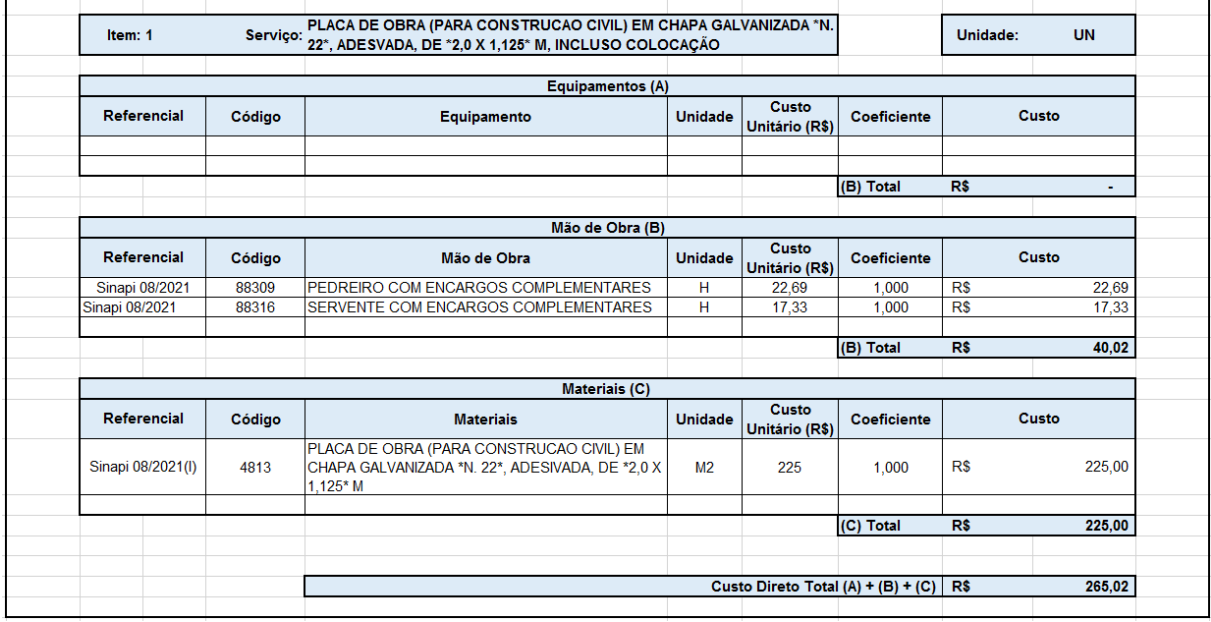

Fonte: O autor, 2021.

## 3.1.2.4 Quantitativos

Tendo como base os projetos fornecidos, foi realizado o levantamento das quantidades de cada serviço listado na planilha orçamentária. Entretanto, mesmo que as quantidades de alguns dos serviços sejam fornecidas ainda nos projetos através de listas de material, como no caso do projeto elétrico, diversos serviços devem ter suas quantidades definidas através da análise dos projetos, como no caso da alvenaria de vedação. Dessa forma, diversas planilhas auxiliares foram elaboradas durante o processo de orçamentação, dentre as quais se encontra a planilha de definição das quantidades de porcelanato a ser assentado, conforme a Figura 8.

| <b>Porcelanato</b>            |                                          |                                          |  |  |  |  |  |  |
|-------------------------------|------------------------------------------|------------------------------------------|--|--|--|--|--|--|
| Local                         | Área (m <sup>2</sup> )                   | Categoria                                |  |  |  |  |  |  |
| Lavanderia                    | 4,89                                     | menor que 5m <sup>2</sup>                |  |  |  |  |  |  |
| Dormitório 01                 | 9,51                                     | entre 5m <sup>2</sup> e 10m <sup>2</sup> |  |  |  |  |  |  |
| Cozinha + Sala de Estar       | 24,31                                    | maior que 10m <sup>2</sup>               |  |  |  |  |  |  |
| Circulação                    | 3,88                                     | menor que 5m <sup>2</sup>                |  |  |  |  |  |  |
| Dormitório 02                 | 7,33                                     | entre 5m <sup>2</sup> e 10m <sup>2</sup> |  |  |  |  |  |  |
| <b>BWC</b>                    | 4,02                                     | menor que 5m <sup>2</sup>                |  |  |  |  |  |  |
| Dormitório 03                 | 8,52                                     | entre 5m <sup>2</sup> e 10m <sup>2</sup> |  |  |  |  |  |  |
| Varanda                       | 4,84                                     | menor que 5m <sup>2</sup>                |  |  |  |  |  |  |
|                               | menor que 5m <sup>2</sup>                | 17,63                                    |  |  |  |  |  |  |
| Área Total (m <sup>2</sup> ): | entre 5m <sup>2</sup> e 10m <sup>2</sup> | 25,36                                    |  |  |  |  |  |  |
|                               | maior que 10m <sup>2</sup>               | 24,31                                    |  |  |  |  |  |  |

Figura 8 - Áreas de porcelanato

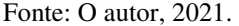

No exemplo acima, as áreas de porcelanato foram divididas entre "menor que 5m²", "entre 5m² e 10m²" e "maior que 10m²", uma vez que, segundo o referencial de custos do SINAPI, o preço do serviço varia de acordo com a área a ser assentada de porcelanato.

## 3.1.2.5 BDI

Para o cálculo do índice do BDI, é necessário realizar algumas considerações para a definição dos itens que compõem o cálculo. Conforme citado no referencial teórico, para o cálculo do índice é necessário levar em conta os gastos com Administração Central, Custo Financeiro, Seguros, Margem de Incerteza, Tributos Municipais, Tributos Estaduais, Tributos Federais, Margem Bruta de Contribuição e Garantias. Para a definição dos percentuais, foram considerados casos hipotéticos, baseados em referências diversas.

#### *3.1.2.5.1 Administração Central*

Supõe-se que a empresa a executar o empreendimento é de Pequeno Porte, o que, conforme o descrito no capítulo 2.4.3, resulta em uma taxa entre 10,0% e 20,0% de consideração da Administração Central no cálculo do BDI. Dessa forma, será adotado um gasto com Administração Central de 10,0%.

## *3.1.2.5.2 Custo Financeiro*

Para a definição do custo financeiro será utilizado como exemplo a taxa de poupança fornecida por Lima (2021), onde se tem que o rendimento da poupança no período é de 4,38% ao ano ou 0,36% ao mês. Supondo que o tempo de execução do empreendimento é de 6 meses, calcula-se o rendimento de um investimento na poupança em um período de 6 meses através da seguinte fórmula:

$$
i_n = (1+i)^n \quad (12)
$$

Tal que:

 $i = \tan a$  de juros  $n =$  período em meses

Aplicando o período de 6 meses e a taxa mensal de juros compostos de 0,36%, tem-se que:

$$
i_6 = (1 + 0.0036)^6
$$
  

$$
i_6 = 2.18\%
$$

Dessa forma, o custo financeiro do empreendimento corresponde à taxa de 2,18%, o que será considerado no cálculo do índice do BDI.

Para a definição do percentual de despesas com Seguros, foi considerado o disposto por Veja Obra (2018), onde o se tem que, de acordo com estudo realizados, o percentual para a cobertura básica de empreendimentos corresponde a 0,6%.

## *3.1.2.5.4 Margem de Incerteza*

A taxa considerada para a Margem de Incerteza corresponde à estipulada no capítulo 2.4.3 desta monografia, onde se tem que o percentual para este item varia entre 5,0% e 10,0%. Para o cálculo do índice do BDI será considerado um percentual de 5,0% para a Margem de Incerteza.

*3.1.2.5.5 Tributos Municipais* 

Como tributo municipal que compõe o BDI, tem-se o ISSQN (Imposto Sobre Serviço de Qualquer Natureza). Uma vez que o empreendimento tem endereço no município de Irani, será considerado o estipulado no Código Tributário do Município de Irani, publicado pela Prefeitura Municipal de Irani (1997), onde se tem que a taxa estipulada para o ISSQN é de 3,0%.

### *3.1.2.5.6 Tributos Estaduais*

Uma vez que o ICMS não incide sobre o serviço prestado, não serão considerados tributos estaduais no cálculo do índice do BDI.

Como tributos federais a serem considerados no cálculo do BDI tem-se o PIS, o COFINS e, uma vez que foi considerada a desoneração da folha de pagamento no referencial de custos adotado, deverá ser incluída também uma parcela referente à CPRB (Contribuição Previdenciária sobre a Receita Bruta).

Tomando como base o disposto no item 2.4.2, tem-se que o percentual referente ao PIS é de 0,65%, o percentual referente ao COFINS é de 3,0% e, tomando como referência Fernandes (2021), o percentual de 4,5% para a CPRB.

Portanto, para o percentual resultante dos tributos federais, tem-se que:

 $Tributos \, Federais = PIS + COFINS + CPRB \, (13)$  $Tributos \, Federais = 0.65\% + 3.0\% + 4.5\%$  $Tributos \, Federais = 8.15\%$ 

#### *3.1.2.5.8 Margem Bruta de Contribuição*

A margem bruta de contribuição, conforme descrito no capítulo 2.4.3, varia de empresa para empresa, e representa o lucro previsto para o empreendimento. No cálculo do índice do BDI será considerado o percentual de 10,0% para o lucro.

## *3.1.2.5.9 Garantias*

O percentual destinado a garantias varia de acordo com o contrato estipulado entre as partes, contratante e contratada, o que resultado em uma variação no percentual de caso a caso. Será considerada uma situação hipotética onde o valor destinado a garantias corresponde a 0,2%, conforme exemplo apresentado por Veja Obra (2018).

Para o cálculo do índice do BDI são considerados os percentuais apresentados acima, aplicando-os à formula apresentada no capítulo 2.4.3. Tem-se, portanto, o seguinte cálculo:

$$
BDI = \left[ \left( \frac{1 + AC + CF + S + MI}{1 - TM - TE - TF - MBC - G} \right) - 1 \right] x 100 (14)
$$

$$
BDI = \left[ \left( \frac{1 + 0.1 + 0.0218 + 0.006 + 0.05}{1 - 0.03 - 0.00 - 0.0815 - 0.1 - 0.002} \right) - 1 \right] x100
$$

$$
BDI=49,75\%
$$

Dessa forma, o BDI resultante a ser aplicado sobre os custos para a obtenção do preço de venda é de 49,75%.

#### 4.1 ORÇAMENTO FINAL E RESUMO

Com a listagem e organização de todos os serviços, suas respectivas quantidades e custos e determinação do índice do BDI, foi calculado o preço de venda referente a cada uma das atividades, seguindo o exemplo do grupo de serviços "Pintura" apresentado na Figura 9.

| <b>Item</b>     | Referencial    | Código | Descrição                                                                                                    | <b>Unidade</b> | Quantidade | <b>Custo Unitário (R\$)</b> | Preço Unitário (R\$) | Preco Total (R\$)      |
|-----------------|----------------|--------|----------------------------------------------------------------------------------------------------|----------------|------------|-----------------------------|----------------------|------------------------|
| 10              |                |        | <b>Pintura</b>                                                                                                 |                |            |                             |                      | <b>R\$</b><br>9.919.34 |
| 10.1            | Sinapi 08/2021 | 88485  | APLICAÇÃO DE FUNDO SELADOR<br>ACRÍLICO EM PAREDES, UMA DEMÃO.<br>AF 06/2014                                    | M <sub>2</sub> | 378,56     | 2.03                        | 3.04                 | 1150,82                |
| 10.2            | Sinapi 08/2021 | 88489  | APLICAÇÃO MANUAL DE PINTURA COM<br>TINTA LÁTEX ACRÍLICA EM PAREDES.<br>DUAS DEMÃOS. AF 06/2014                 | M <sub>2</sub> | 378.56     | 13.62                       | 20,40                | 7722,62                |
| 10.3            | Sinapi 08/2021 | 102193 | LIXAMENTO DE MADEIRA PARA<br>APLICAÇÃO DE FUNDO OU PINTURA.<br>AF 01/2021                                      | M <sub>2</sub> | 20.16      | 1.57                        | 2.35                 | 47,38                  |
| 10.4            | Sinapi 08/2021 | 102197 | PINTURA FUNDO NIVELADOR<br>ALQUÍDICO BRANCO EM MADEIRA.<br>AF 01/2021                                          | M <sub>2</sub> | 20,16      | 19.29                       | 28,89                | 582,42                 |
| 10 <sub>5</sub> | Sinapi 08/2021 | 102219 | PINTURA TINTA DE ACABAMENTO<br>(PIGMENTADA) ESMALTE SINTÉTICO<br>ACETINADO EM MADEIRA, 2 DEMÃOS.<br>AF 01/2021 | M <sub>2</sub> | 20,16      | 13,78                       | 20,64                | 416,10                 |

Figura 9 - Planilha orçamentária - Pintura

Fonte: O autor, 2021.

Tomando como exemplo o item 10.1, "APLICAÇÃO DE FUNDO SELADOR ACRÍLICO EM PAREDES, UMA DEMÃO. AF\_2014", de acordo com a tabela SINAPI 08/2021, tem-se que o custo unitário do serviço é de R\$2,03. Aplica-se então o índice do BDI para a definição do preço unitário do serviço, conforme cálculo que segue:

> Preço unitário = Custo unitário x  $(1 + BDI)$  (15) Preco unitário =  $R$2,03/m^2 x (1 + 0.4975)$ Preço unitário =  $R$3,04/m<sup>2</sup>$

O preço unitário do serviço é então multiplicado pela quantidade a ser executada, cálculo através do qual se obtém o preço total do serviço a ser realizado.

Preço total = Preço unitário x quantidade  $(16)$ Preco total =  $R$3.04/m^2 x 378.56m^2$  $Preco total = R$1.150,82$ 

O mesmo procedimento é aplicado para todos os serviços do grupo, conforme representado na Figura 9. Através do somatório do preço de cada serviço que compõe o grupo, é definido o preço total para execução do grupo de serviços. No exemplo apresentando acima, tem-se que o preço total de execução dos serviços de pintura corresponde a R\$9.919,34 (nove mil novecentos e dezenove reais e trinta e quatro centavos).

Utilizando os recursos do Microsoft Excel, o procedimento foi automatizado, visando agilizar o processo de orçamentação como um todo e diminuir a incidência de erros durante a execução dos cálculos.

Uma vez definido o preço de cada um dos serviços que compõem a planilha orçamentária e realizados os somatórios para determinação do preço de cada grupo de serviços, é elaborado o Resumo do Orçamento. O preço de cada grupo de serviços é retirado da planilha orçamentária da obra e comparado com o preço final de venda do empreendimento, a fim de determinar a relevância da etapa da obra no orçamento. Tomando como exemplo o grupo de serviços "Serviços Preliminares", o cálculo do percentual de relevância é realizado conforme o que segue.

$$
Relevância = \frac{Preço do Grupo}{Preço Total} \times 100 \quad (17)
$$
\n
$$
Relevância = \frac{R$12.504,90}{R$287.517,38} \times 100
$$
\n
$$
Relevância = 4,35\%
$$

O procedimento se repete para os demais grupos, complementando desta forma todas as informações necessárias para a composição do Resumo do Orçamento, conforme se observa na Figura 10.

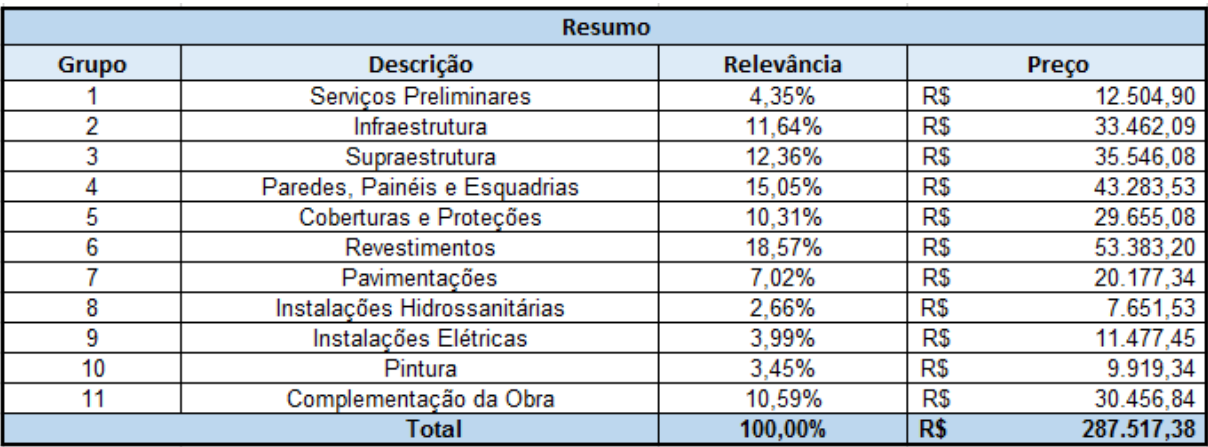

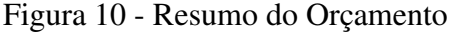

Fonte: O autor, 2021.

Alcançado o objetivo deste TCC, tem-se como resultado a Planilha Orçamentária referente à obra de execução de uma residência unifamiliar em alvenaria, através da utilização da planilha orçamentária modelo desenvolvida e da adoção de referenciais de custo, com ênfase na tabela SINAPI 08/2021.

O preço de venda determinado através do processo de orçamentação é de R\$287.517,38 (duzentos e oitenta e sete mil quinhentos e dezessete reais e trinta e oito centavos). A Planilha Orçamentária se encontra em anexo, juntamente com a Planilha de Resumo do Orçamento e as planilhas auxiliares utilizadas no levantamento dos quantitativos dos serviços listados para a execução do empreendimento.

## **5 CONSIDERAÇOES FINAIS E CONCLUSÃO**

Esta monografia possibilitou o entendimento do processo de orçamentação de obras no meio da construção civil, resultando em planilhas orçamentárias contendo os custos de execução dos serviços que compõem a obra e o preço de venda do empreendimento. Foi possível averiguar a importância do investimento na fase de projetos e orçamentação, visando a redução no risco do surgimento de custos não previstos durante a execução da obra.

A fim de elaborar a planilha orçamentária, foram definidos cinco objetivos específicos. O primeiro se refere ao levantamento de quantitativos de uma obra, o que pode ser realizado com base em projetos e documentos técnicos detalhados. Nesta fase se observou a necessidade do investimento no planejamento da obra, facilitando demasiadamente o processo de definição dos serviços a serem executados e suas respectivas quantidades.

Como segundo objetivo específico, tem-se o conhecimento dos custos envolvidos na execução da obra. Nesta etapa foi possível compreender os conceitos de custo direto e indireto, e a forma como devem ser incorporados durante o processo de orçamentação. Foi possível notar também que grande parte dos custos de um empreendimento podem facilmente passar despercebidos caso o profissional não tenho conhecimento das etapas do processo de orçamentação, o que resultaria no surgimento de inúmeras despesas imprevistas durante a execução do empreendimento e, consequentemente, no prejuízo à empresa executora da obra.

O terceiro objetivo específico trata do processo de formação de custos unitários. A adoção do método se mostrou extremamente eficiente para a elaboração da planilha orçamentária, haja visto que a utilização de custos unitários permite ao orçamentista um alto grau de detalhamento no orçamento da obra e, como consequência, maior precisão na determinação dos custos e formação do preço de venda.

Por sua vez, o quarto objetivo específico foi o estudo de referenciais de custos, objetivando a interpretação dos dados e sua adoção no processo de orçamentação. Os referenciais de custos, em específico a tabela SINAPI, se mostraram extremamente convenientes, fazendo com que não fosse necessário realizar de forma manual a composição de custos de todos os serviços envolvidos na execução do empreendimento. A adoção desses referenciais também apresentou a vantagem de fornecer valores de materiais, mão-de-obra e equipamentos compatíveis com o mercado e periodicamente atualizados.

Por fim, o objetivo específico final desta monografia foi a organização dos dados para a elaboração da planilha orçamentária da obra. Nesta etapa, foi desenvolvido um modelo de planilha orçamentária onde se incorporou a tabela SINAPI com seus códigos, composições e insumos, além de ter sido elaborada uma planilha para composições próprias de custo, visando facilitar e agilizar o processo de orçamentação. Os serviços foram então organizados em grupos, a fim de facilitar sua compreensão e agrupar serviços de natureza semelhante. Foi então calculado o índice BDI a ser aplicado por uma empresa hipotética para a venda do empreendimento. O resultado foi a planilha orçamentária da obra com seus custos unitários, preços unitários, preço total de venda do empreendimento, além de uma planilha de resumo com os grupos de serviço a serem executados, seu preço e sua relevância relativa ao preço total de venda.

Diante do exposto, nota-se a alta complexidade do processo de orçamentação, mesmo em empreendimentos de baixo porte como o exemplo apresentado. Entretanto, a aplicação dos conceitos estudados garante ao orçamentista eficiência na elaboração do orçamento de obras civis, e a utilização de ferramentas disponíveis no mercado fornece mais agilidade e precisão na elaboração de planilhas orçamentárias.

Para pesquisas futuras, se propõe o estudo dos índices aplicados em referenciais de preço e suas origens, além da comparação de seus dados com situações vivenciadas no dia-a-dia do canteiro de obras. Sugere-se também o estudo de maneiras de se incorporar desperdícios na composição de custos, uma vez que o desperdício na construção civil tem sido um assunto abordado de forma exponencial nos últimos anos e se faz cada vez mais importante com a necessidade de implantação do conceito de sustentabilidade no setor da engenharia civil.

## **REFERÊNCIAS**

IBEC. **Entenda melhor a importância do orçamento na engenharia civil.** *[S. l.]*, 23 out. 2019. Disponível em: https://ibecensino.org.br/blog/entenda-melhor-a-importancia-doorcamento-na-engenharia-civil/. Acesso em: 20 out. 2021.

MORETTI, Isabella. **Pesquisa Aplicada: o que é, como faz e exemplos.** *[S. l.]*, 18 mar. 2021. Disponível em: https://viacarreira.com/pesquisa-aplicada/. Acesso em: 23 out. 2021.

QUALIBEST. **Entenda o que é pesquisa qualitativa e quantitativa.** *[S. l.]*, 13 maio 2020. Disponível em: https://www.institutoqualibest.com/blog/dicas/entenda-o-que-e-pesquisaqualitativa-e-quantitativa/. Acesso em: 23 out. 2021.

PROJETO ACADÊMICO. **O que é uma Pesquisa Descritiva: veja como fazer, tipos e sugestões.** *[S. l.]*, 10 nov. 2018. Disponível em: https://projetoacademico.com.br/pesquisadescritiva/. Acesso em: 23 out. 2021.

FIA. **Estudos de Caso: O que são, Exemplos e Como Fazer para TCC.** *[S. l.]*, 28 set. 2020. Disponível em: https://fia.com.br/blog/estudos-de-caso/. Acesso em: 23 out. 2021.

ACE GUARULHOS. **Rentabilidade, lucro e Lucratividade: Saiba mais.** *[S. l.]*, 28 abr. 2017. Disponível em: https://www.aceguarulhos.com.br/blog/rentabilidade-lucro-elucratividade/#gsc.tab=0. Acesso em: 9 out. 2021.

CAIXA ECONÔMICA FEDERAL. **Relatório de Insumos e Composições - AGO/21 - COM DESONERAÇÃO.** *[S. l.]*, 22 set. 2021. Disponível em: https://www.caixa.gov.br/Downloads/sinapi-a-partir-jul-2009 sc/SINAPI\_ref\_Insumos\_Composicoes\_SC\_082021\_Desonerado.zip. Acesso em: 7 out. 2021.

FERNANDES, Aline. **Saiba como funciona a desoneração da folha de pagamento.** *[S. l.]*, 22 fev. 2021. Disponível em: https://www.pontotel.com.br/desoneracao-folha-de-pagamento/. Acesso em: 17 out. 2021.

IBEC. **Entenda como fazer orçamento de obras com BIM.** *[S. l.]*, 7 mar. 2019. Disponível em: https://ibecensino.org.br/blog/gestao/entenda-como-fazer-orcamento-de-obras-com-bim/. Acesso em: 10 out. 2021.

INSTITUTO BRAMANTE DE EDUCAÇÃO. **A Importância do Excel na Construção Civil.** *[S. l.]*, 8 abr. 2020. Disponível em: https://www.institutobramante.com.br/aimportancia-do-excel-na-construcao-civil/. Acesso em: 10 out. 2021.

LIMA, Fabiana**. Rendimento da poupança: saiba quanto rende de juros hoje.** *[S. l.]*, 7 out. 2021. Disponível em: https://www.remessaonline.com.br/blog/rendimento-da-poupancasaiba-quanto-rende-de-juros-hoje/. Acesso em: 17 out. 2021.

LIMA, Tomás. **Como fazer a composição de custo unitário de sua obra.** *[S. l.]*, 31 ago. 2018. Disponível em: https://www.sienge.com.br/blog/como-fazer-a-composicao-de-custounitario-de-sua-obra/. Acesso em: 7 out. 2021.

MAGALHÃES, André Nunes. **Como definir o preço de venda de uma obra.** *[S. l.]*, 17 nov. 2017. Disponível em: https://www.amplusconstrutora.com.br/blog/como-definir-o-preco-devenda/. Acesso em: 9 out. 2021.

MATTOS, Aldo Dórea. **Como preparar orçamentos de obras:** dicas para orçamentistas, estudos de caso, exemplos. São Paulo: Pini, 2006.

MOBUSS CONSTRUÇÃO. **Como usar o SINAPI em u orçamento de obras de construção civil.** *[S. l.]*, 4 jul. 2018. Disponível em: https://www.mobussconstrucao.com.br/en/blog/sinapi-orcamento-de-obras-de-construcao-

civil/. Acesso em: 7 out. 2021.

MOBUSS CONSTRUÇÃO. **Conheça as fases para compor um orçamento de obras bemsucedido.** [*S. l*.], 9 jan. 2020. Disponível em: https://www.mobussconstrucao.com.br/blog/fases-orcamento-de-obras/. Acesso em: 27 set. 2021.

PEREIRA, Caio. **Custos Diretos e Indiretos: O que são e como determiná-los.** *[S. l.]*, 9 abr. 2019. Disponível em: https://www.escolaengenharia.com.br/custos-diretos-e-indiretos/. Acesso em: 29 set. 2021.

CAIXA ECONÔMICA FEDERAL. **SINAPI - Composição de Encargos Sociais - Outubro 2020 a Setembro 2021**. *[S. l.]*, 2020. Disponível em: https://www.caixa.gov.br/Downloads/sinapi-encargos-sociais-semdesoneracao/ENCARGOS\_SOCIAIS\_OUTUBRO\_2020\_A\_SETEMBRO\_2021.pdf. Acesso em: 25 nov. 2021.

PREFEITURA MUNICIPAL DE IRANI. [Constituição (1997)]. **Código Tributário do Município de Irani.** *[S. l.: s. n.]*, 1997. Disponível em:

https://www.irani.sc.gov.br/cms/link/link-cabecalho/codMapaItem/122184. Acesso em: 17 out. 2021.

QUALITAB. **Custos indiretos da obra: saiba quais são eles!**. *[S. l.]*, 2 nov. 2020. Disponível em: https://blog.qualitab.com.br/custos-indiretos-da-obra/. Acesso em: 6 out. 2021.

RIBEIRO, Clara**. Autodesk AutoCAD: saiba tudo sobre o uso do software na Engenharia.** *[S. l.]*, 31 ago. 2020. Disponível em: https://engenharia360.com/autodeskautocad-saiba-tudo-sobre-o-software-na-engenharia/. Acesso em: 10 out. 2021.

SILVA, Mozart Bezerra da. **Custo horário de equipamentos.** *[S. l.]*, 22 ago. 2018. Disponível em: https://mozart.eng.br/custo-horario-de-equipamentos/. Acesso em: 6 out. 2021.

THOMÉ, Brenda Bressan. **BDI na Construção Civil: o que é e como usar.** *[S. l.]*, 23 maio 2016. Disponível em: https://www.sienge.com.br/blog/bdi-na-construcao-civil-o-que-e-comousar/. Acesso em: 9 out. 2021.

VEJA OBRA. **Cálculo do BDI: como definir o preço real de uma obra?**. *[S. l.]*, 3 abr. 2018. Disponível em: https://blog.vejaobra.com.br/calculo-do-bdi-como-definir-o-preco-realde-uma-obra/. Acesso em: 17 out. 2021.

## **APÊNDICES**

# **APÊNDICE A – PLANILHA ORÇAMENTÁRIA**

## **PLANILHA ORÇAMENTÁRIA**

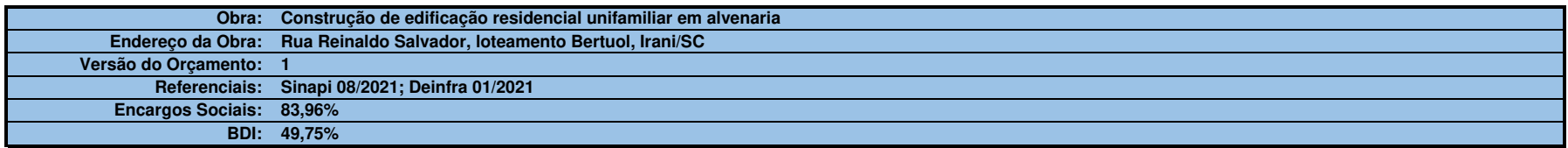

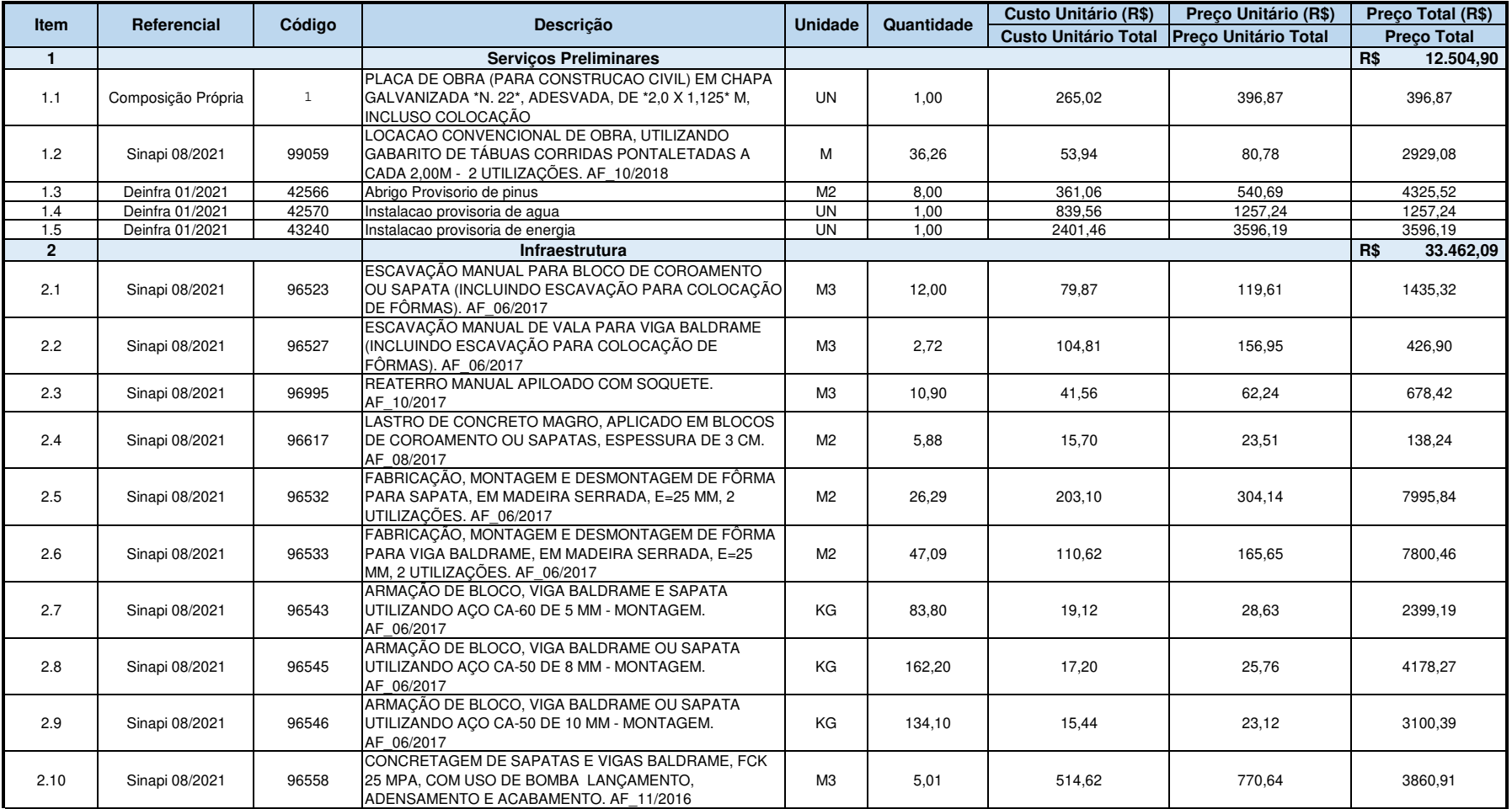
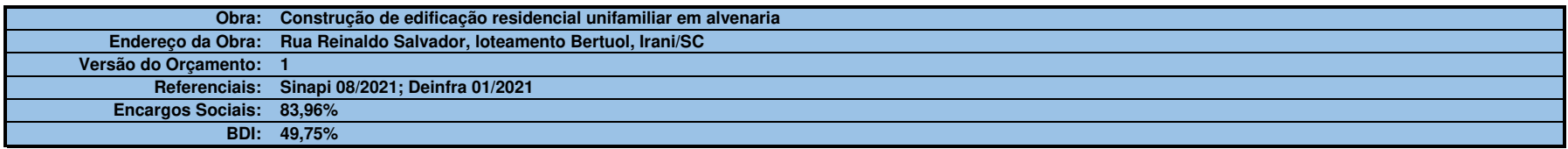

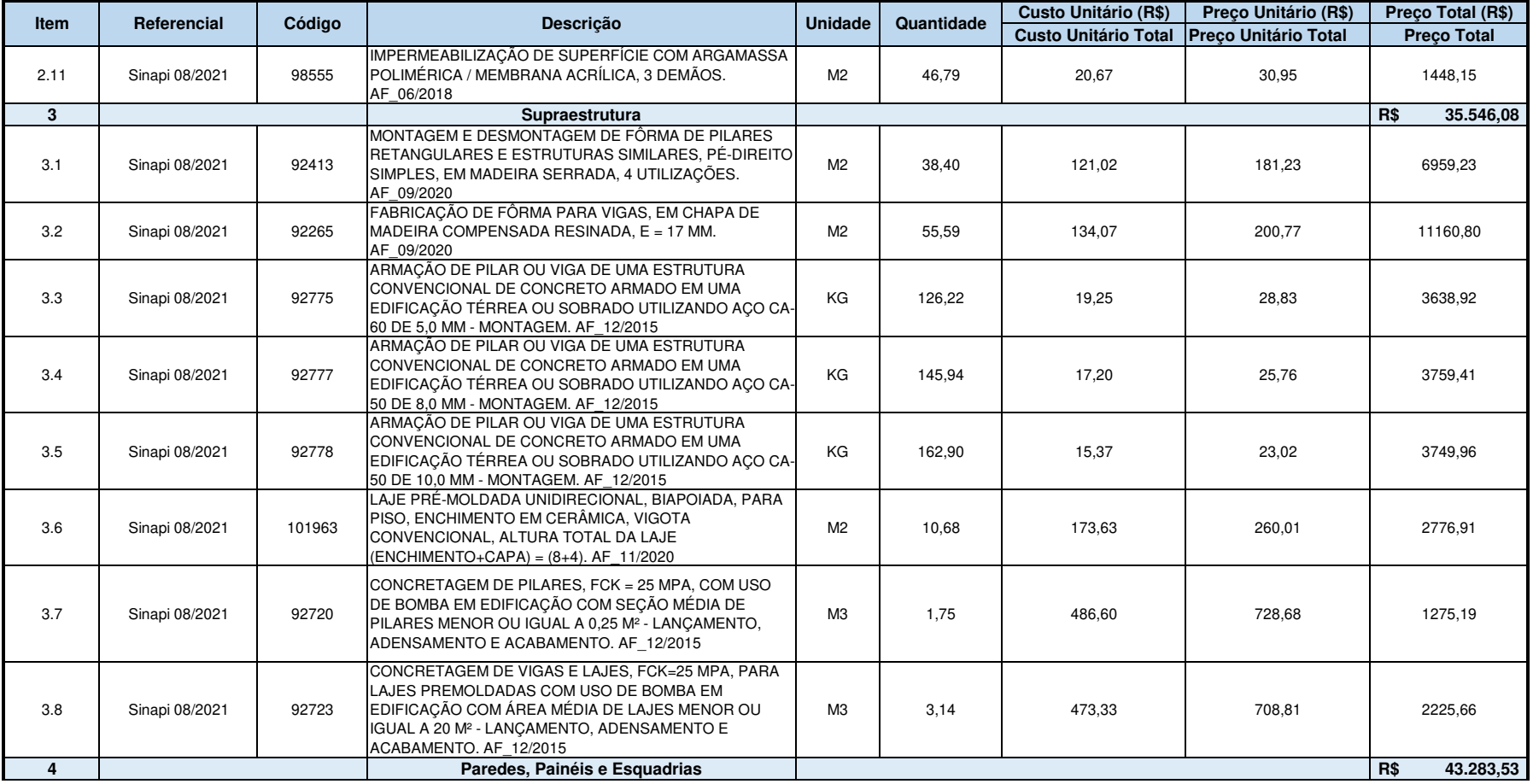

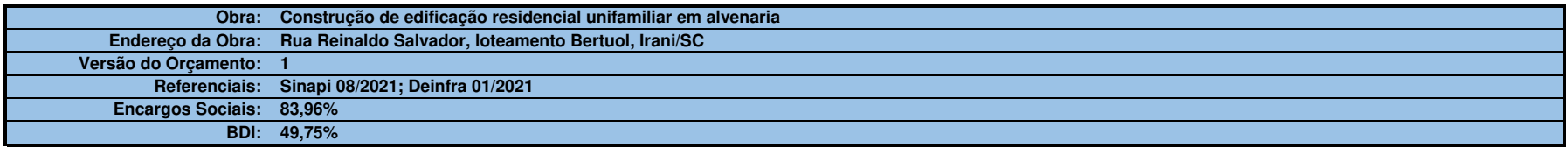

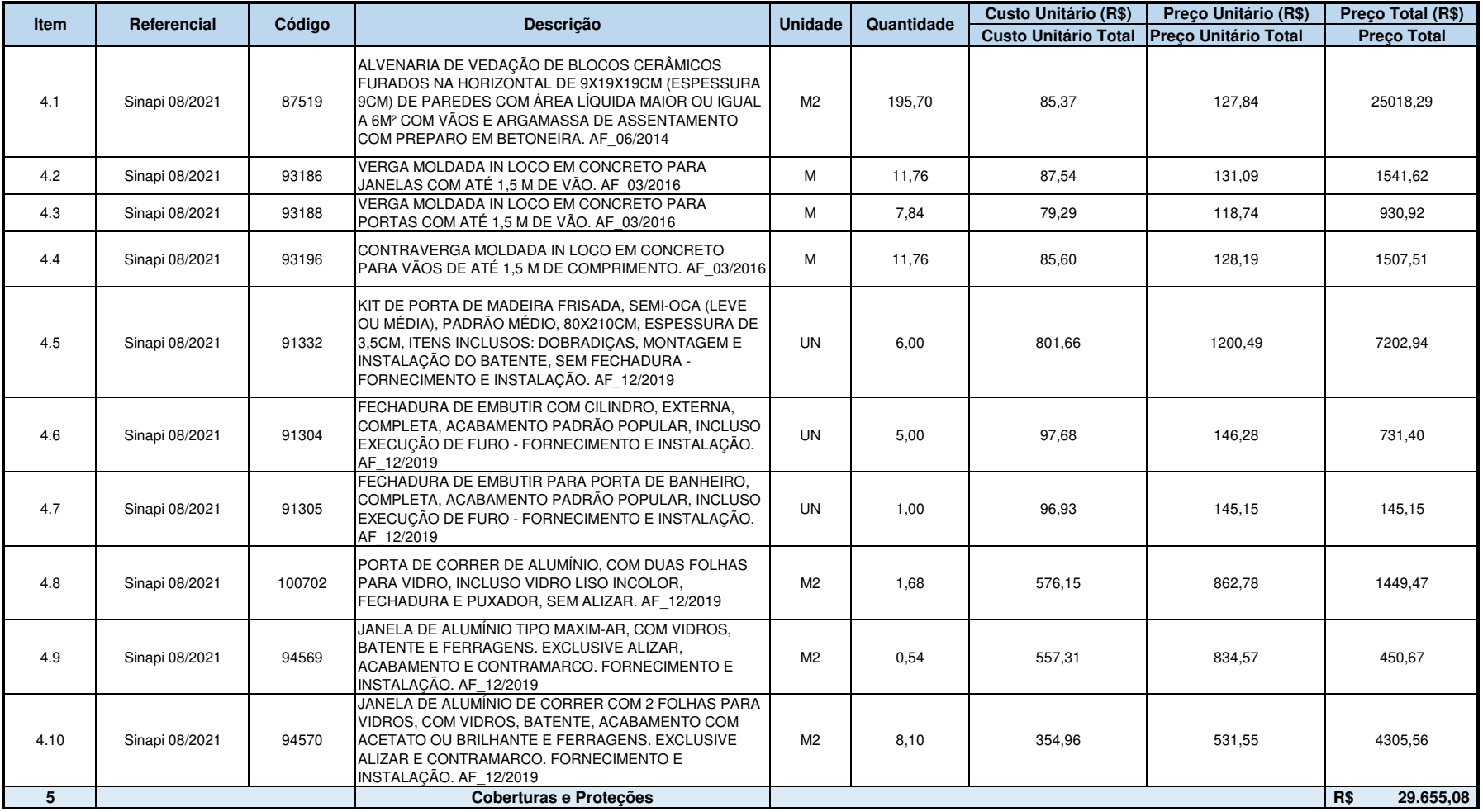

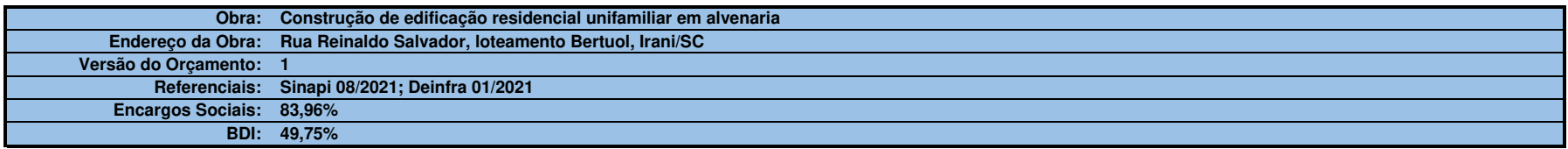

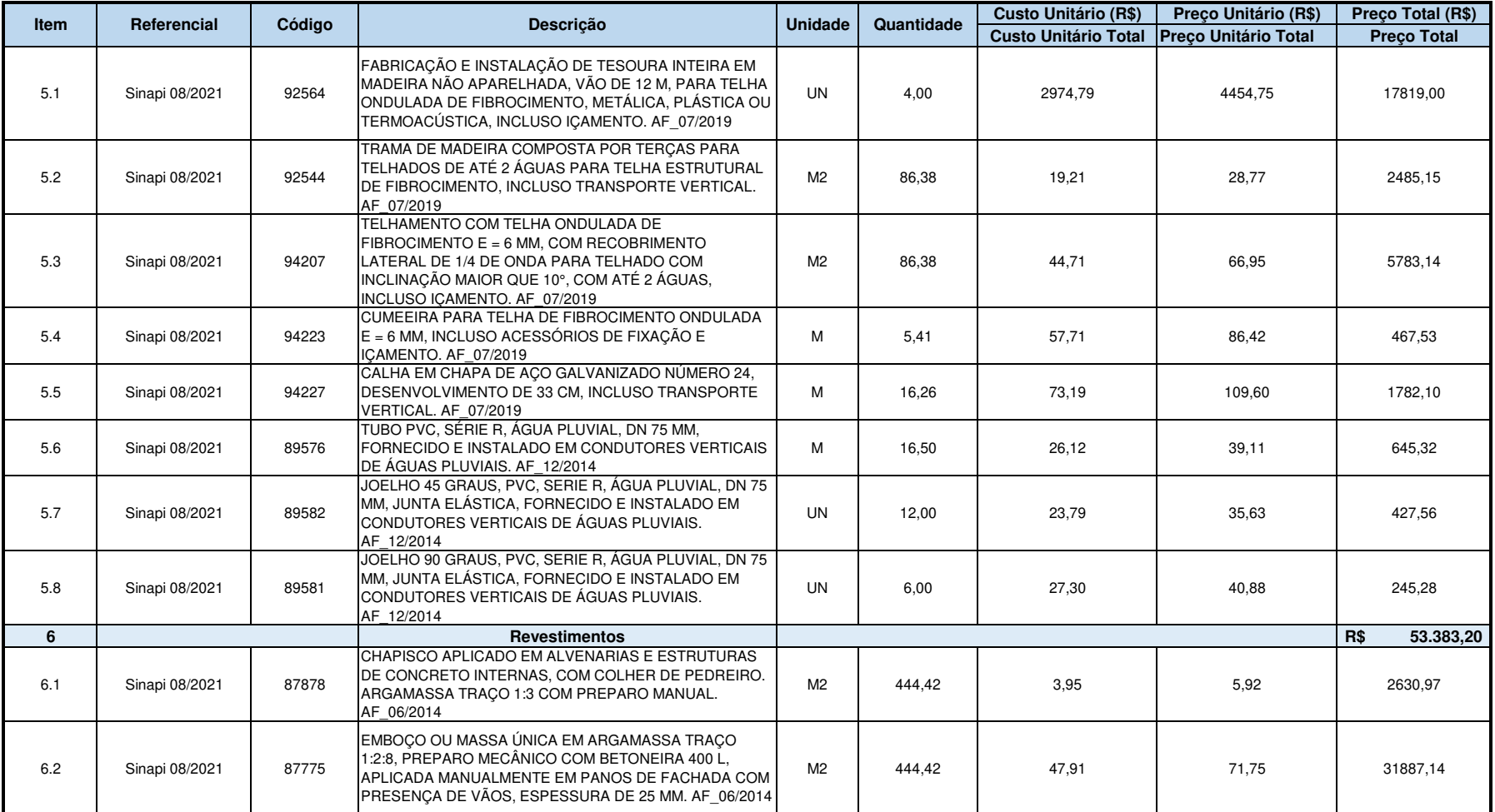

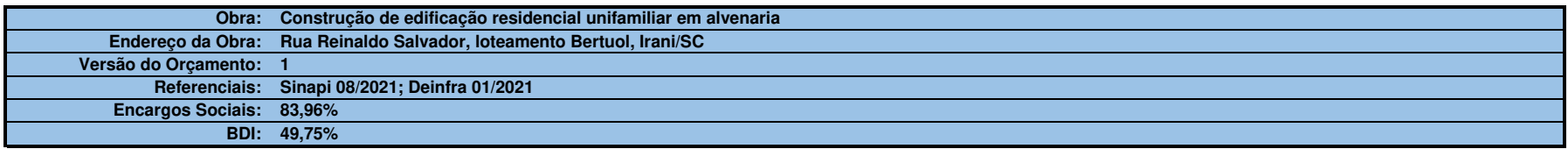

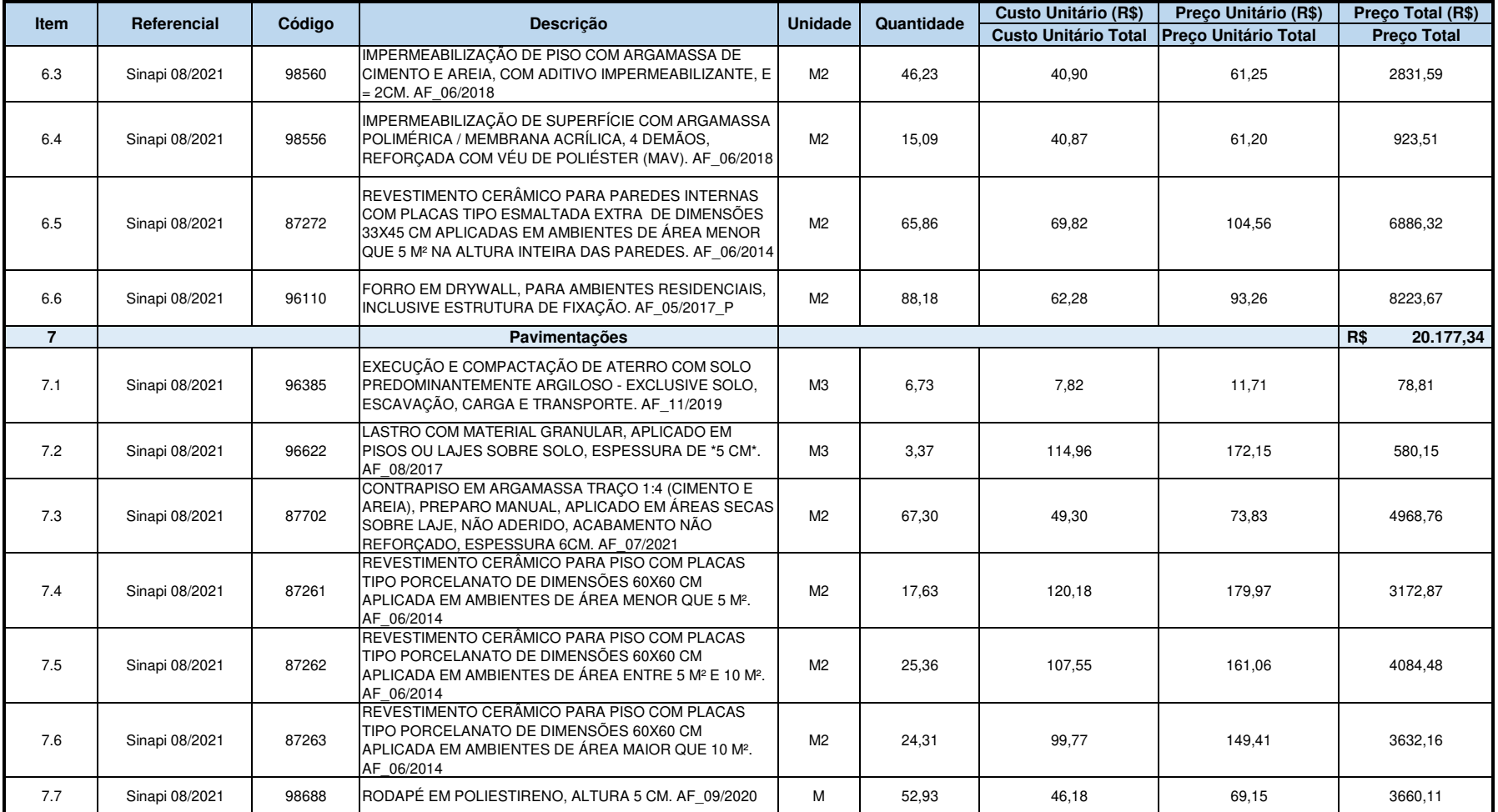

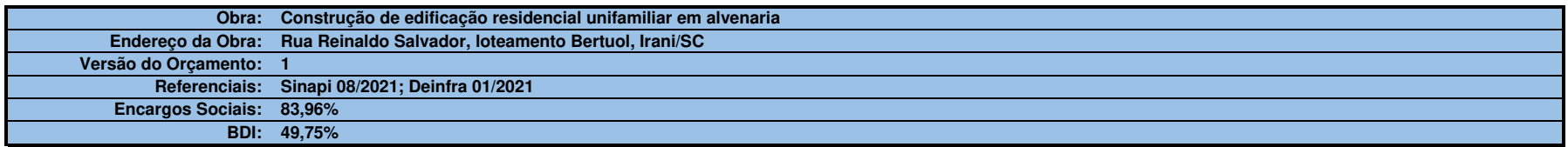

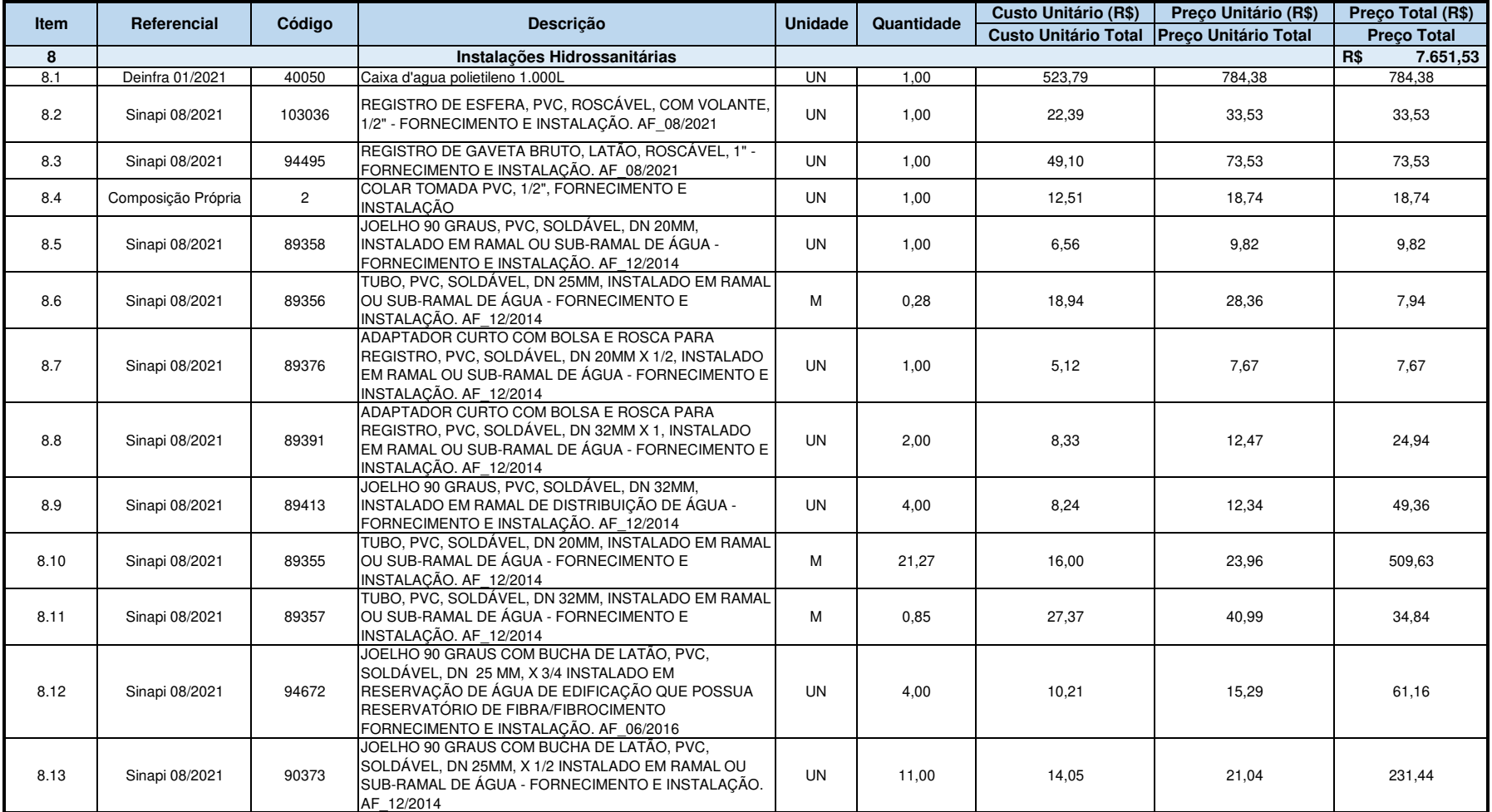

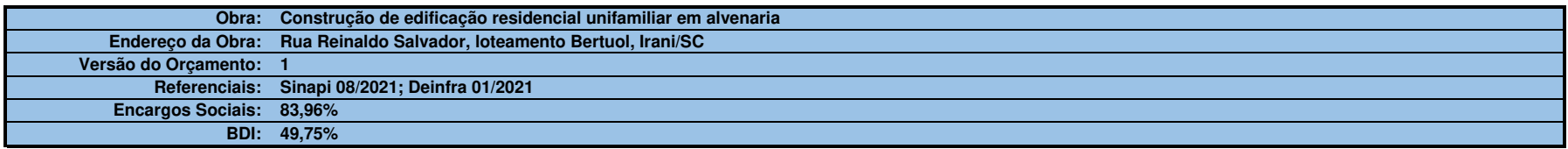

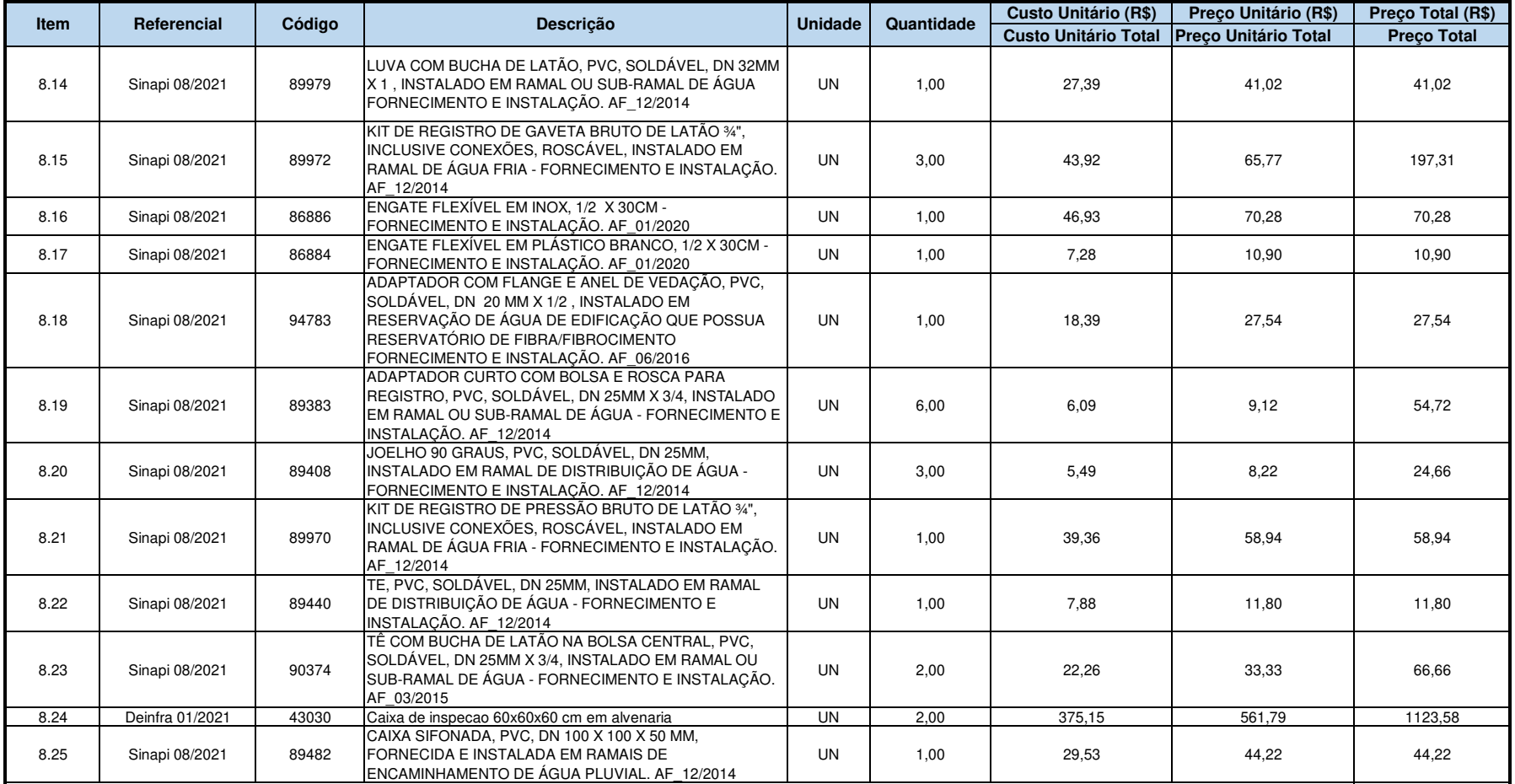

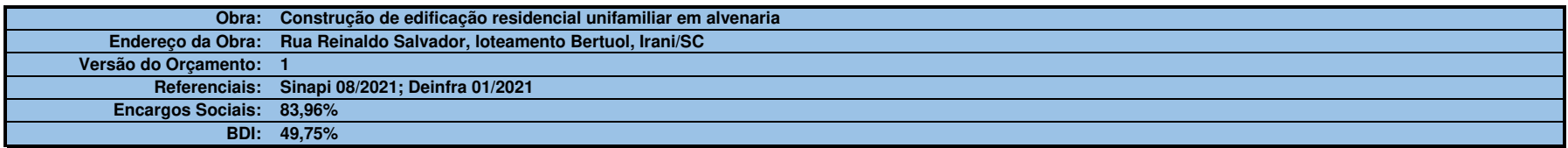

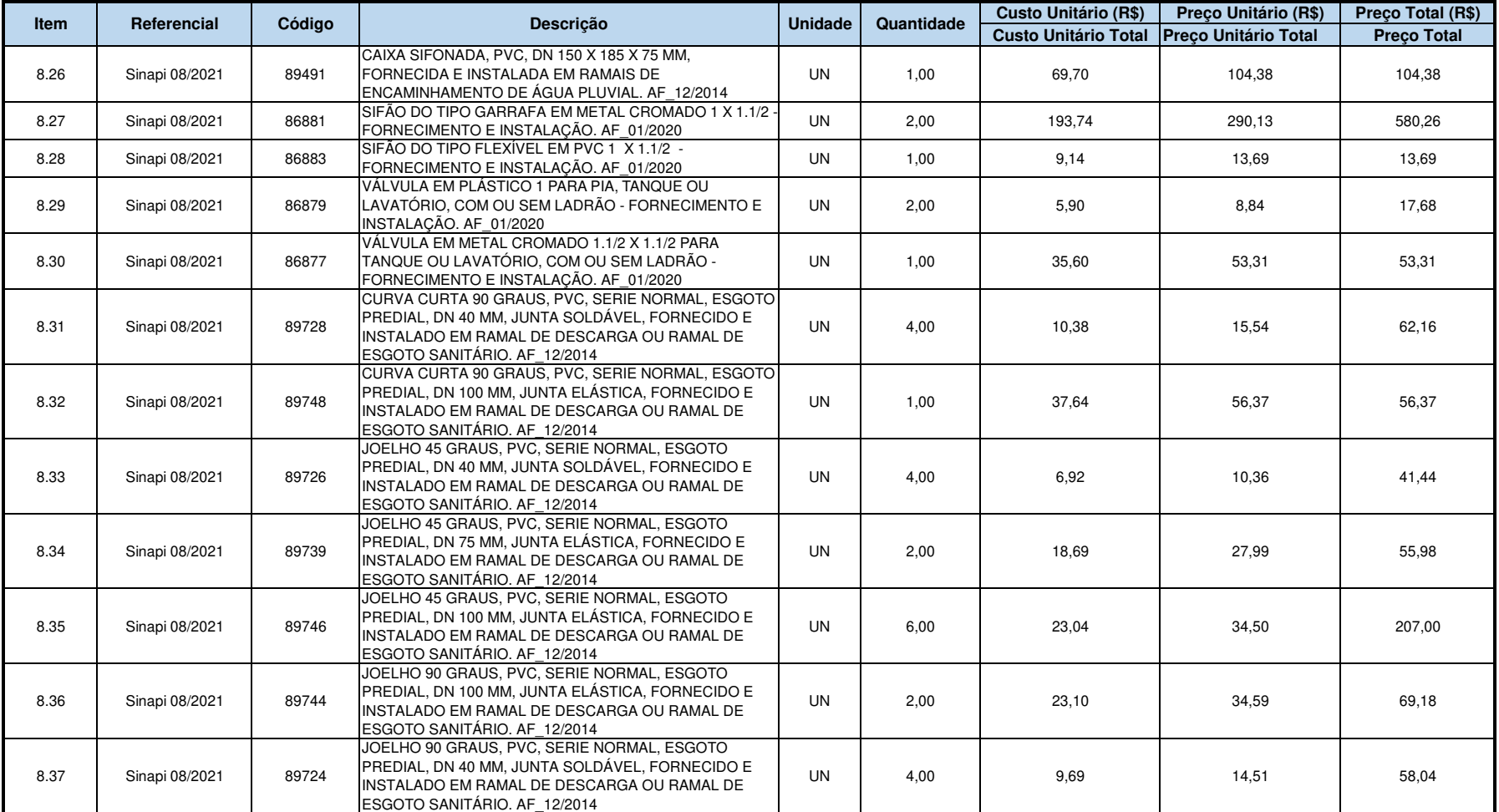

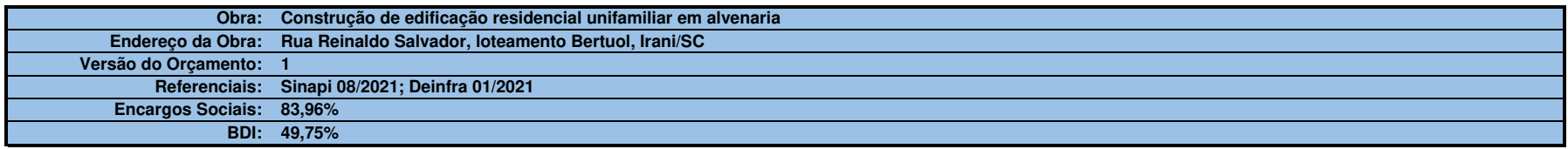

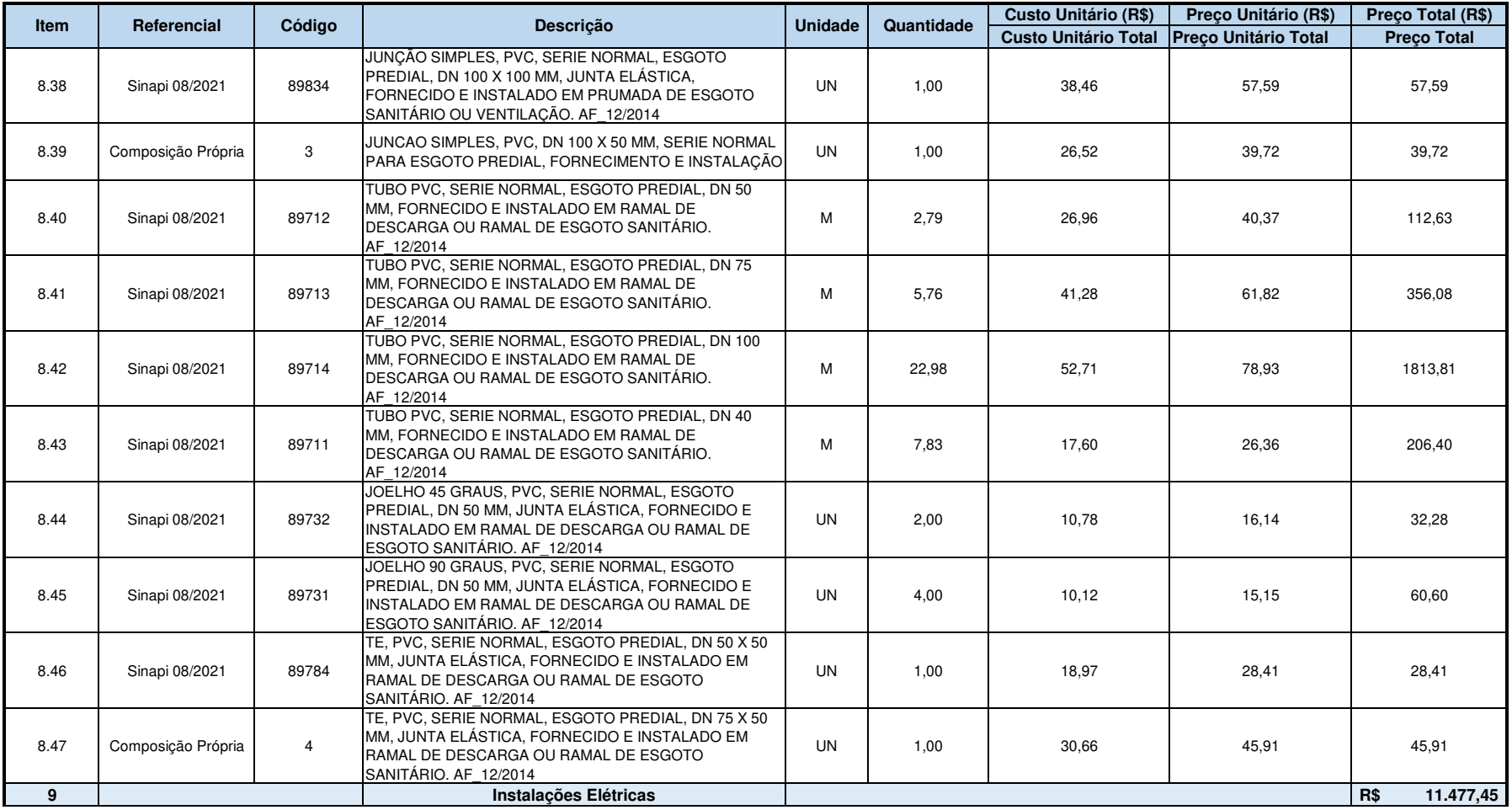

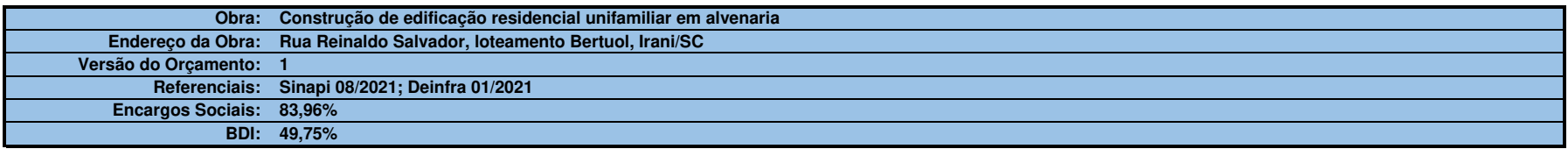

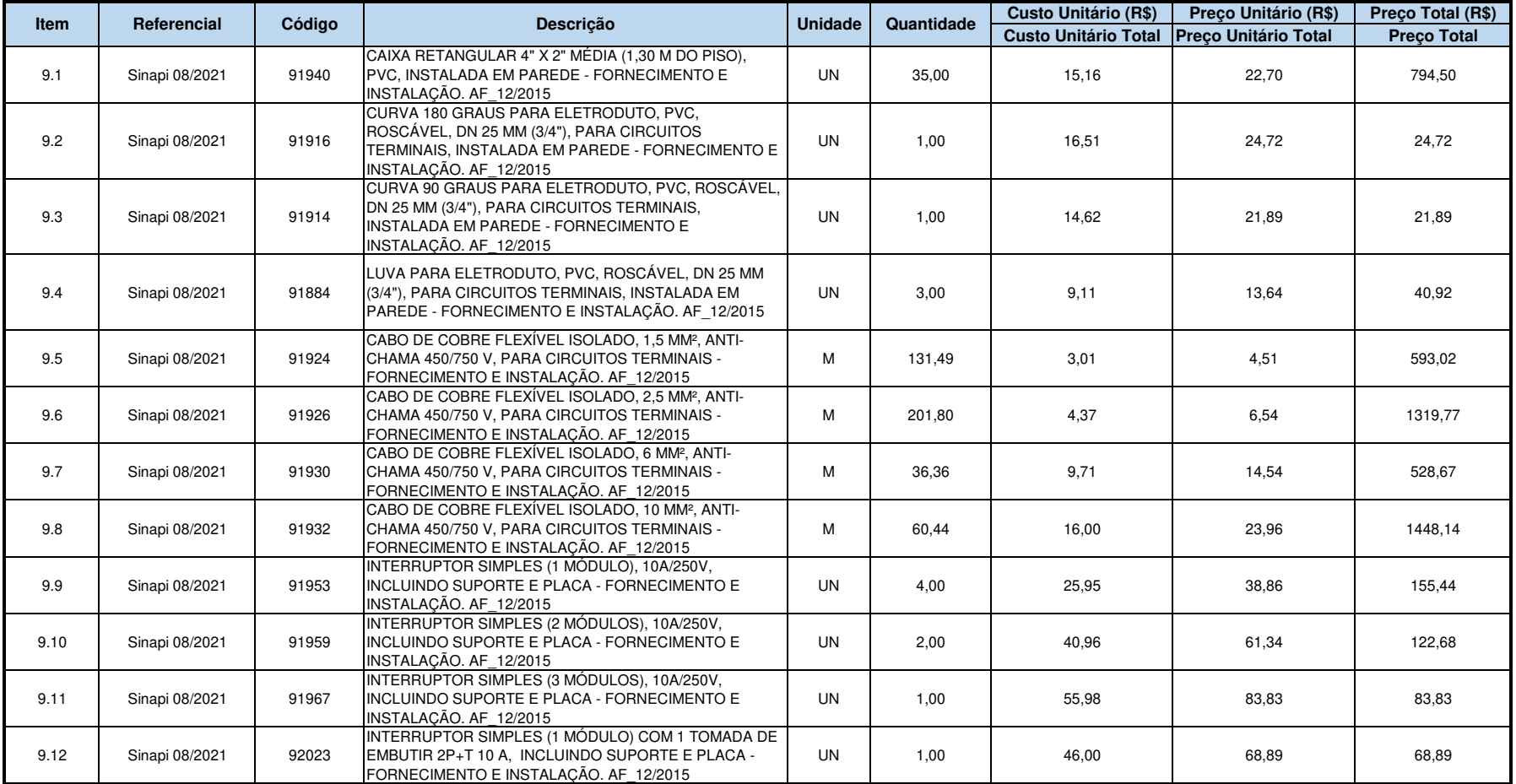

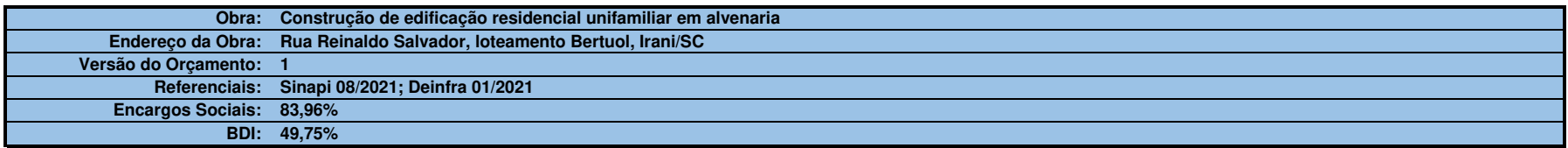

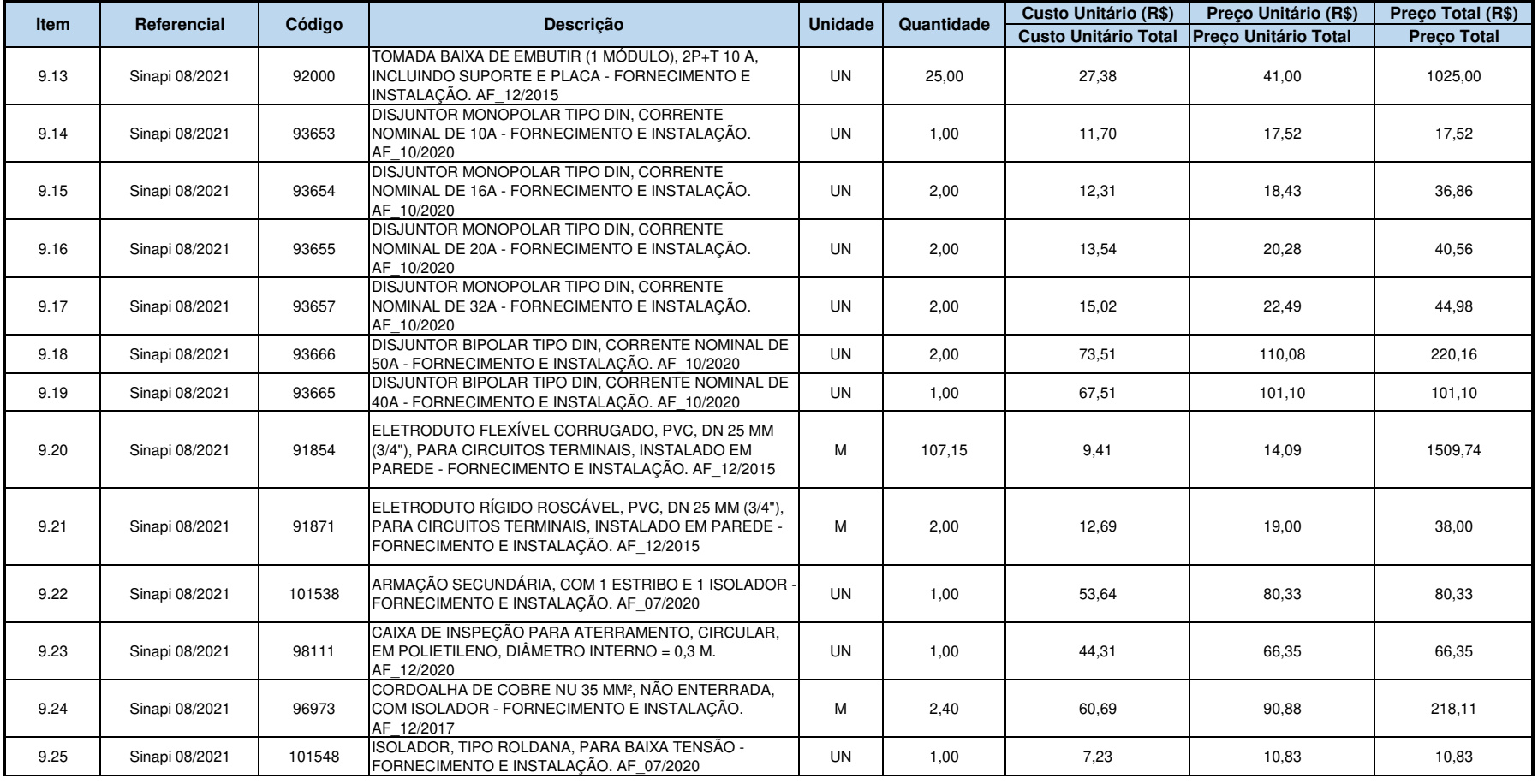

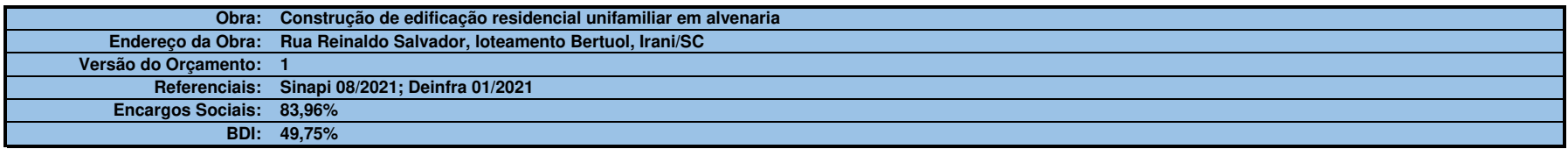

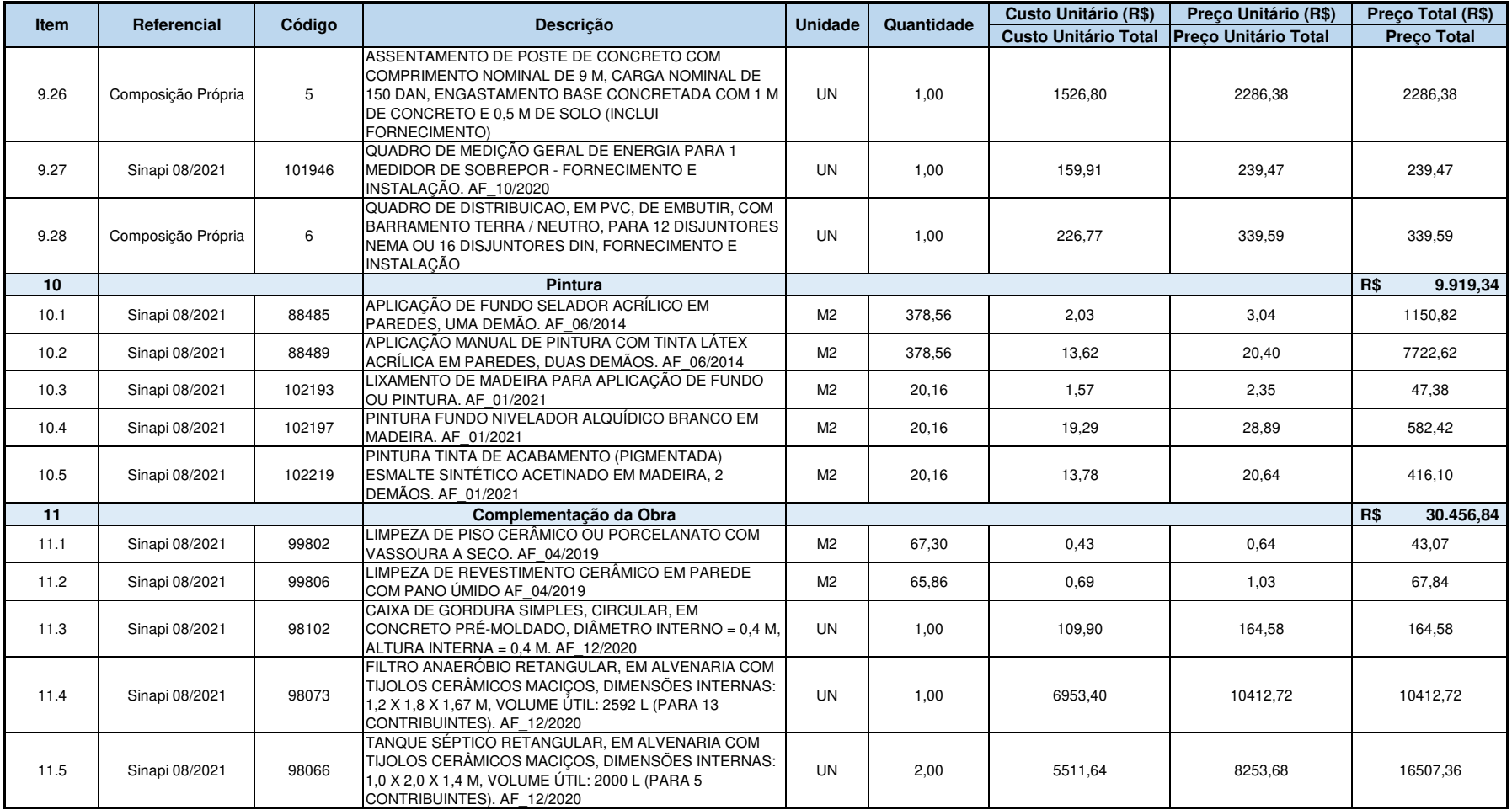

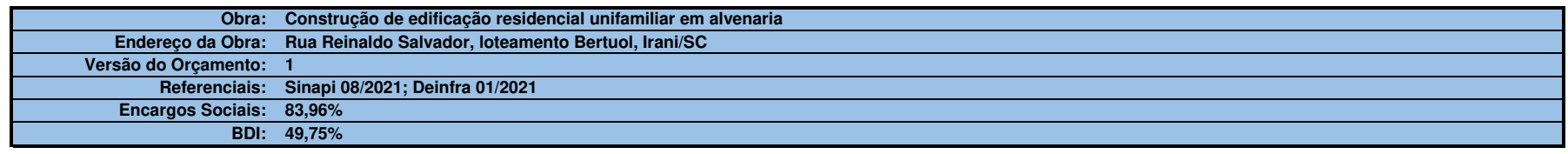

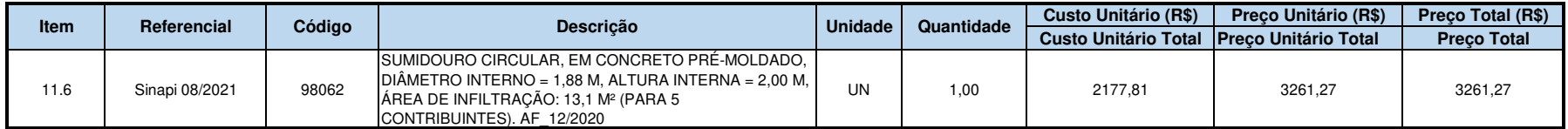

**Total: R\$ 287.517,38**

### APÊNDICE B - RESUMO DO ORÇAMENTO

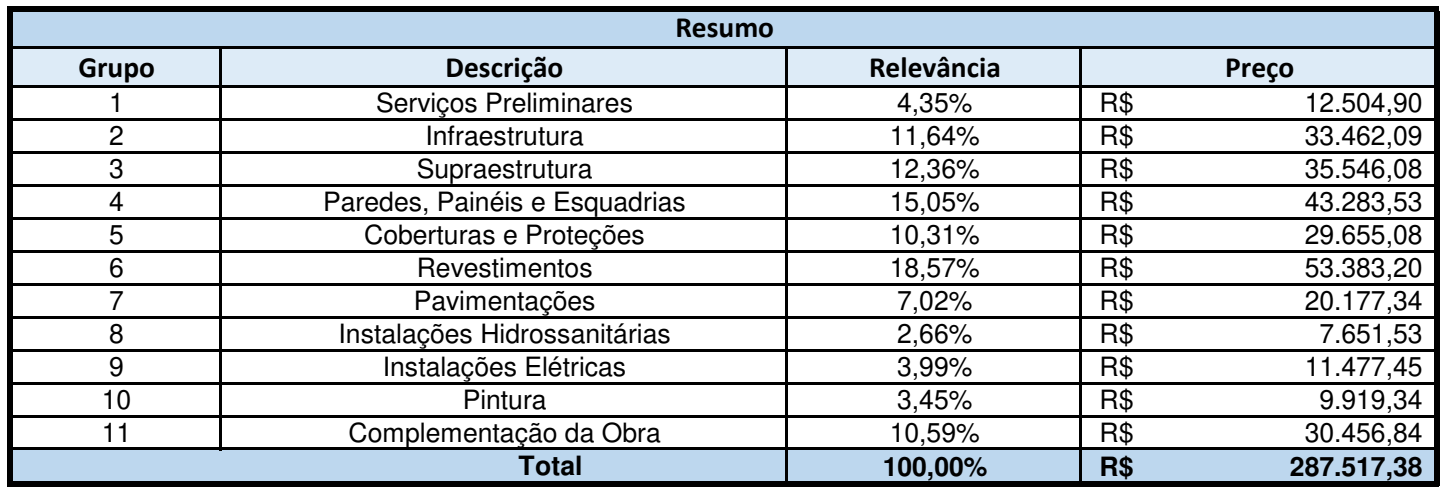

# APÊNDICE C – QUANTITATIVOS: LOCAÇÃO E INFRAESTRUTURA

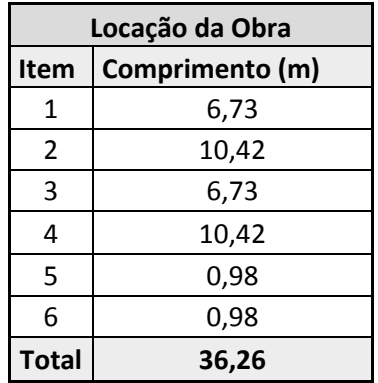

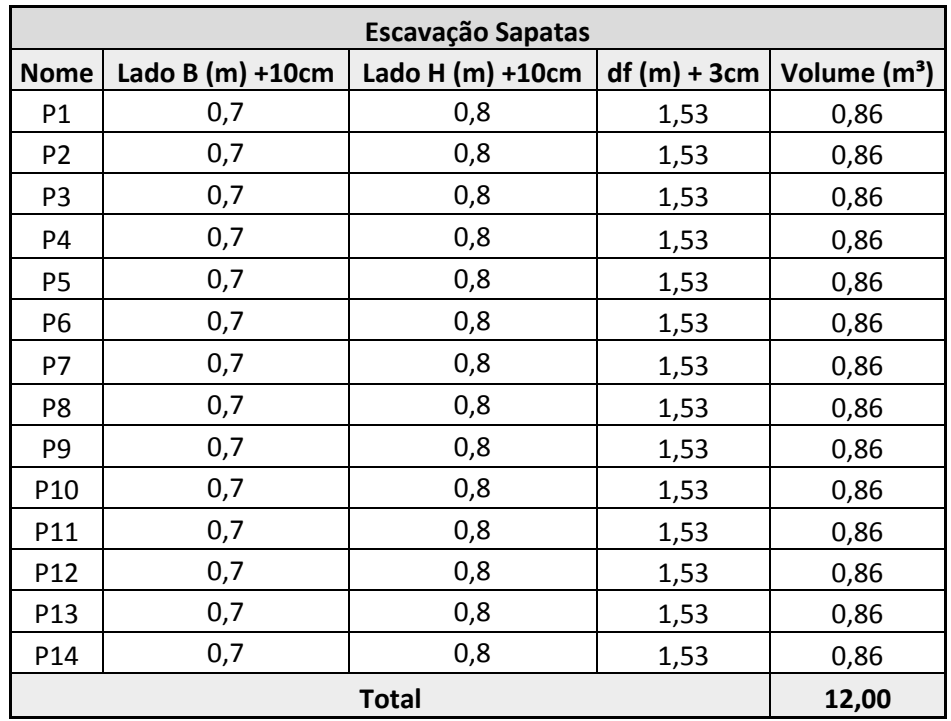

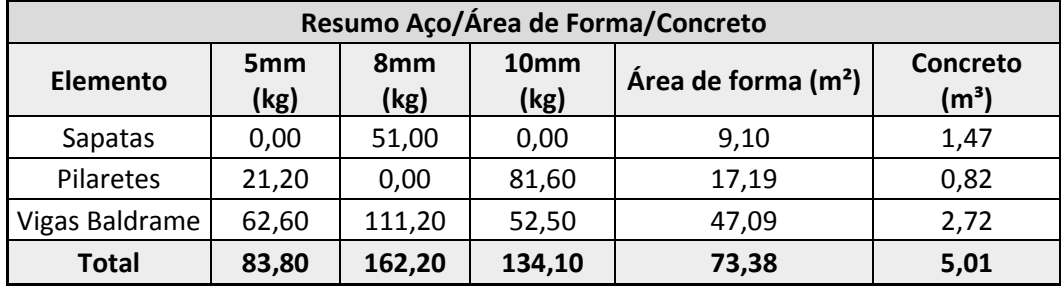

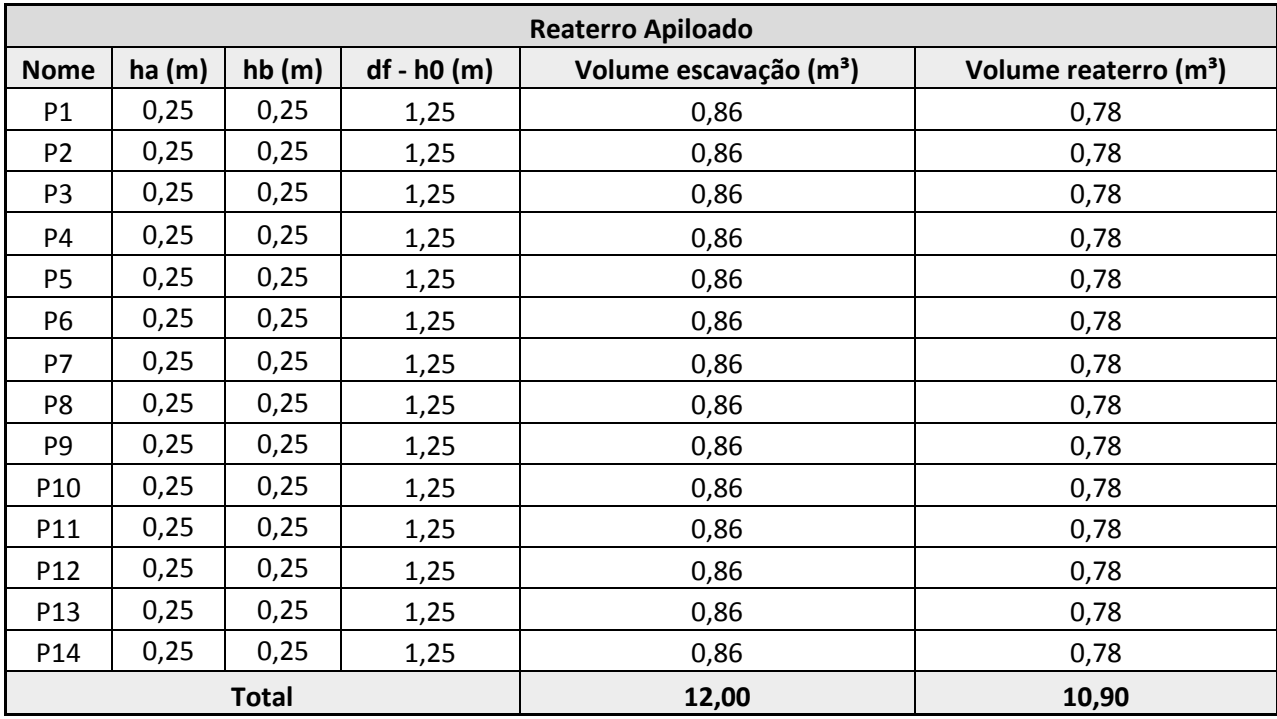

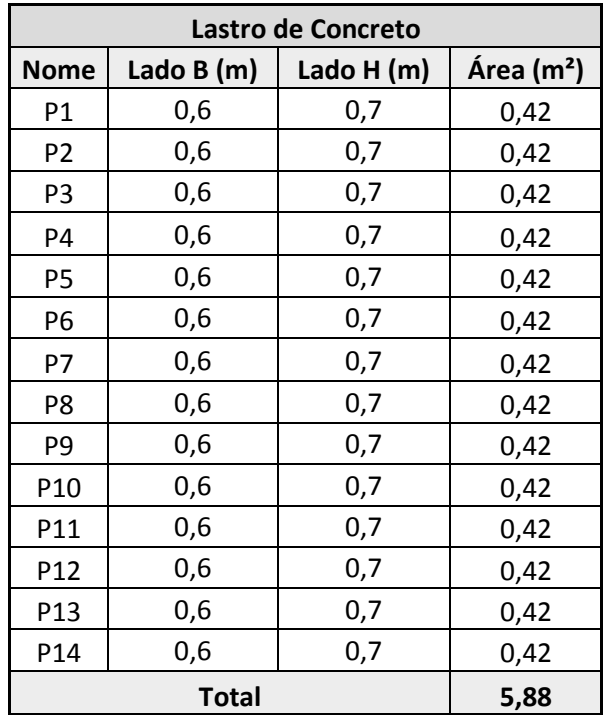

### APÊNDICE B – QUANTITATIVOS: SUPRAESTRUTURA

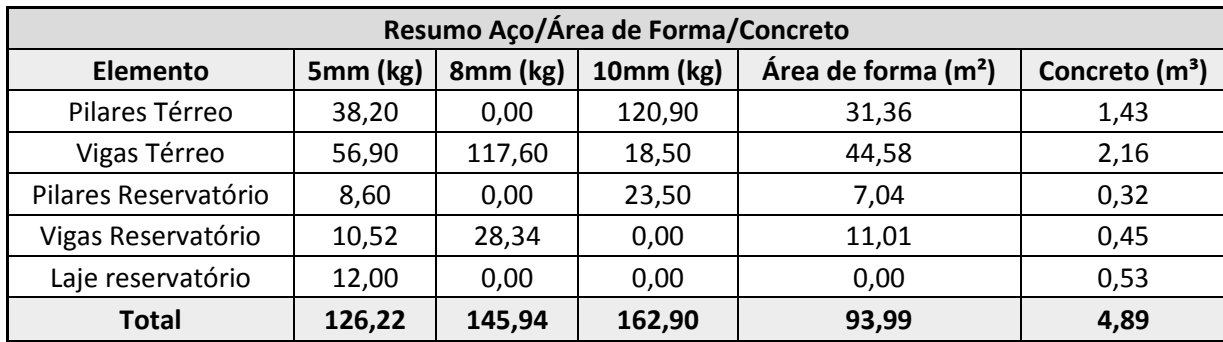

# APÊNDICE C – QUANTITATIVOS: PAREDES E ESQUADRIAS

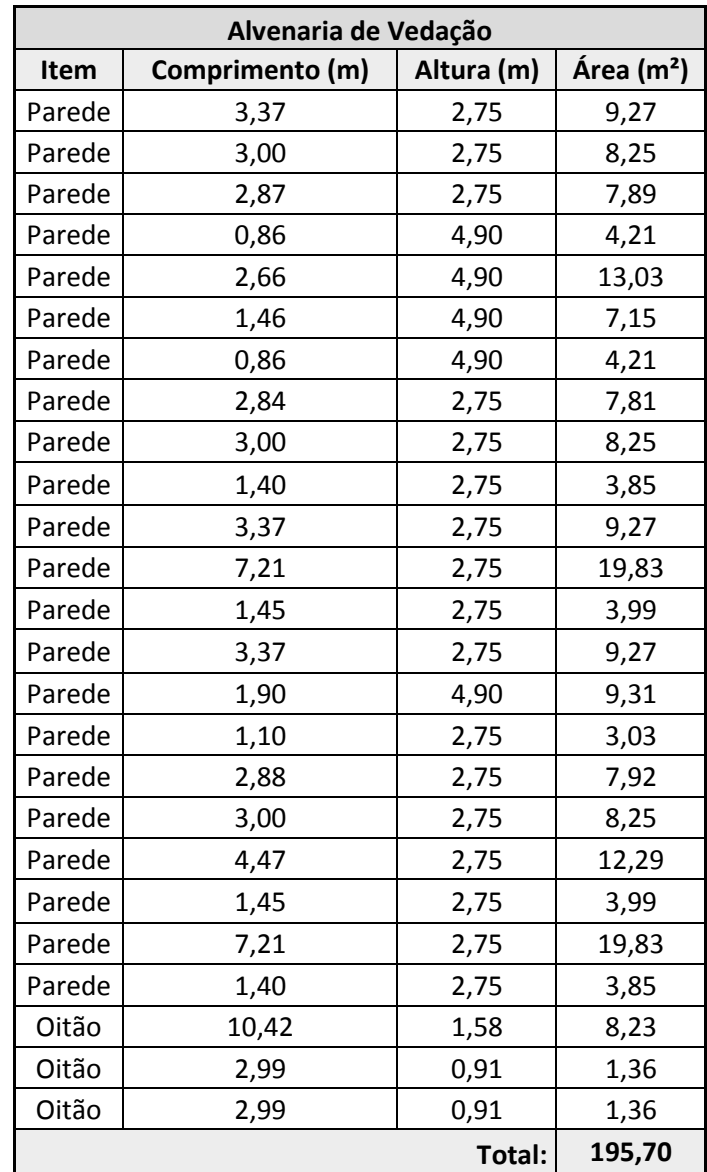

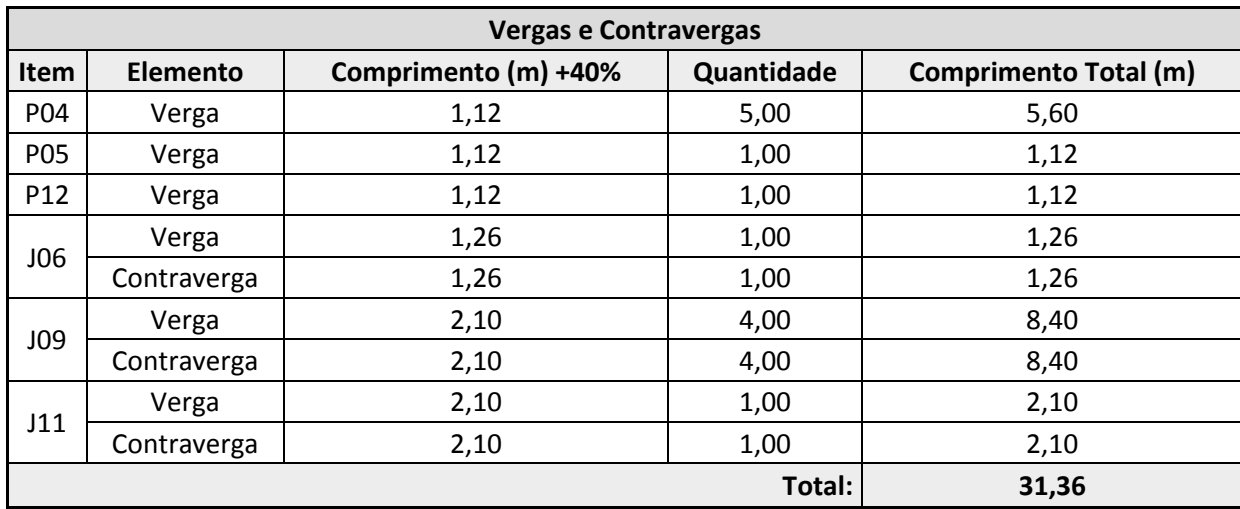

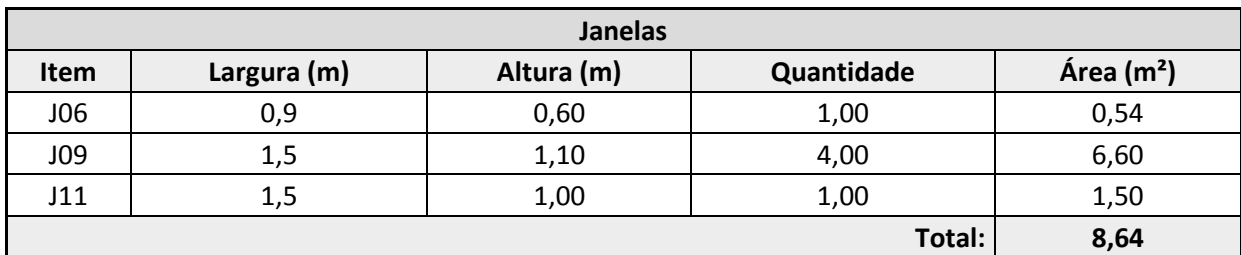

### APÊNDICE D - QUANTITATIVOS: COBERTURAS E PROTEÇÕES

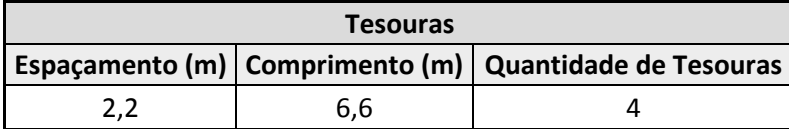

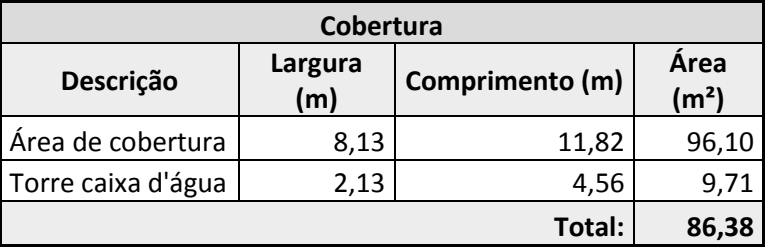

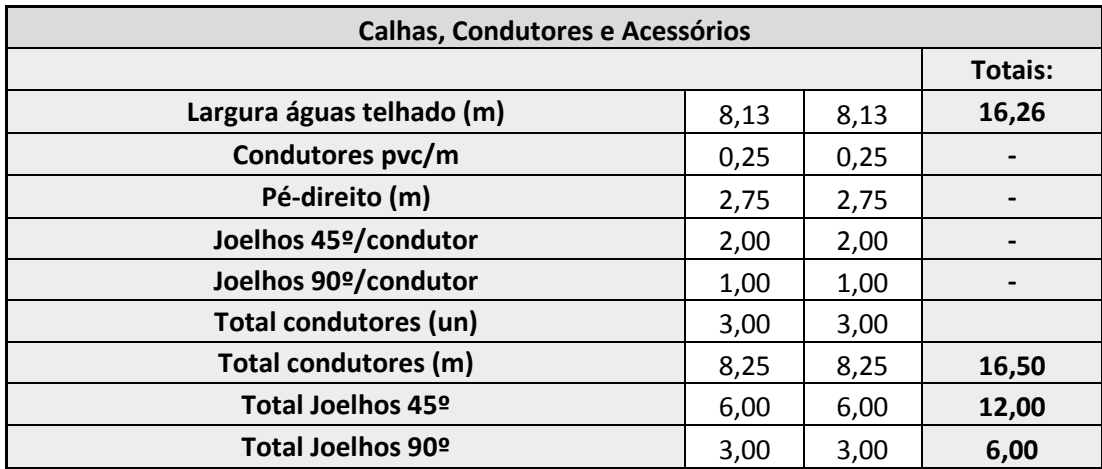

### APÊNDICE E – QUANTITATIVOS: REVESTIMENTOS

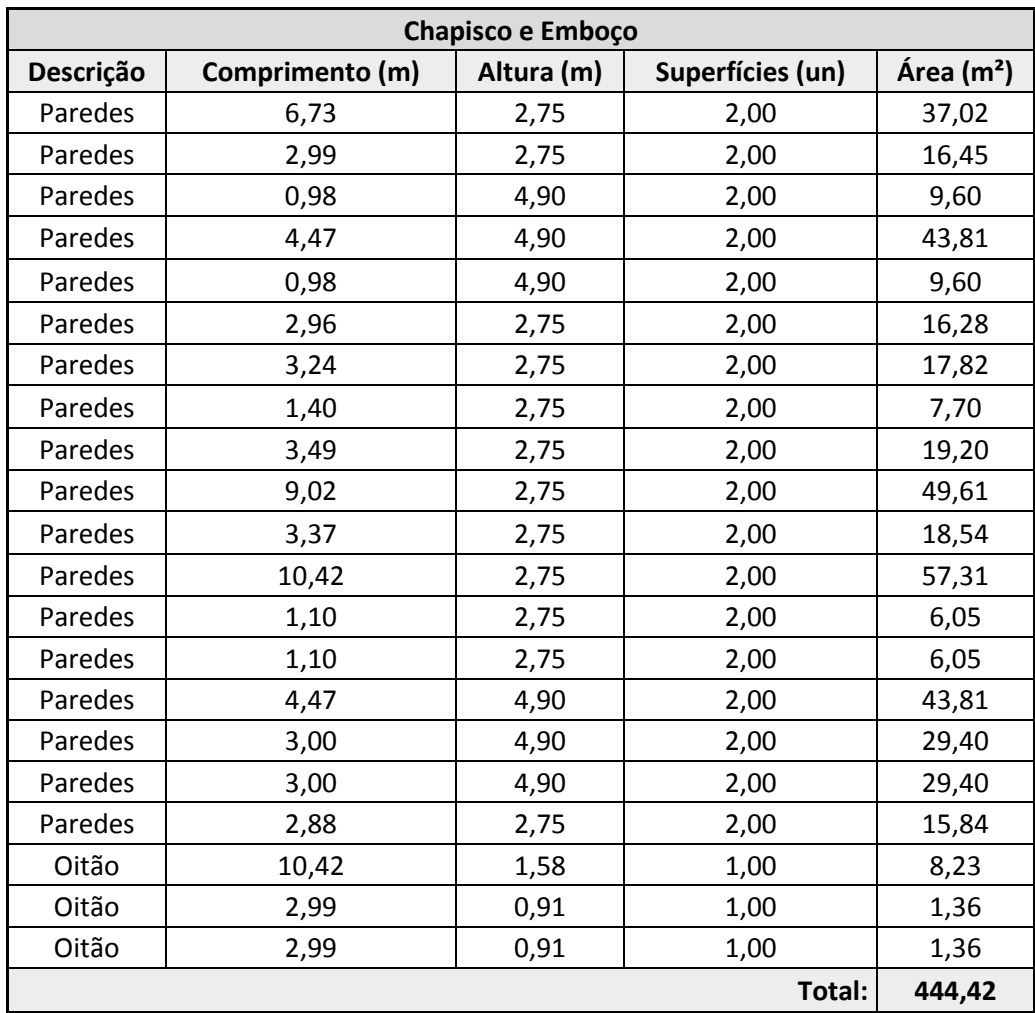

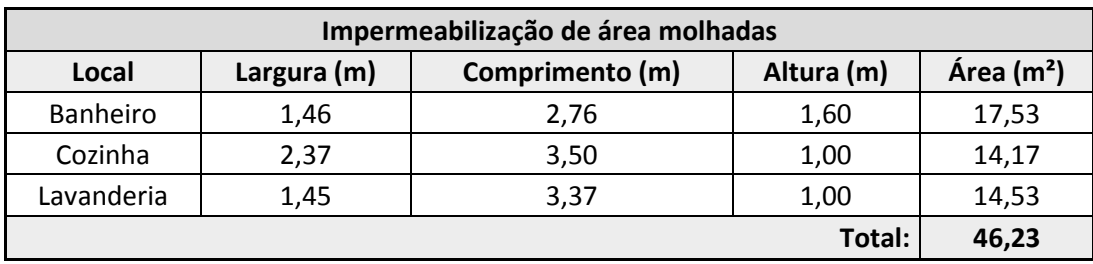

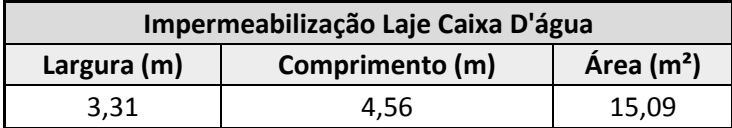

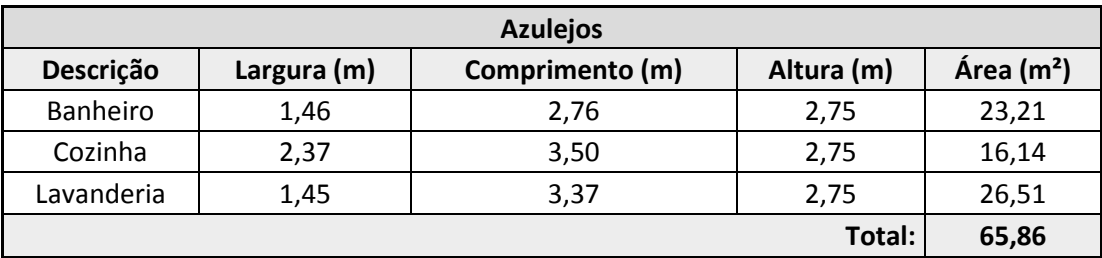

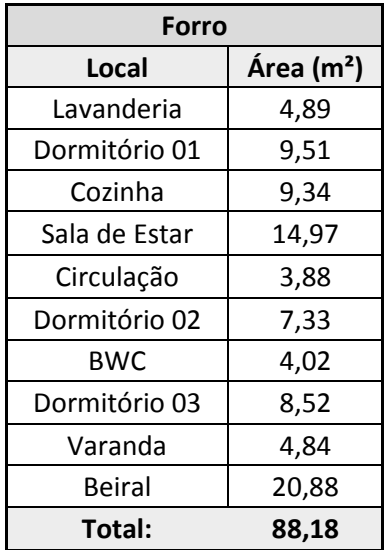

### APÊNDICE F – QUANTITATIVOS: PAVIMENTAÇÕES

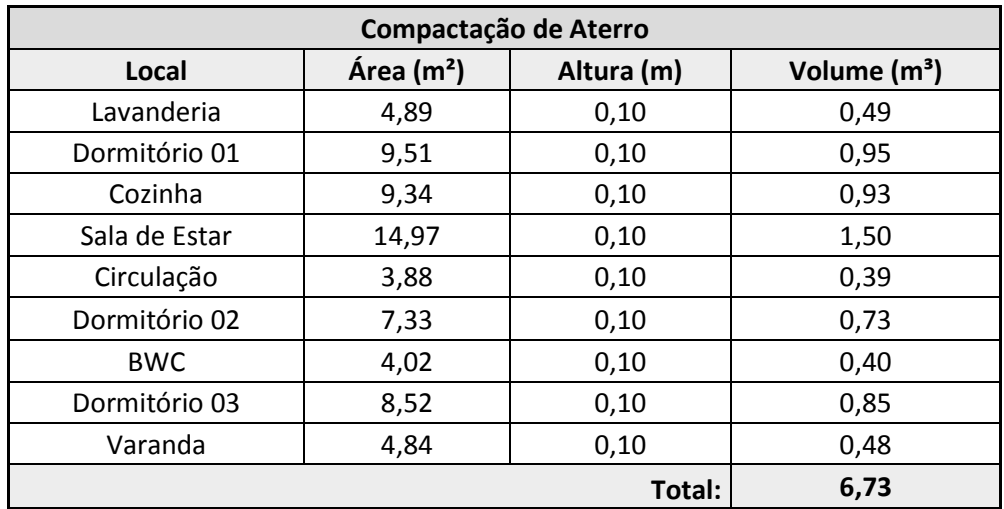

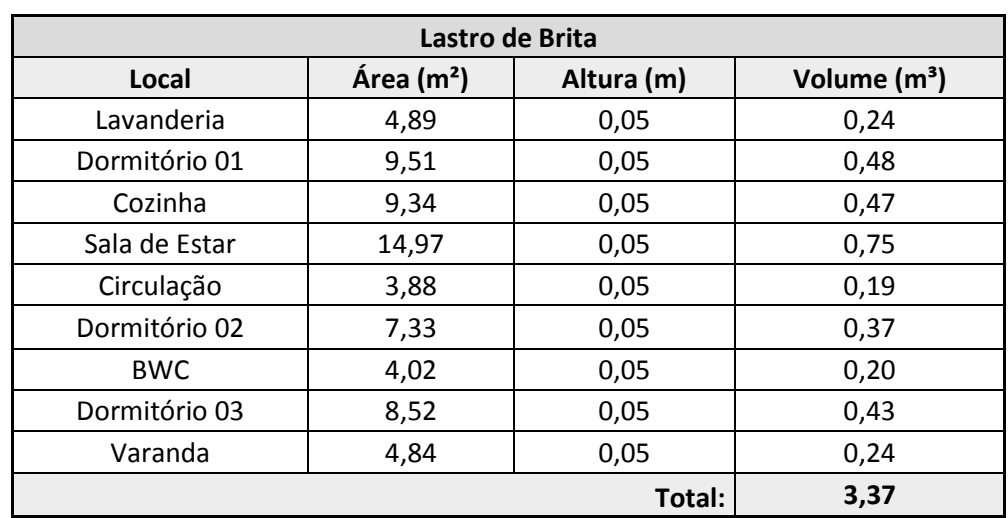

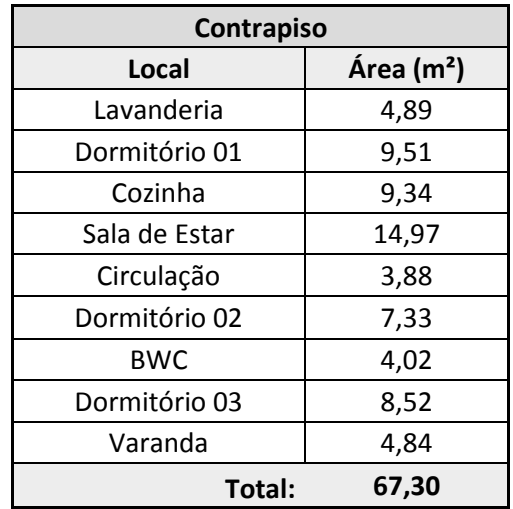

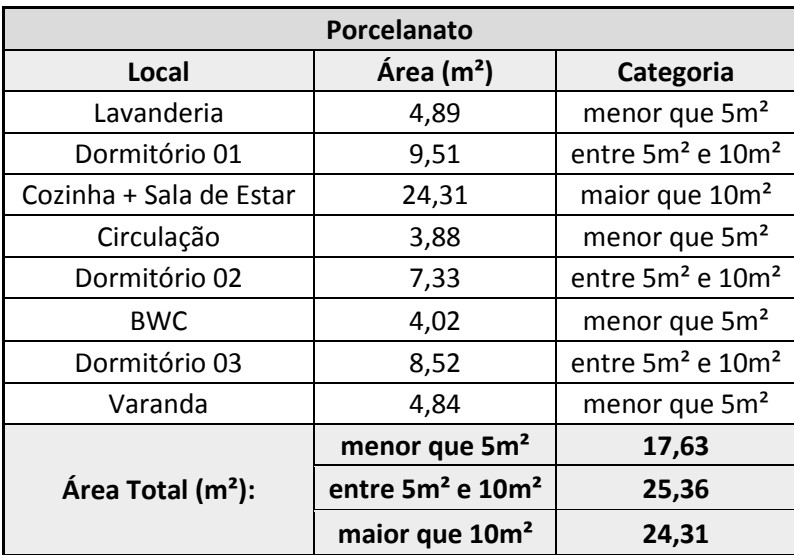

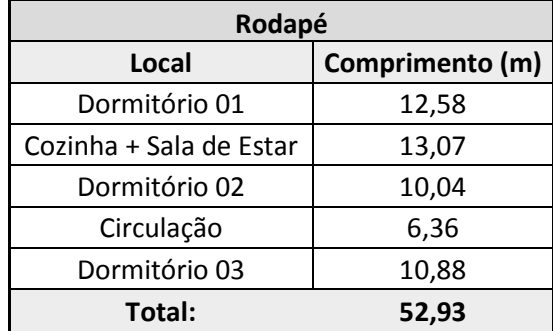

# APÊNDICE G – QUANTITATIVOS: CABOS ELÉTRICOS

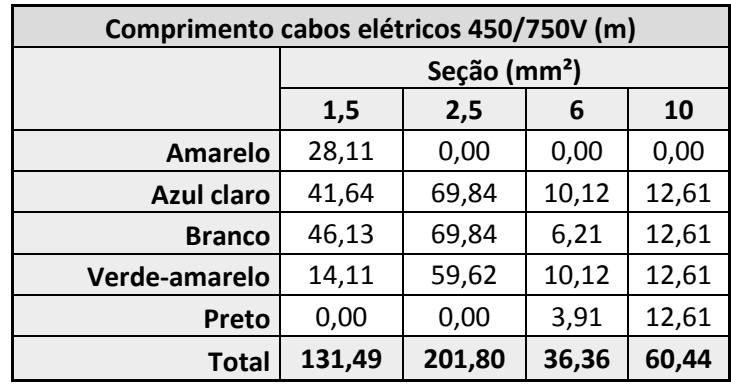

### APÊNDICE H – QUANTITATIVOS: PINTURA

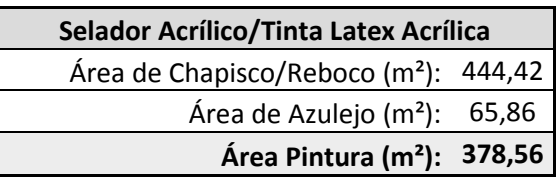

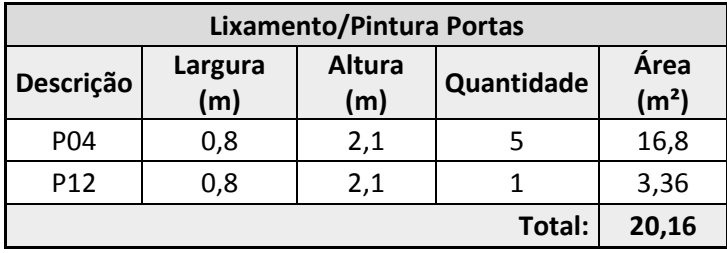

**ANEXOS** 

### ANEXO A - PROJETO ARQUITETÔNICO
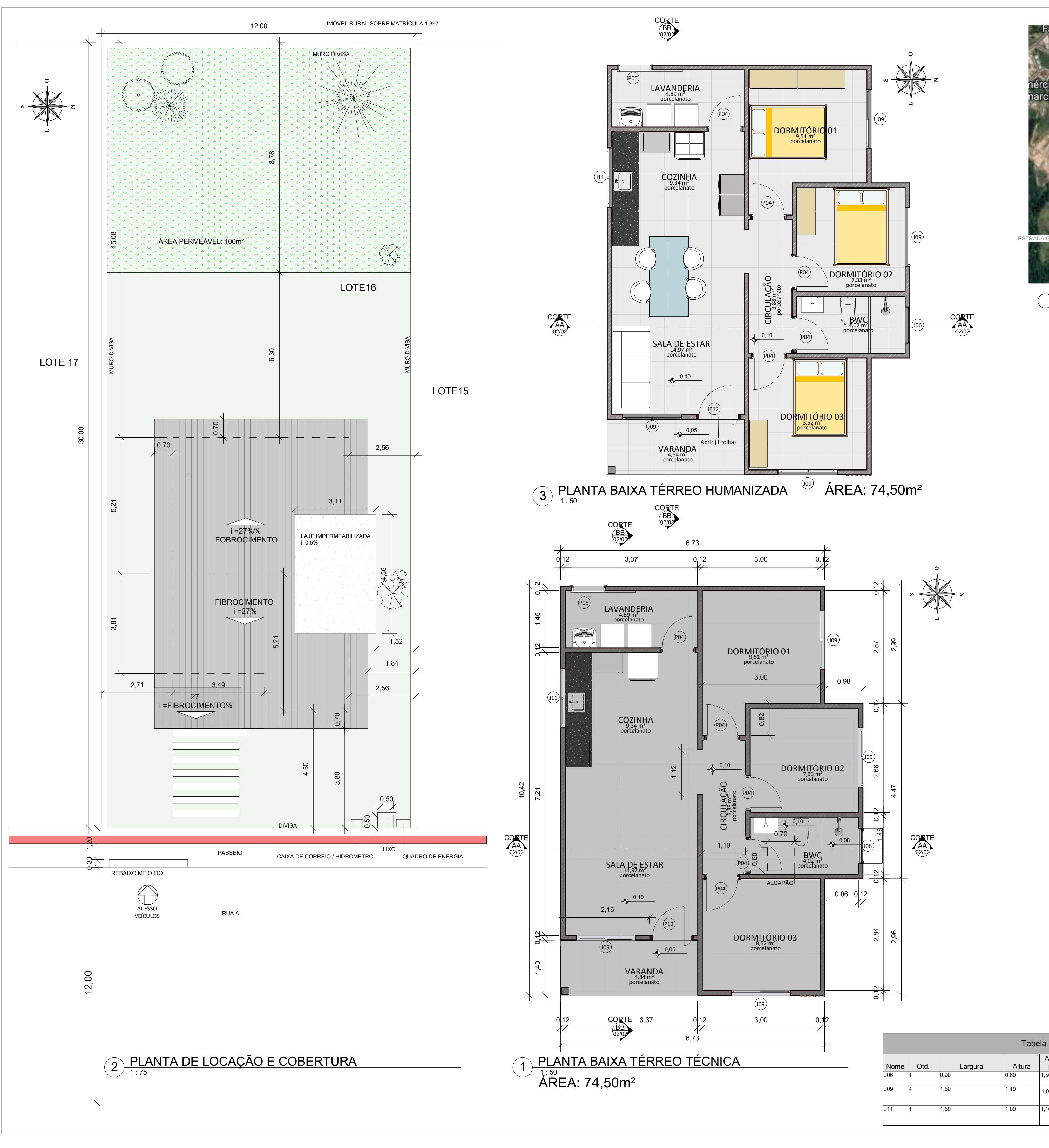

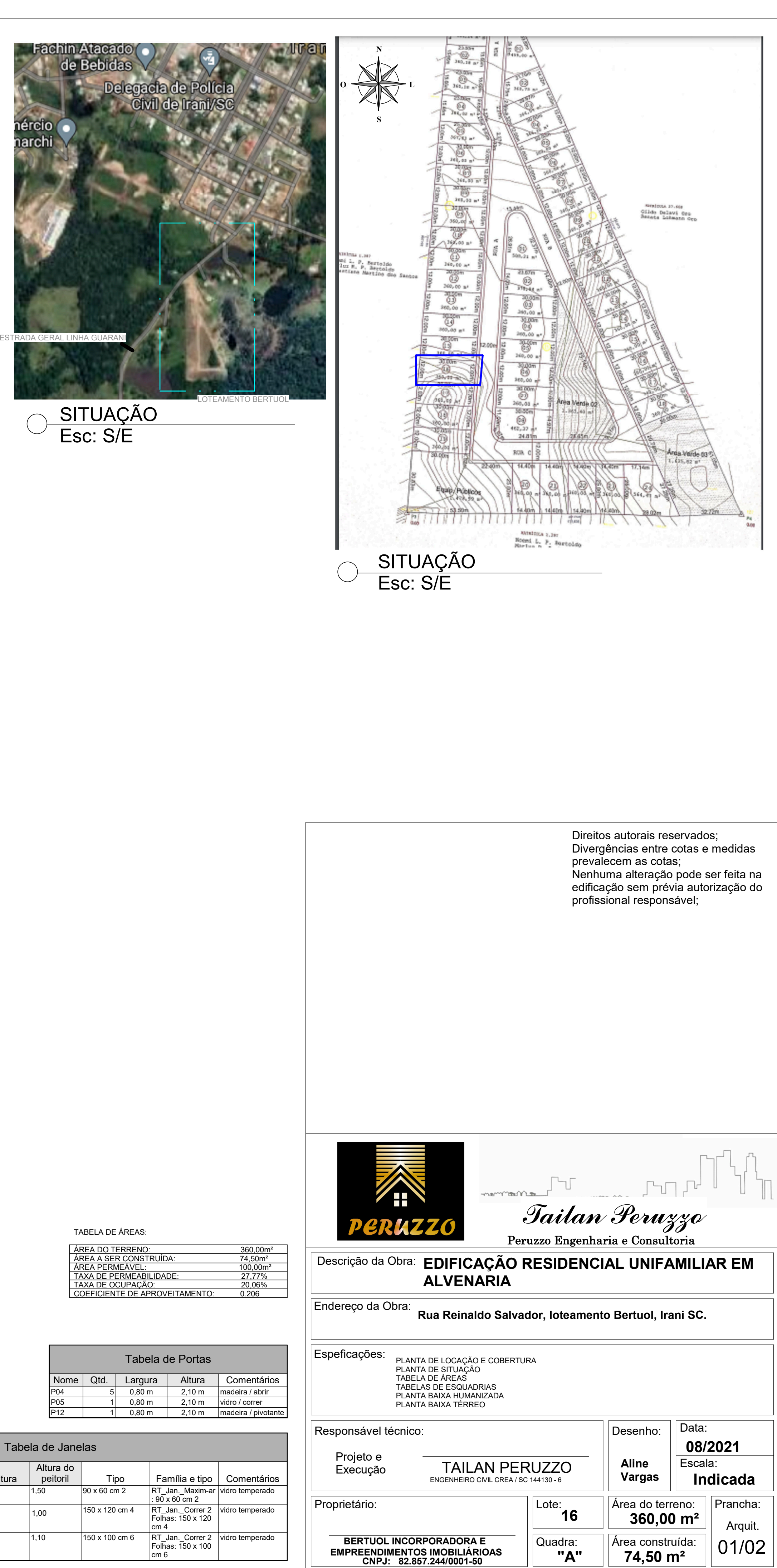

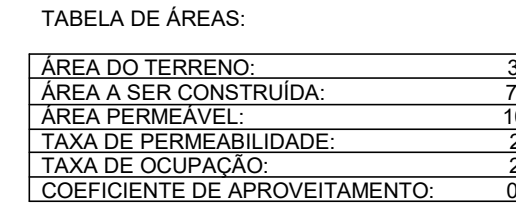

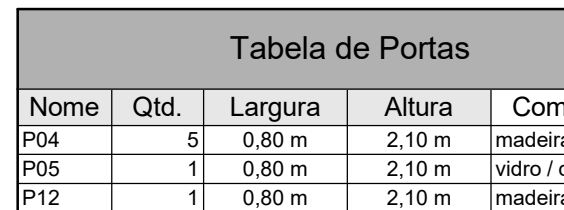

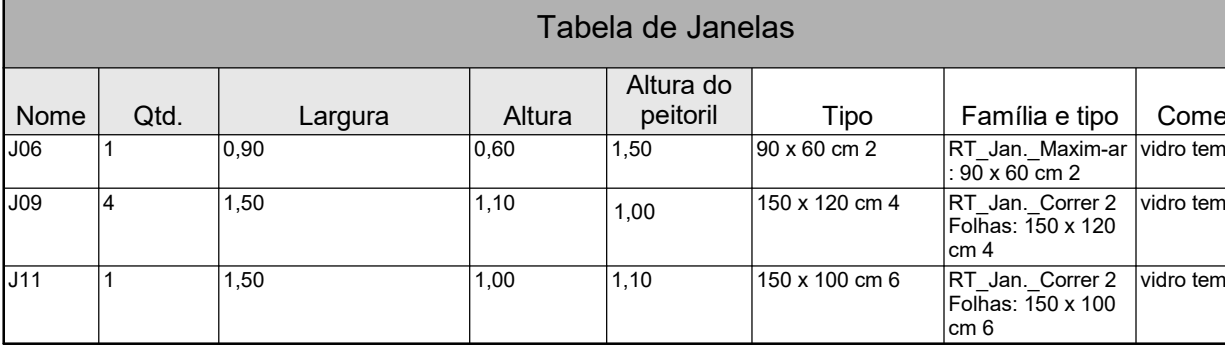

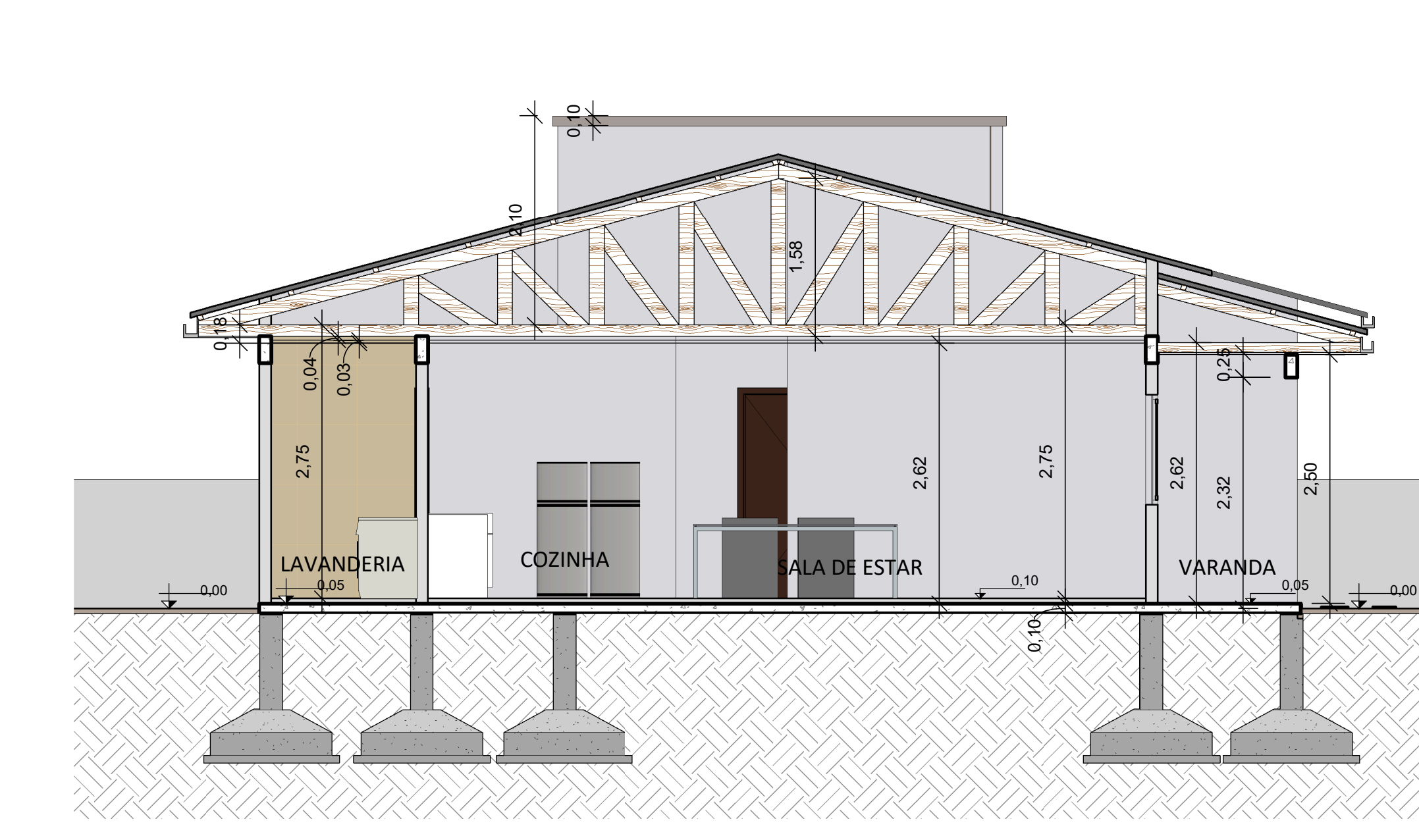

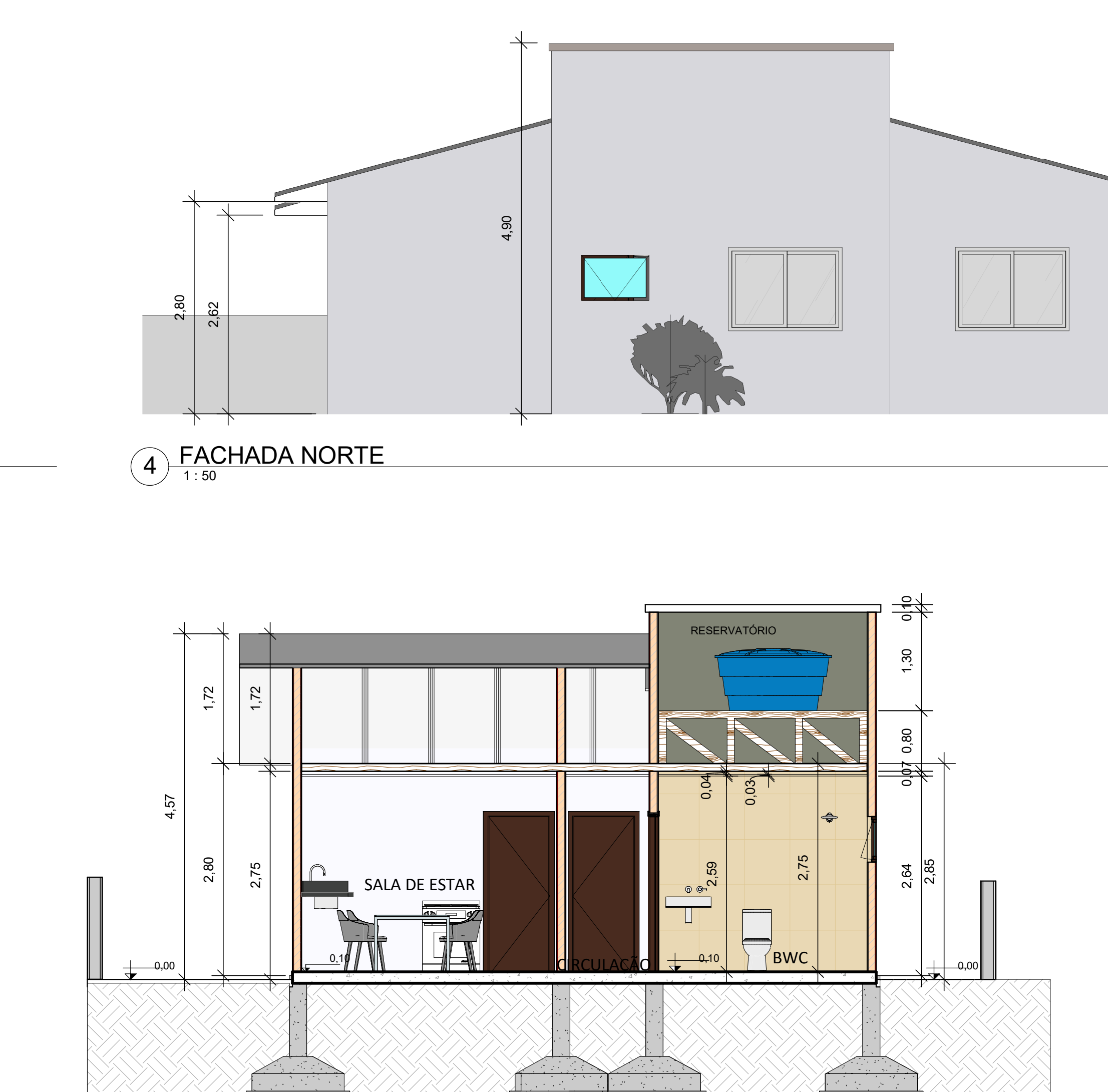

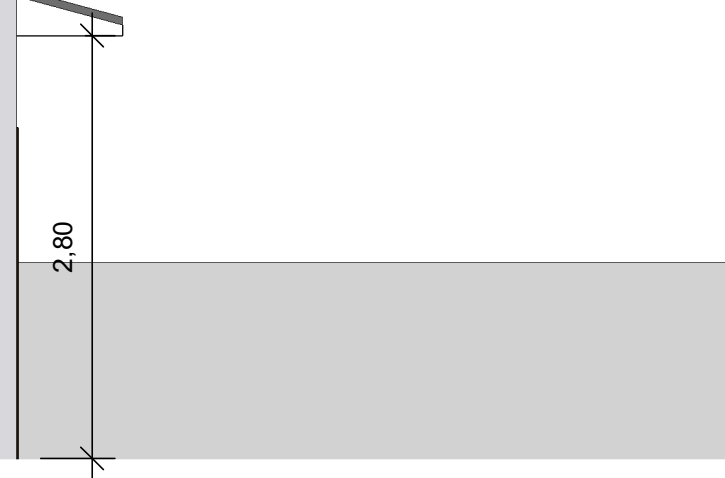

1 : 50 $\bigcap_{1\colon 50} \frac{\mathsf{CORTE}\; \mathsf{BB}}{1}$ 

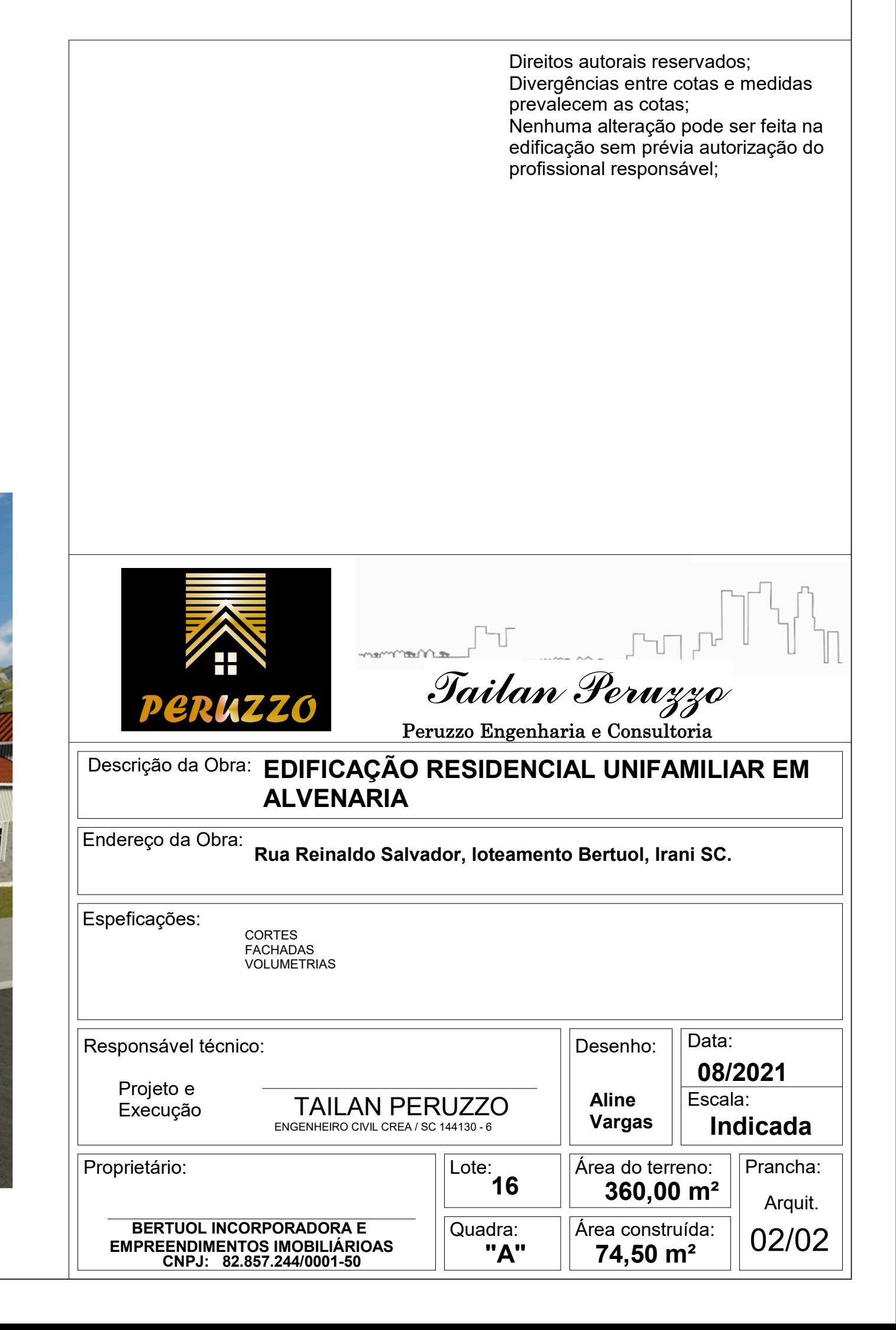

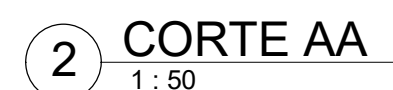

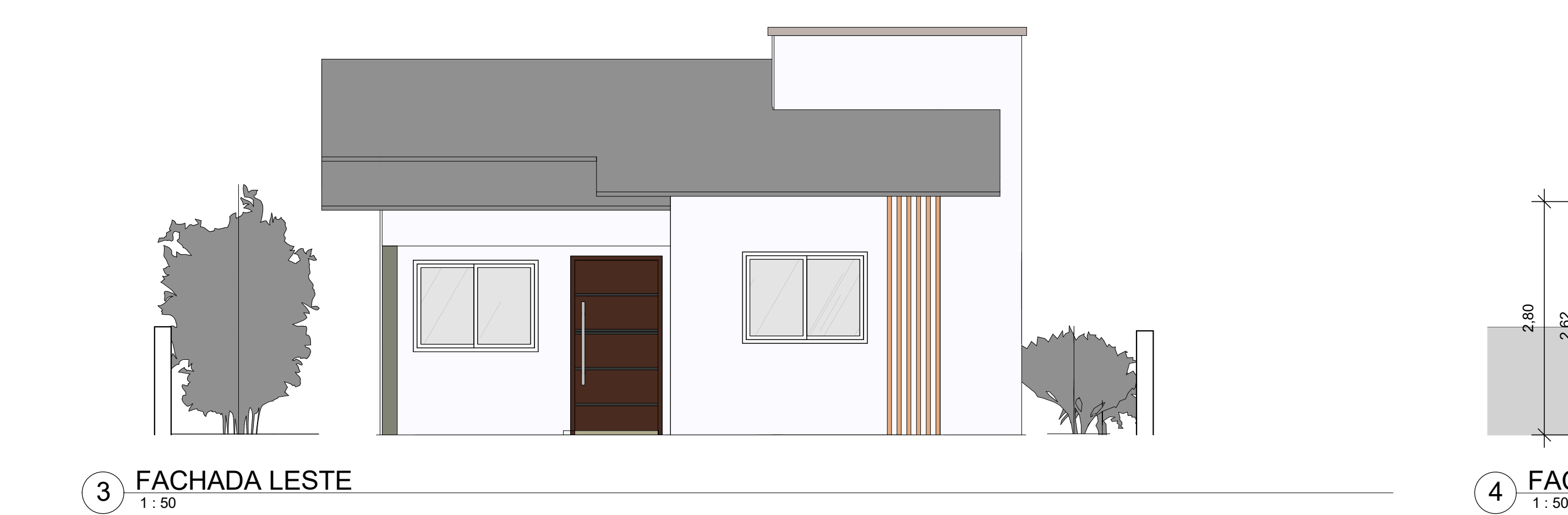

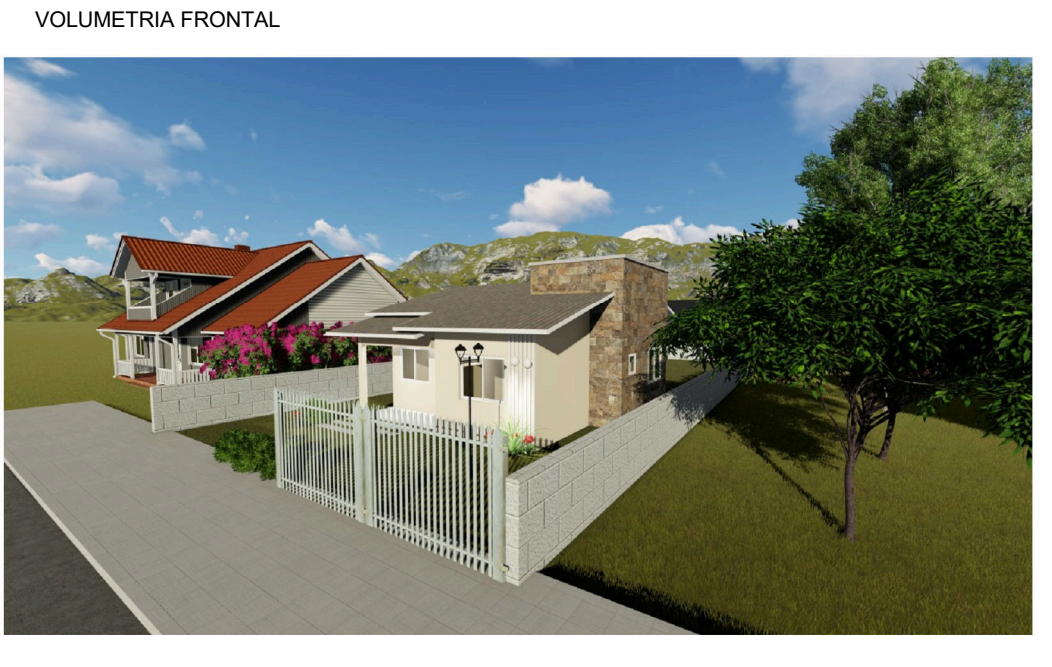

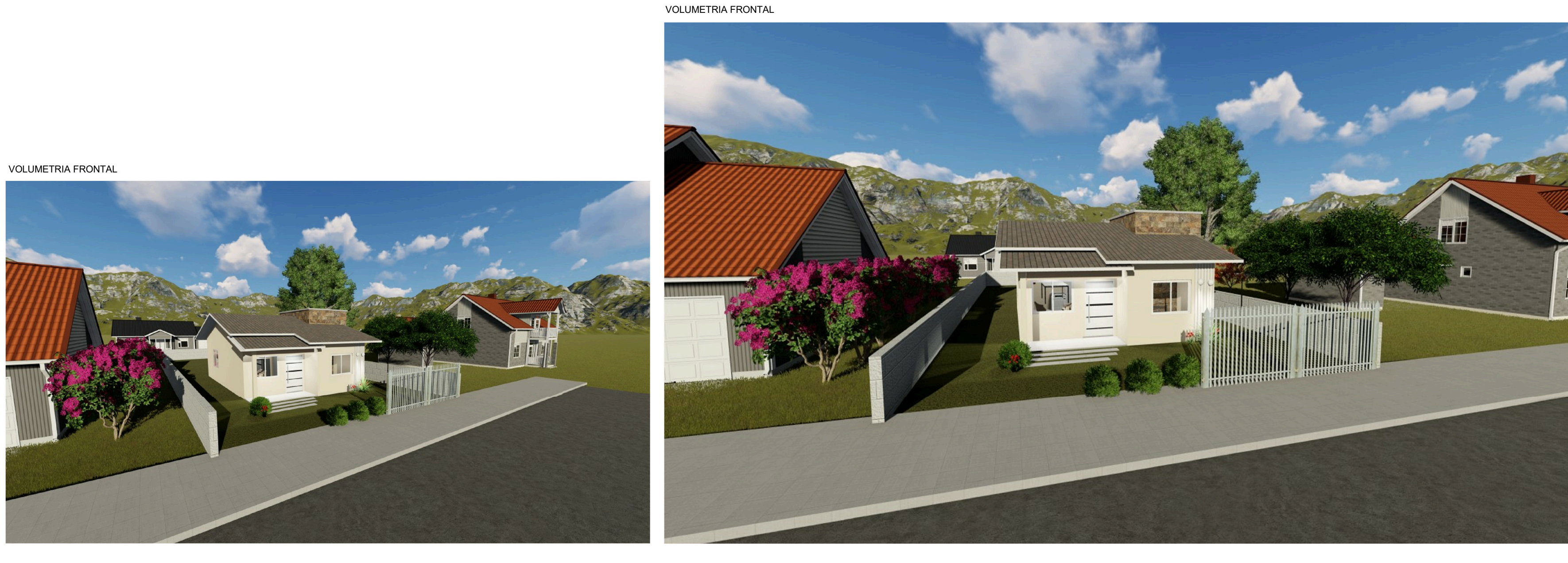

### **ANEXO B - PROJETO ESTRUTURAL**

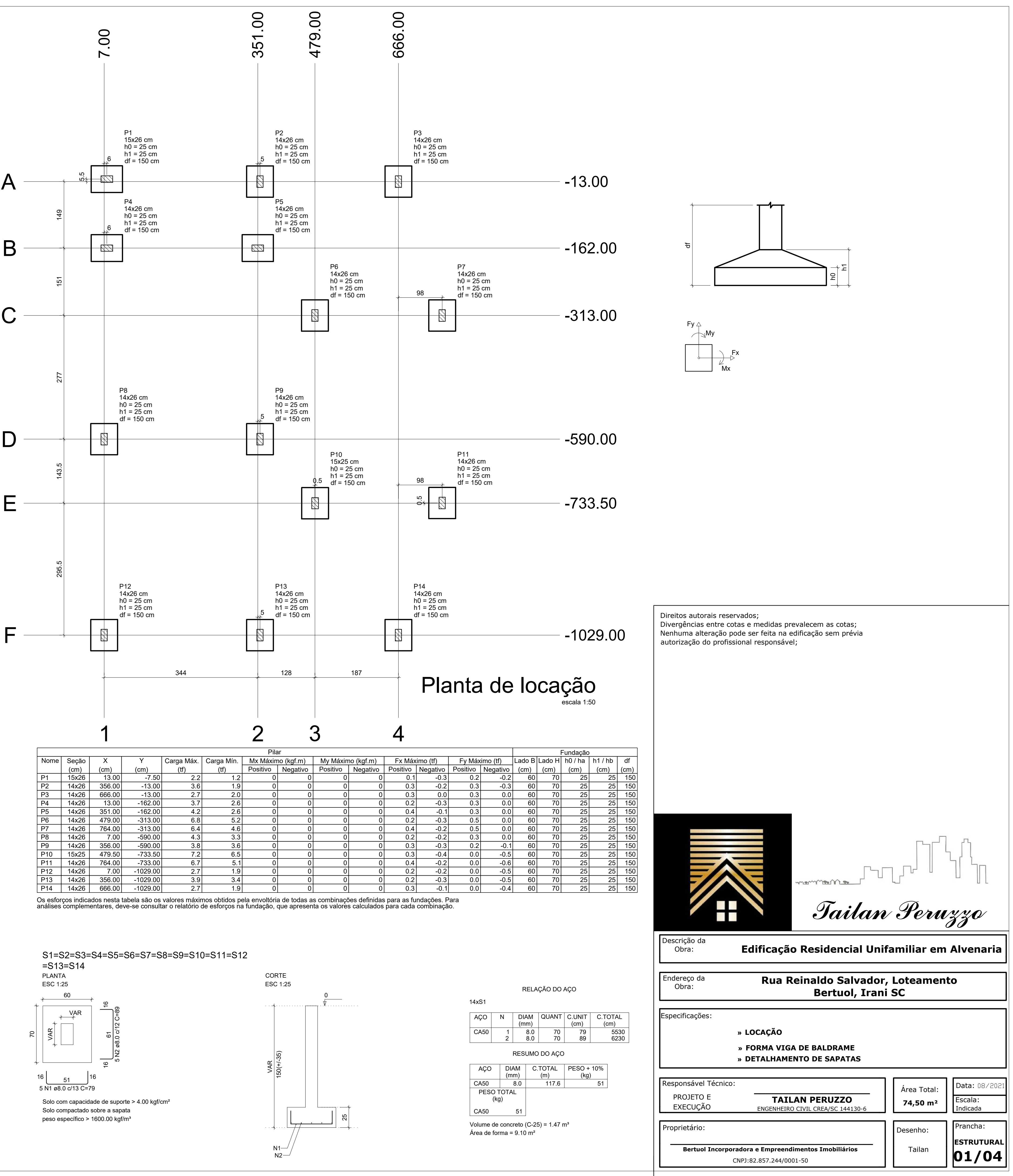

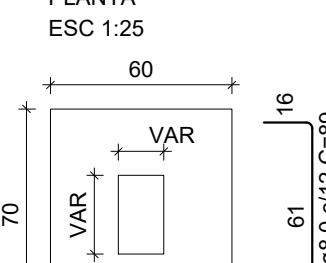

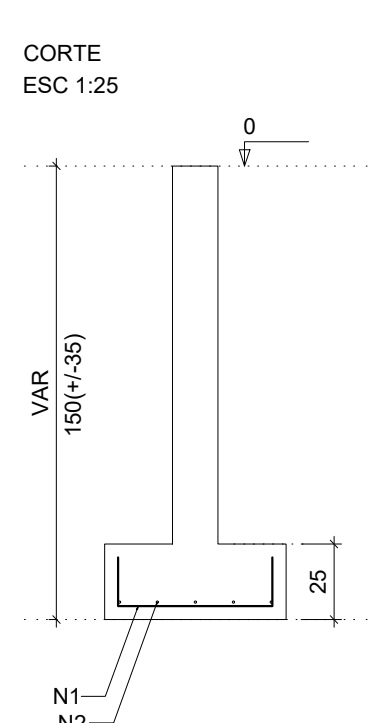

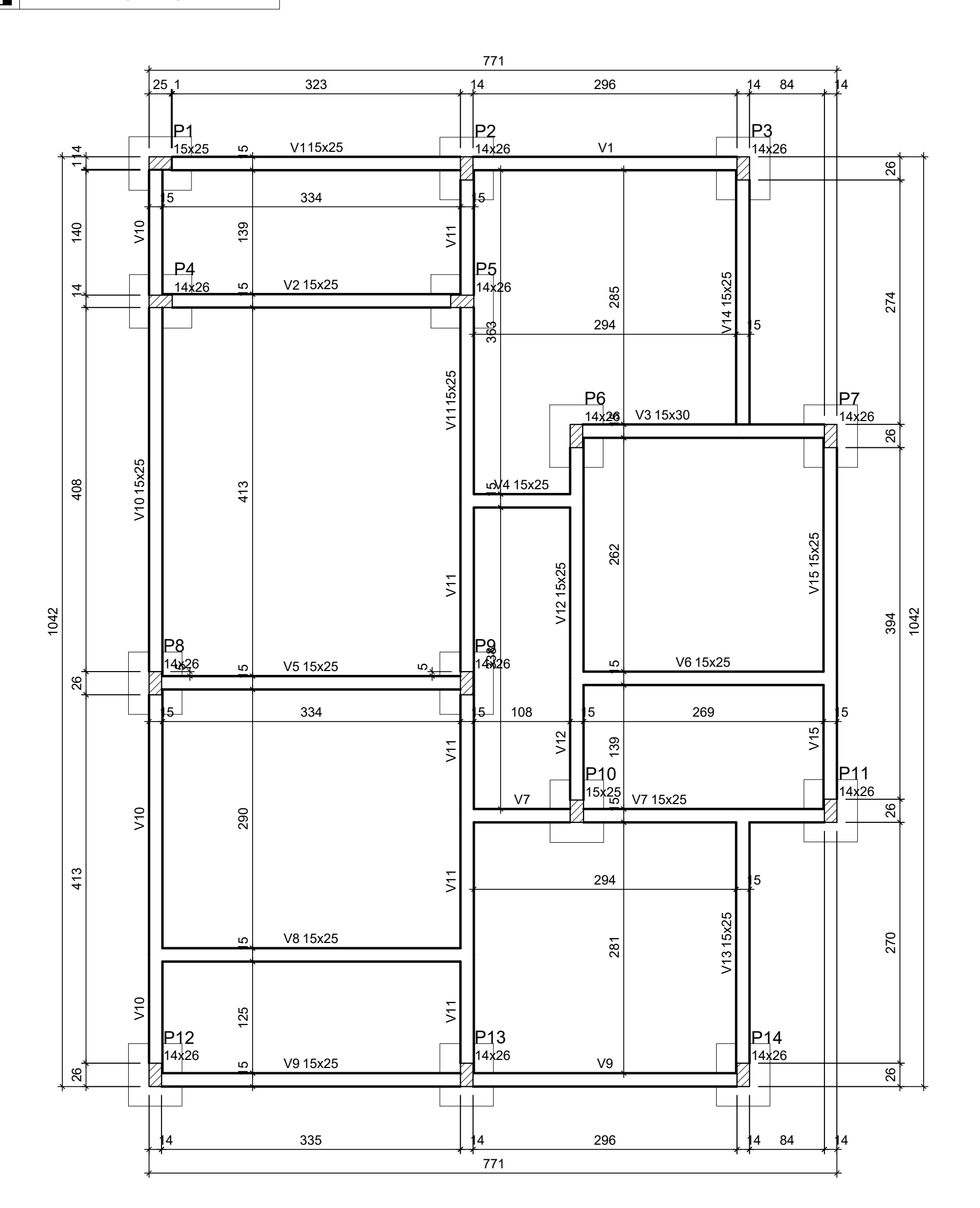

Forma do pavimento TERREO (Nível 0) escala 1:50

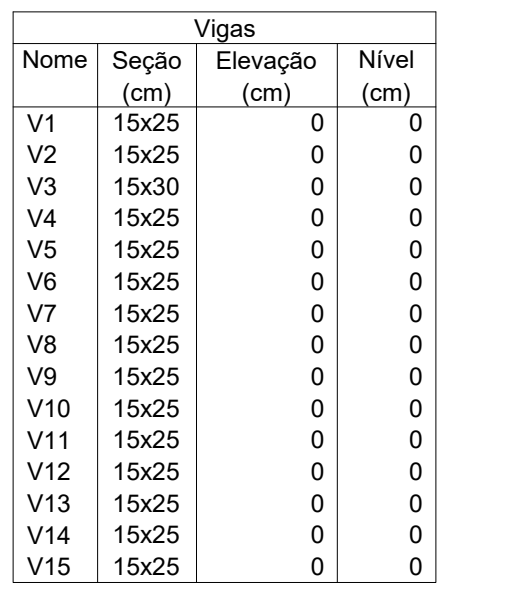

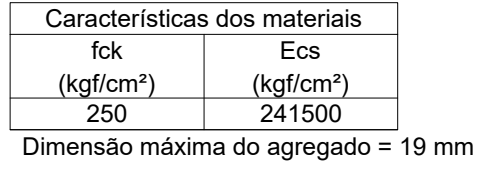

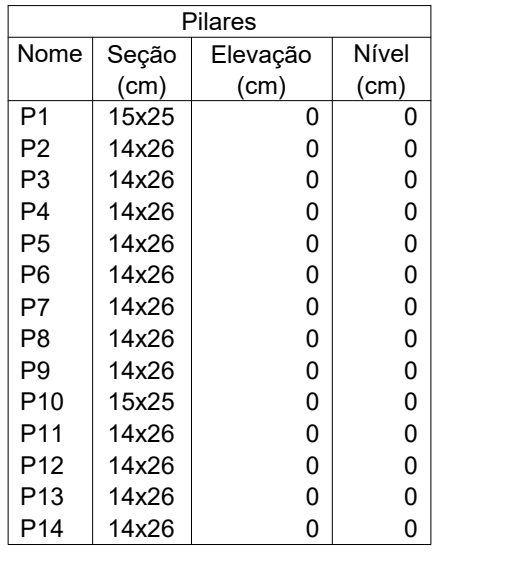

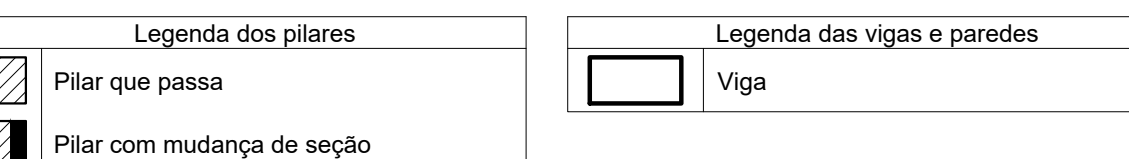

# PILARETES

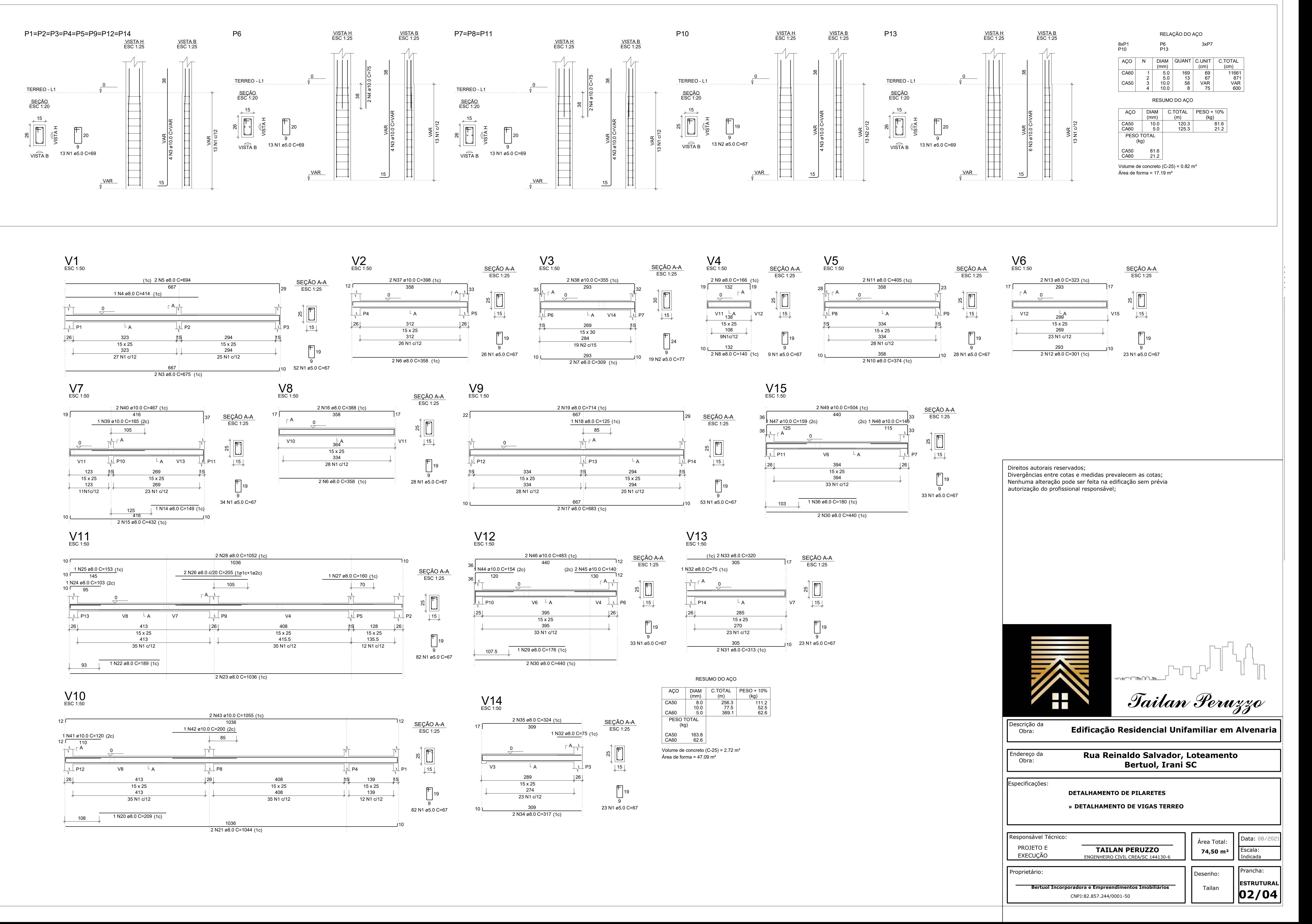

![](_page_112_Figure_3.jpeg)

![](_page_112_Figure_4.jpeg)

![](_page_112_Figure_6.jpeg)

![](_page_112_Figure_7.jpeg)

![](_page_112_Picture_2112.jpeg)

![](_page_112_Picture_2113.jpeg)

![](_page_113_Picture_1975.jpeg)

Volume de concreto  $(C-25) = 1.43$  m<sup>3</sup>

![](_page_113_Figure_0.jpeg)

![](_page_113_Figure_1.jpeg)

![](_page_113_Figure_2.jpeg)

![](_page_113_Figure_3.jpeg)

![](_page_113_Figure_6.jpeg)

Direitos autorais reservados; Divergências entre cotas e medidas prevalecem as cotas; Nenhuma alteração pode ser feita na edificação sem prévia autorização do profissional responsável;

![](_page_113_Picture_8.jpeg)

![](_page_113_Picture_1976.jpeg)

Descrição da Obra:

Especificações:

*Tailan Peruzzo*

Endereço da Obra:

» **DETALHAMENTO DE VIGAS DA COBERTURA**

## » **DETALHAMENTO DE PILARES DA COBERTURA**

## **Rua Reinaldo Salvador, Loteamento Bertuol, Irani SC**

**Edificação Residencial Unifamiliar em Alvenaria**

Legenda dos pilares Pilar que morre  $\mathbb{Z}$  Pilar que passa

![](_page_114_Figure_0.jpeg)

Forma do pavimento COBERTURA (Nível 280) escala 1:50

![](_page_114_Picture_1853.jpeg)

![](_page_114_Picture_1854.jpeg)

Legenda das vigas e paredes

**The Second Street Second** Viga

![](_page_114_Picture_1855.jpeg)

![](_page_114_Picture_1856.jpeg)

CA50 23.5 CA60 8.6

Volume de concreto  $(C-25) = 0.32$  m<sup>3</sup> Área de forma =  $7.04 \text{ m}^2$ 

![](_page_114_Figure_6.jpeg)

![](_page_114_Figure_11.jpeg)

![](_page_114_Figure_7.jpeg)

![](_page_114_Figure_15.jpeg)

![](_page_114_Figure_8.jpeg)

![](_page_114_Picture_1857.jpeg)

### **ANEXO C - PROJETO ELÉTRICO**

KIT POSTINHO PRÉ-FABRICADO (CONCRETO)

branca ou cinza).<br>i) As caixas de medição deverão ser em material polimérico, devidamente homologadas pela Celesc. )) Deverá ser utilizado conector cunha para a conexão dos condutores dos ramais.<br>Radio de la mais de la para a conector cunha para a conexão dos condutores dos ramais.<br>Radio de mais de la mais de la parado não indicado em

aterramento integrado ao poste. u uerramento miegrada e poste.<br>h) Condutores de entrada e saída seção 10mm², classe de isolamento de 0,6/1 kV sendo no ramal de entrada, um condutor<br>para o neutro com isolamento na cor azul e para o(s) condutor(es) fase(s)

e) Roldanas poderão ser em material polimérico, de porcelana ou vidro.<br>f) Haste de aterramento de aço revestida em cobre com conector, dimensões padronizadas.<br>g) Condutor de aterramento seção 10mm², com isolamento na cor v

a) Os materiais mencionados nessa especificação deverão estar de acordo com os padrões Celesc.<br>b) Poste de concreto seção duplo T, 7 e 8m/100daN, com caixas de medição embutidas. c) Armação secundária de um ou dois estribos poderá ser em material polimérico ou aço zincado a quente. d) Parafuso para fixação das roldanas poderá ser em mateial polimérico ou aço zincado a quente, dimensões 16x250mm,<br>conforme padrão Celesc na E-313.0007, F-30.

**NOTAS:** 

![](_page_116_Figure_12.jpeg)

![](_page_116_Picture_2004.jpeg)

TOTAL 17982 16749 R+S 11349 5400 0 | | | | | | |

![](_page_116_Picture_2005.jpeg)

AL1 10  $\begin{array}{c|c}\n & 50 \text{ A} \\
\hline\n & 4.5 \text{ kA}\n\end{array}$  $\frac{7}{10}$ QM1 (16749 W)

![](_page_116_Figure_3.jpeg)

ESC. 1:50

![](_page_116_Figure_14.jpeg)

![](_page_116_Picture_2006.jpeg)

![](_page_116_Picture_2007.jpeg)

### ANEXO D - PROJETO HIDRÁULICO

![](_page_118_Figure_0.jpeg)

### ANEXO E - PROJETO SANITÁRIO

![](_page_120_Figure_0.jpeg)

![](_page_120_Figure_1.jpeg)

![](_page_120_Figure_2.jpeg)

![](_page_120_Picture_1369.jpeg)

![](_page_120_Picture_1370.jpeg)

![](_page_120_Picture_1371.jpeg)

![](_page_120_Picture_29.jpeg)